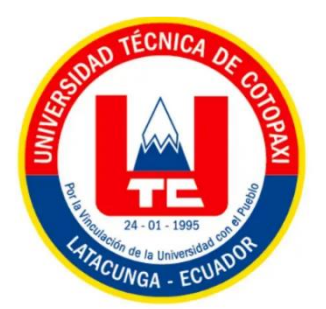

# **UNIVERSIDAD TÉCNICA DE COTOPAXI**

# **FACULTAD DE CIENCIAS DE LA INGENIERÍA Y APLICADAS**

# **CARRERA DE INGENIERIA EN SISTEMAS DE INFORMACIÓN**

# **PROYECTO DE INVESTIGACIÓN**

# **"DESARROLLO DE UN PROTOTIPO PARA LA IDENTIFICACIÓN AUTOMÁTICA DE PLAGAS Y ENFERMEDADES EN EL CULTIVO DE PAPA, UTILIZANDO TÉCNICAS DE INTELIGENCIA ARTIFICIAL EN LA CIUDAD DE LATACUNGA"**

Proyecto de Investigación presentado previo a la obtención del título de Ingeniero en Sistemas de Información

## **AUTORES:**

Angel Rodrigo Gavilanez Guanoluisa Bryan Alexander Saragosin Guamushig

# **TUTOR:**

Ing. Mtr. Karla Susana Cantuña Flores

#### **LATACUNGA – ECUADOR MARZO-2024**

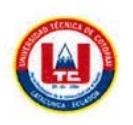

UNIVERSIDAD TÉCNICA DE COTOPAXI - CARRERA DE SISTEMAS DE INFORMACIÓN DECLARACIÓN DE AUTORÍA

Gavilanez Guanoluisa Angel Rodrigo, con cédula de ciudadanía No. 0550712962, Saragosin Guamushig Bryan Alexander, con cédula de ciudadanía No. 0550054134, declaramos ser autores del presente **PROYECTO DE INVESTIGACIÓN: "DESARROLLO DE UN PROTOTIPO PARA LA IDENTIFICACIÓN AUTOMÁTICA DE PLAGAS Y ENFERMEDADES EN EL CULTIVO DE PAPA, UTILIZANDO TÉCNICAS DE INTELIGENCIA ARTIFICIAL, EN LA CIUDAD DE LATACUNGA",** siendo la Ing. Mtr. Karla Susana Cantuña Flores, Tutora del presente trabajo; y, eximo expresamente a la Universidad Técnica de Cotopaxi y a sus representantes legales de posibles reclamos o acciones legales.

Además, certifico que las ideas, conceptos, procedimientos y resultados vertidos en el presente trabajo investigativo, son de mi exclusiva responsabilidad.

Latacunga, marzo 2024

Angel Rodrigo Gavilanez Guanoluisa C.C: 0550712962

**C.C:** 0550712962

Bryan Alexander Saragosin Guamushig C.C: 0550054134

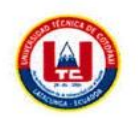

#### AVAL DEL TUTOR DE PROYECTO DE TITULACIÓN

En calidad de Tutora del Proyecto de Investigación sobre el título:

**AUTOMÁTICA DE PLAGAS Y ENFERMEDADES EN EL CULTIVO DE PAPA,**  "DESARROLLO DE UN PROTOTIPO PARA LA IDENTIFICACION<br>AUTOMÁTICA DE PLAGAS Y ENFERMEDADES EN EL CULTIVO DE PAPA, UTILIZANDO TÉCNICAS DE INTELIGENCIA ARTIFICIAL, EN LA CIUDAD DE LATACUNGA", de Gavilanez Guanoluisa Angel Rodrigo, Saragosin Guamushig Bryan Alexander, de la carrera de Ingeniería en Sistemas de Información, considero que dicho Informe Investigativo es merecedor del aval de aprobación al cumplir con las normativas técnicas, traducción y formatos previstos, así como también ha incorporado las observaciones y recomendaciones propuestas en la pre-defensa.

Latacunga, marzo 2024

 $\chi$ leever

Ing. Mtr. Karla Susana Cantuña Flores **C.C:** 0502305113 **TUTORA**

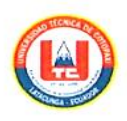

# UNIVERSIDAD TÉCNICA DE COTOPAXI - CARRERA DE SISTEMAS DE INFORMACIÓN AVAL DE APROBACIÓN DEL TRIBUNAL DE TITULACIÓN

En calidad de Tribunal de Lectores, aprueban el presente Informe de Investigación de acuerdo a las disposiciones reglamentarias emitidas por la Universidad Técnica de Cotopaxi, y por la FACULTAD de Ciencias de la Ingeniería y Aplicadas; por cuanto, los postulantes: Gavilanez<br>Guanoluisa Angel Rodrigo y Saragosin Guamushig Bryan Alexander, con el título del Proyecto de Investigación: **"DESARROLLO DE UN PROTOTIPO PARA LA IDENTIFICACIÓN AUTOMÁTICA DE PLAGAS Y ENFERMEDADES EN EL CULTIVO DE PAPA, UTILIZANDO TÉCNICAS DE INTELIGENCIA ARTIFICIAL, EN LA CIUDAD DE LATACUNGA"**, ha considerado las recomendaciones emitidas oportunamente y reúne los méritos suficientes para ser sometido al acto de sustentación del trabajo de titulación.

Por lo antes expuesto, se autoriza grabar los archivos correspondientes en un CD, según la normativa institucional.

Latacunga, marzo 2024

Para constancia firman:

Dr. Juan Carlos Chancusig Chisag<br>C.C: 0502275779 **DR. COMMAN CARLOS CHANCUS**<br>LECTOR 1 (PRESIDENTE)  $E$ .

 $1000008$ 

Mg. Manuel William Villa Quishpe<br>C.C. 1803386950  $\overline{M}$   $\overline{M}$   $\overline{M}$   $\overline{M}$   $\overline{M}$   $\overline{M}$   $\overline{M}$   $\overline{M}$   $\overline{N}$   $\overline{O}$  $\begin{bmatrix} 1 & 1 \\ 1 & 1 \end{bmatrix}$ 

**LECTOR 2 (MIEMBRO)**

bedu

Mg. Edison Patricio Bedón Salazar  $C/C$ : 0502253271 LECTOR 3 (MIEMBRO)

#### *AGRADECIMIENTO*

*En primer lugar, agradezco a Dios por darme las fuerzas y valentía para seguir adelante.*

*Agradezco a María Edelmira Guanoluisa, mi fuente inagotable de amor y apoyo. Gracias por ser mi guía, mi inspiración y por enseñarme el valor incalculable del esfuerzo y la perseverancia. Este logro es también suyo.*

*A mis hermanos, compañeros de vida cuyo apoyo constante y aliento inquebrantable han sido mi fuerza en los momentos desafiantes. Compartir este viaje con ustedes ha hecho cada paso más significativo. Gracias por ser pilares fundamentales en mi camino, por creer en mí y por ser parte esencial de esta etapa inolvidable.*

*Angel Gavilanez*

## *AGRADECIMIENTO*

*En primer lugar, agradezco a Dios por darme las fuerzas y valentía para seguir adelante.*

*Agradezco eternamente a mis padres por su apoyo incondicional y por estar a mi lado en cada momento, por enseñarme a perseverar ante cualquier adversidad y brindarme valiosos consejos, inculcándome la creencia de que con dedicación se pueden alcanzar todas las metas propuestas.*

*A los docentes de la Universidad Técnica de Cotopaxi por bridarme sus conocimientos y experiencia durante la formación académica.*

*Bryan Saragosin*

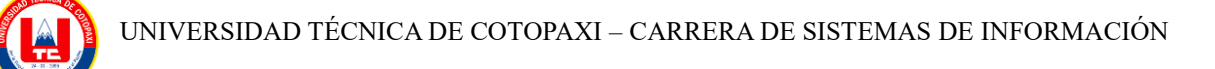

## *DEDICATORIA*

*Quiero expresar mi profunda gratitud a María Edelmira Guanoluisa, mi madre, cuyo amor y sacrificio han sido la fuente inagotable de mi motivación. A Diego Gavilanez, mi hermano, por su apoyo constante y aliento inquebrantable, que han sido mi roca en los momentos más desafiantes.*

*A mis hermanos, cuya presencia ha iluminado mi camino y ha enriquecido cada logro. Su respaldo incondicional ha sido una bendición que agradezco sinceramente.*

*Angel Gavilanes*

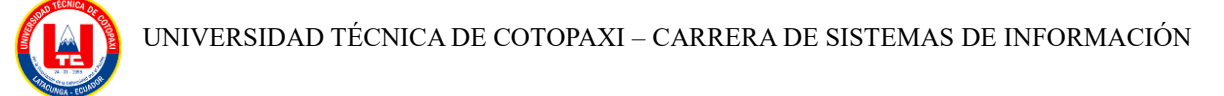

## *DEDICATORIA*

*A mis padres por ser el pilar fundamental para lograr este objetivo, por apoyarme en cada momento y brindarme los consejos para animarme en los momentos difíciles, a mis hermanas por estar al pendiente y mostrarme el apoyo incondicional en cada momento.* 

*Bryan Saragosin*

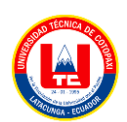

# **UNIVERSIDAD TÉCNICA DE COTOPAXI**

## **FALCULTAD DE CIENCIAS DE LA INGENIERÍA Y APLICADAS**

# **TITULO: "DESARROLLO DE UN PROTOTIPO PARA LA IDENTIFICACIÓN AUTOMÁTICA DE PLAGAS Y ENFERMEDADES EN EL CULTIVO DE PAPA, UTILIZANDO TÉCNICAS DE INTELIGENCIA ARTIFICIAL, EN LA CIUDAD DE LATACUNGA"**

#### **Autores:**

Gavilanez Guanoluisa Angel Rodrigo Saragosin Guamushig Bryan Alexander

#### **RESUMEN**

El presente proyecto de investigación aborda la identificación de plagas y enfermedades en el cultivo de papa en la ciudad de Latacunga, mediante técnicas de Inteligencia Artificial, por medio del juicio de expertos y de la revisión de la literatura científica, considerando para este proyecto la visión artificial mediante el entrenamiento con redes neuronales convolucionales (CNN), cuyos resultados se presentan en una interfaz móvil, la cual fue diseñada para los agricultores del cultivo de papa. Para el desarrollo y entrenamiento del modelo se empleó la metodología KDD, y se usaron herramientas de aprendizaje automático. Además, se empleó Google Colab como plataforma de desarrollo, Python como lenguaje de programación, Keras para la creación del modelo con su motor de ejecución, TensorFlow y Android Studio para crear la interfaz móvil. En el proceso de entrenamiento y prueba del modelo se utilizó 2501 imágenes de plagas y enfermedades basadas en fotografías la cuales fueron divididas en 4 clases como: hojas sanas, hojas con la plaga pulguilla de la papa, hojas con tizón temprano y tardío. Con el objetivo de seleccionar el mejor modelo propuesto, se compararon cinco arquitecturas basadas en transfer learning como: ResNet50, VGG19, InceptionV3, EfficientNetB0 y MobileNet. Además, se desarrolló un modelo propio con una precisión del 95,34 %, el mismo que fue integrado en el prototipo de software para la identificación de plagas y enfermedades.

Palabras claves: Inteligencia artificial, redes neuronales convolucionales, transfer learning Google Colab, Keras.

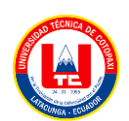

# **TECHNICAL UNIVERSITY OF COTOPAXI**

#### **FALCULTY OF ENGINEERING SCIENCES AND APPLIED**

# **THEME**: **"DEVELOPMENT OF A PROTOTYPE FOR THE AUTOMATIC IDENTIFICATION OF PESTS AND DISEASES IN POTATO CROPS, USING ARTIFICIAL INTELLIGENCE TECHNIQUES, IN LATACUNGA CITY"**

#### **Authors:**

Gavilanez Guanoluisa Angel Rodrigo Saragosin Guamushig Bryan Alexander

#### **ABSTRACT**

The present research project addresses the identification of pests and diseases in potato cultivation in Latacunga city, through Artificial Intelligence techniques, as well as the judgment of experts and the review of scientific literature, considering for this project the artificial vision through training with convolutional neural networks (CNN), whose results are presented in a mobile interface, which is designed for potato farmers. For the development and training of the model, the Discovery Knowledge in Databases (KDD) methodology was applied, and machine learning tools were used. In addition, Google Colab was employed as a development platform, Python as a programming language, Keras for the creation of the model with its execution engine, TensorFlow, and Android Studio to create the mobile interface. In the training and testing process of the model, 2,501 images of pests and diseases based on photographs were used, which were divided into 4 classes, such as: healthy leaves, leaves with the potato flea pest, and leaves with early and late blight. With the objective of selecting the best proposed model, five architectures based on transfer learning were compared, such as ResNet50, VGG19, InceptionV3, EfficientNetB0, and MobileNet. Moreover, an own model was developed with an accuracy of 95.34%, which was integrated into the software prototype for the identification of pests and diseases.

**Keywords:** Artificial intelligence, convolutional neural networks, transfer learning Google Colab, Keras.

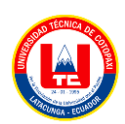

# **INDICE GENERAL**

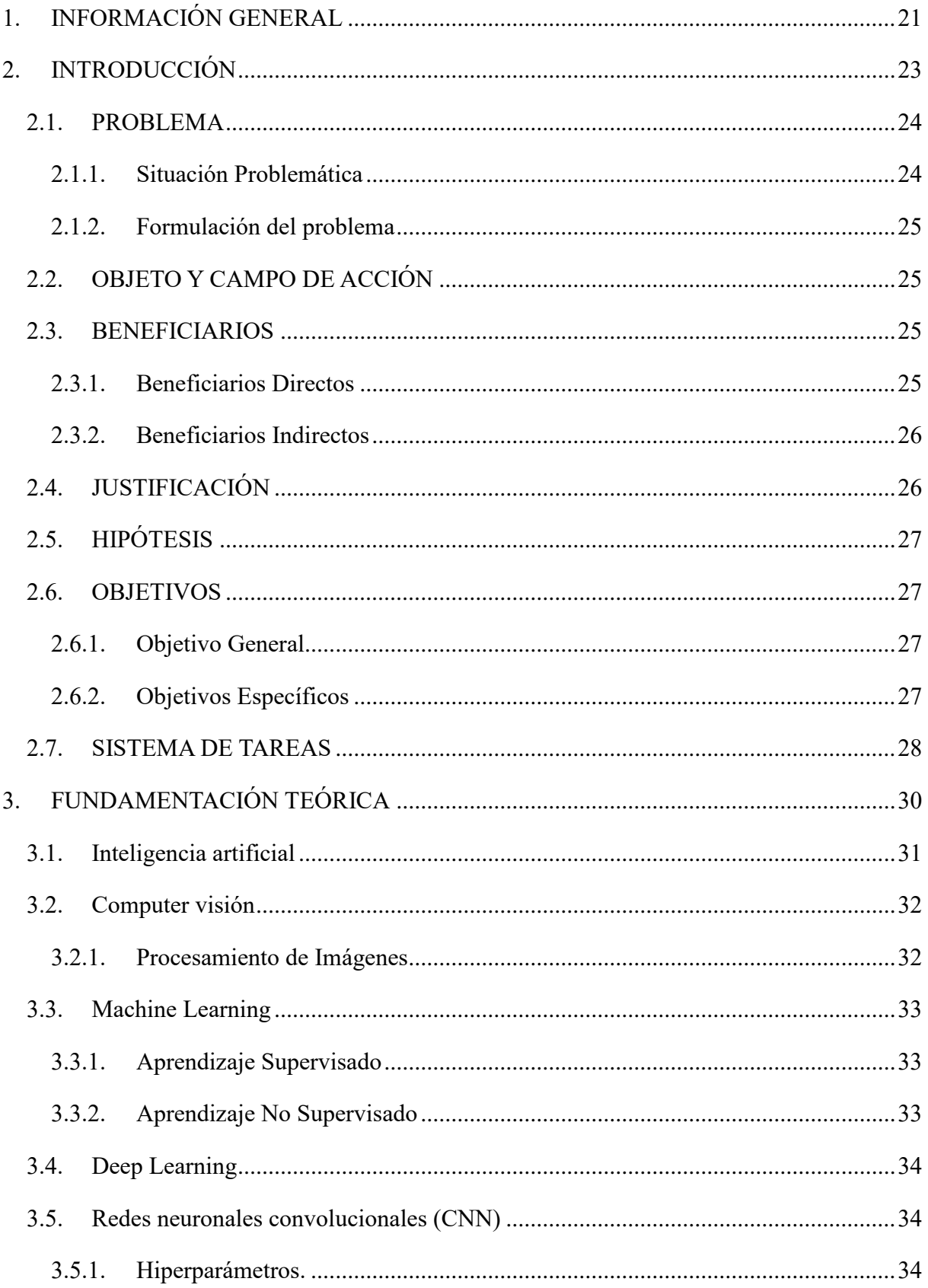

A

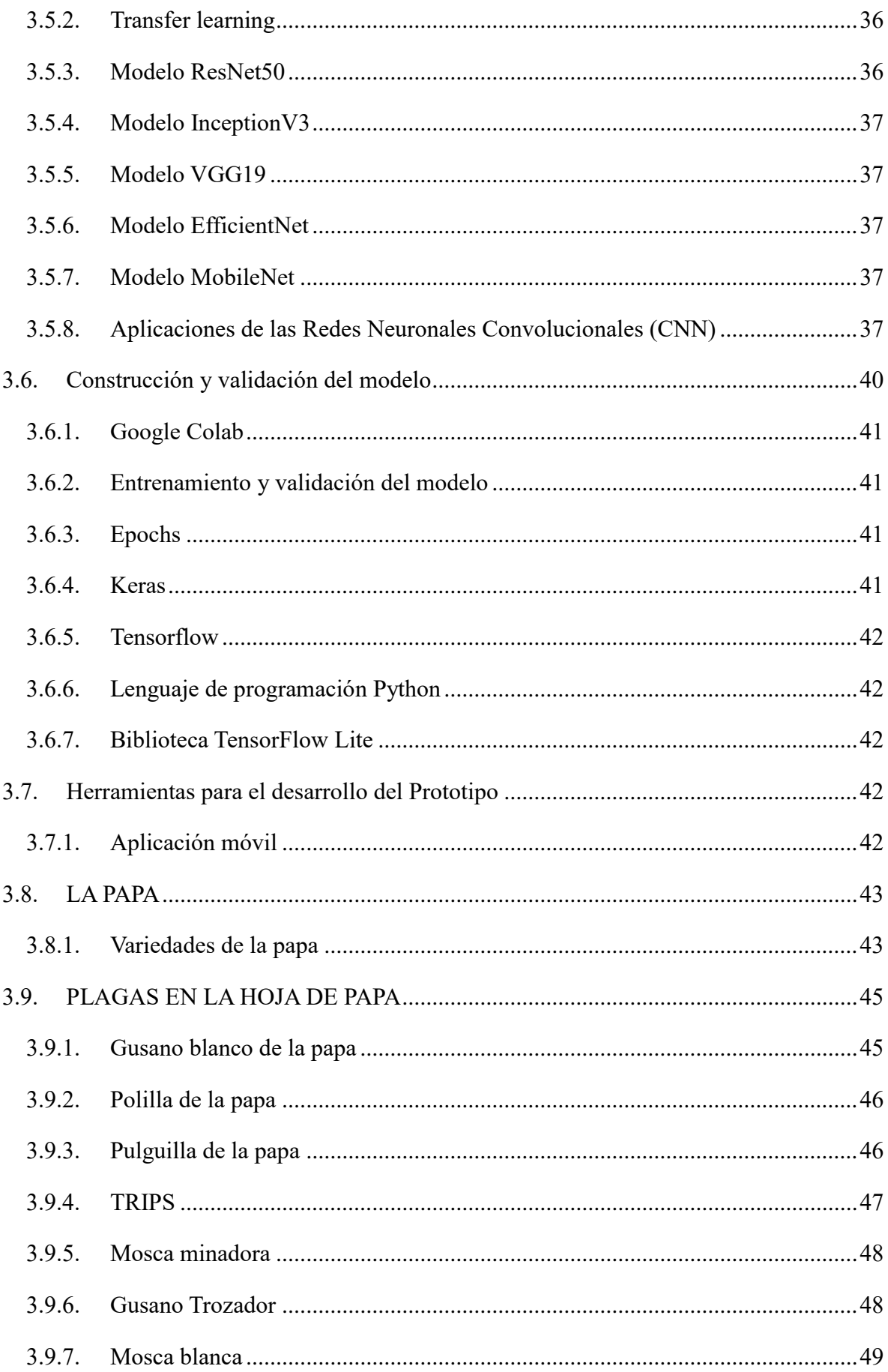

Ą

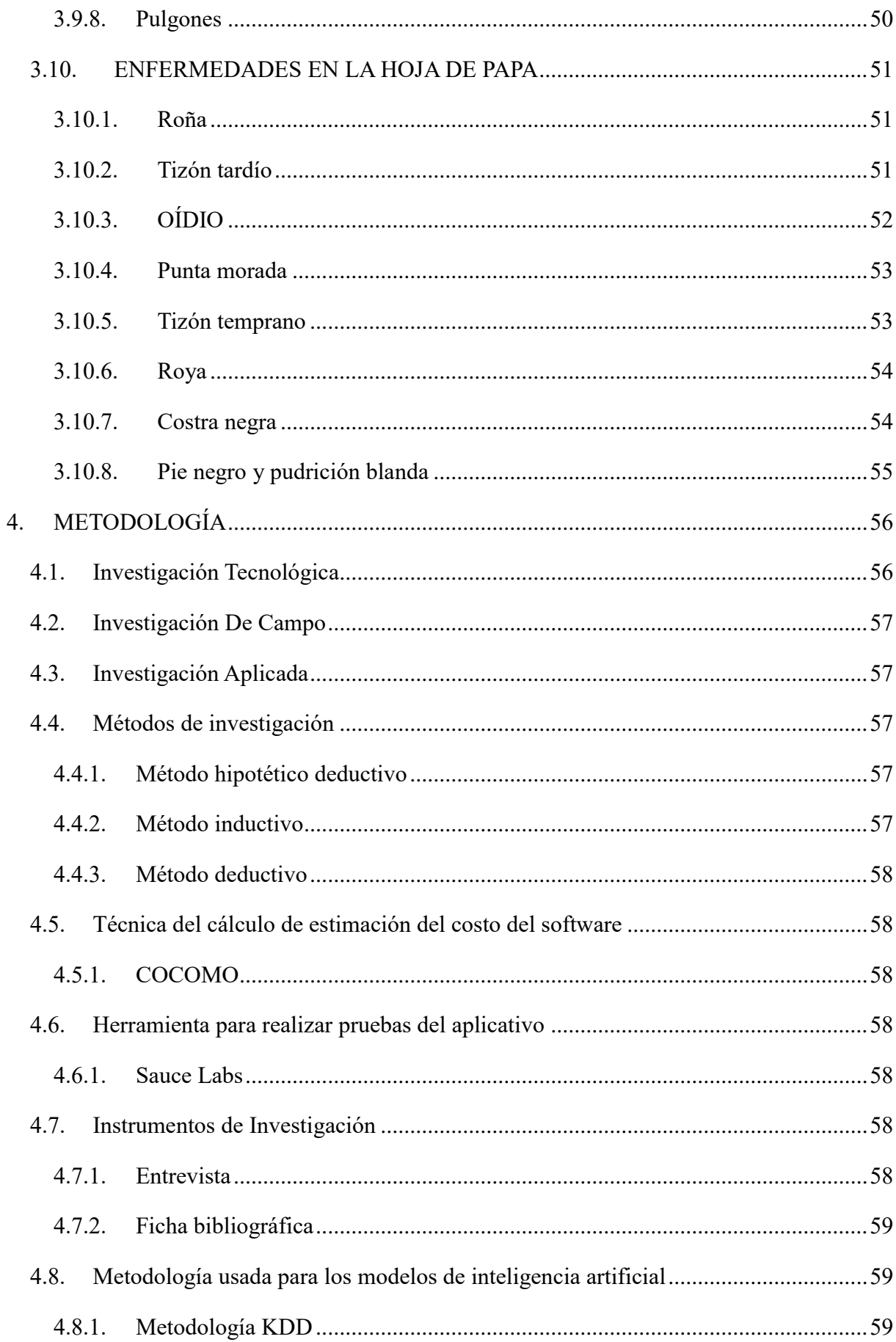

A

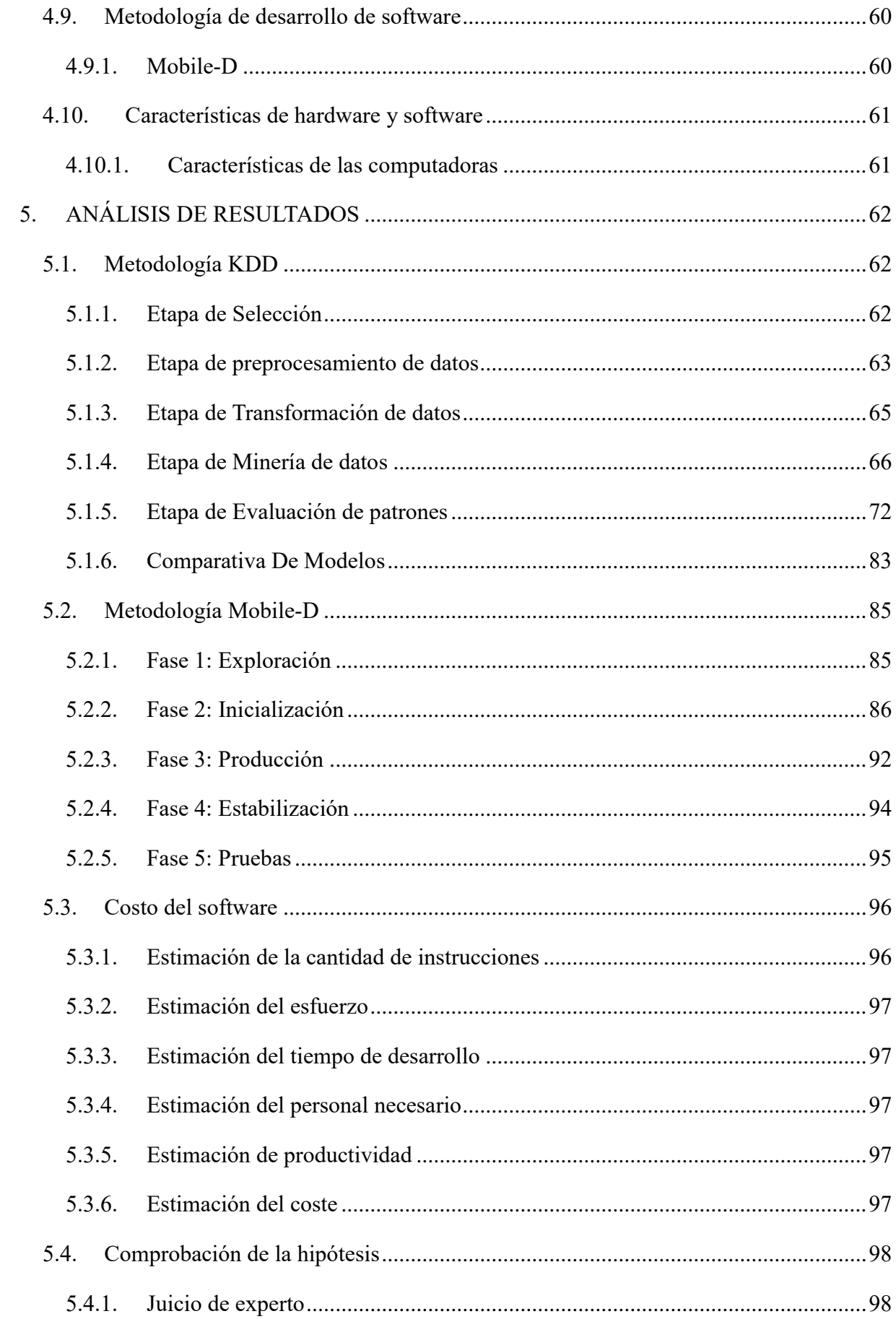

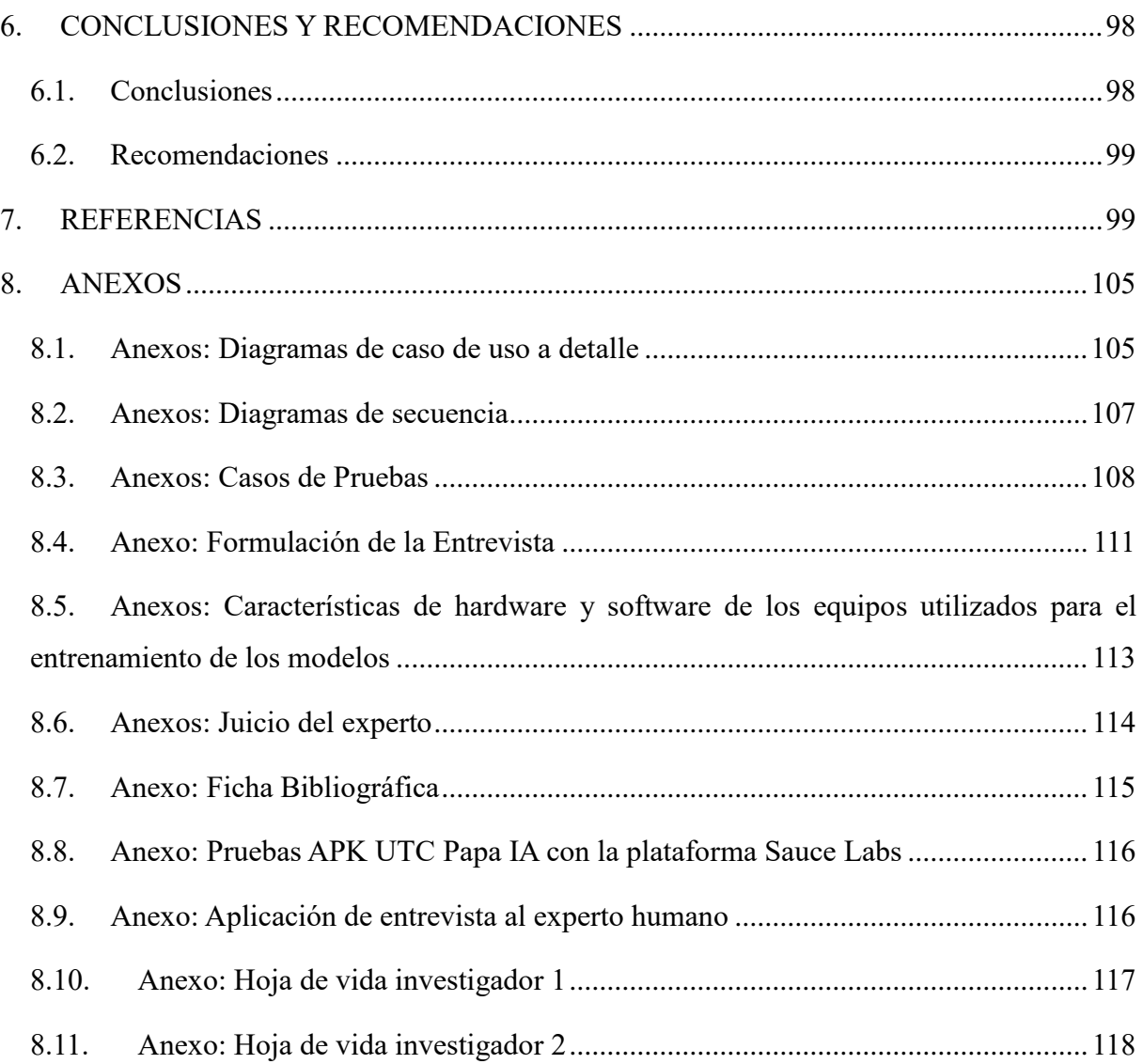

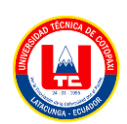

# **INDICE TABLAS**

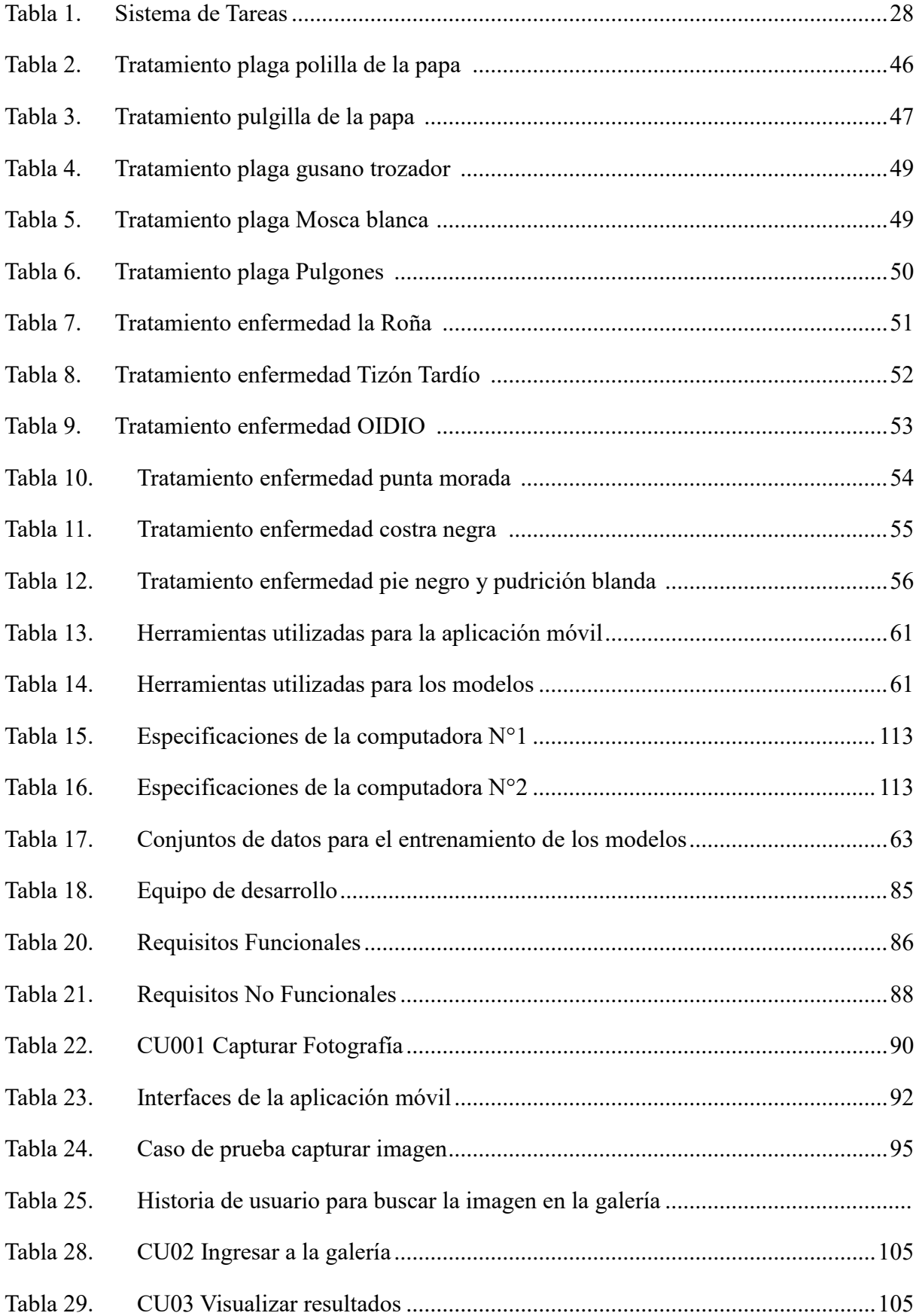

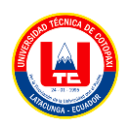

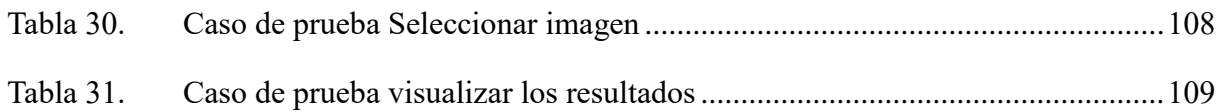

# **INDICE FIGURAS**

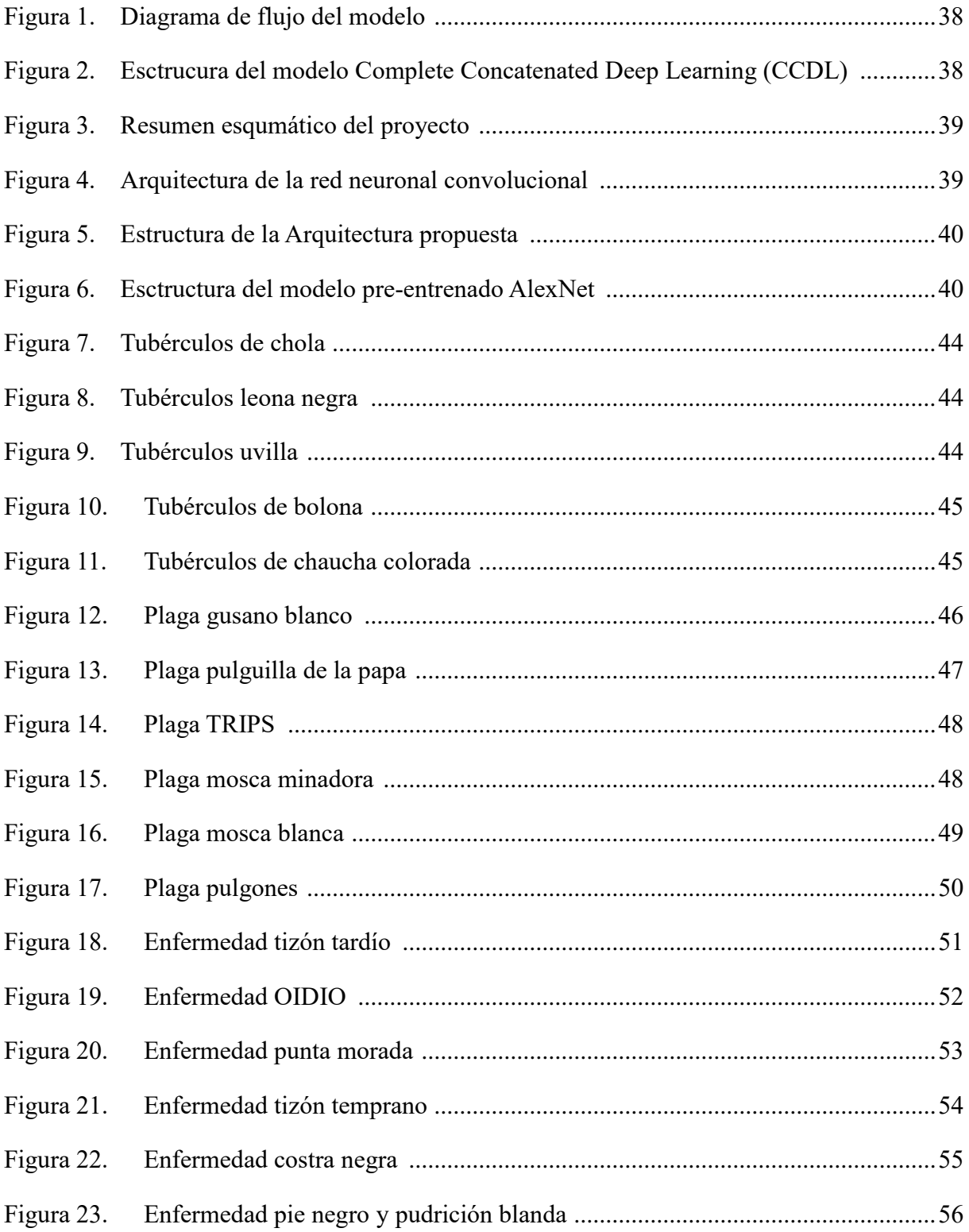

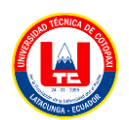

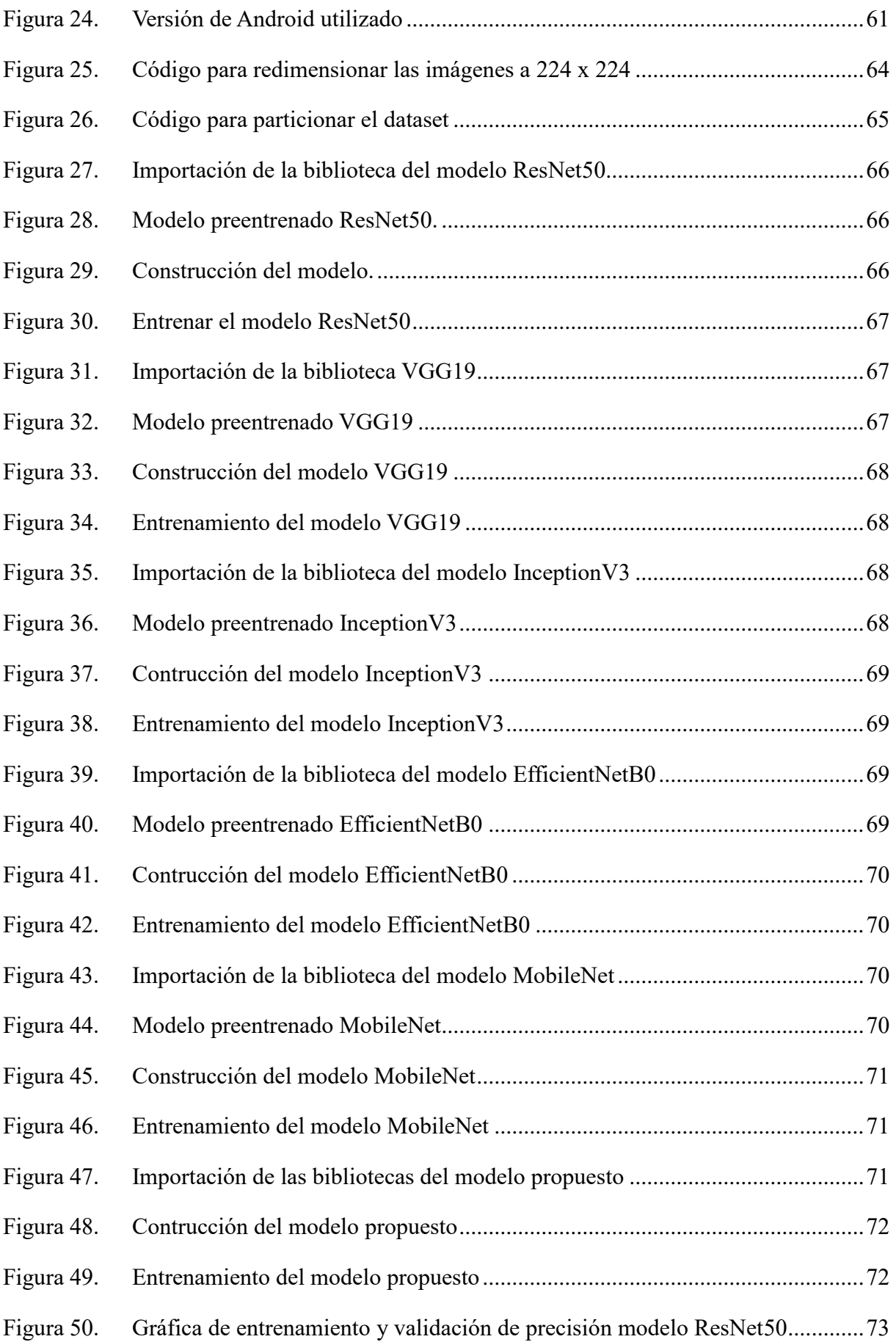

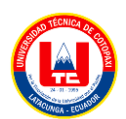

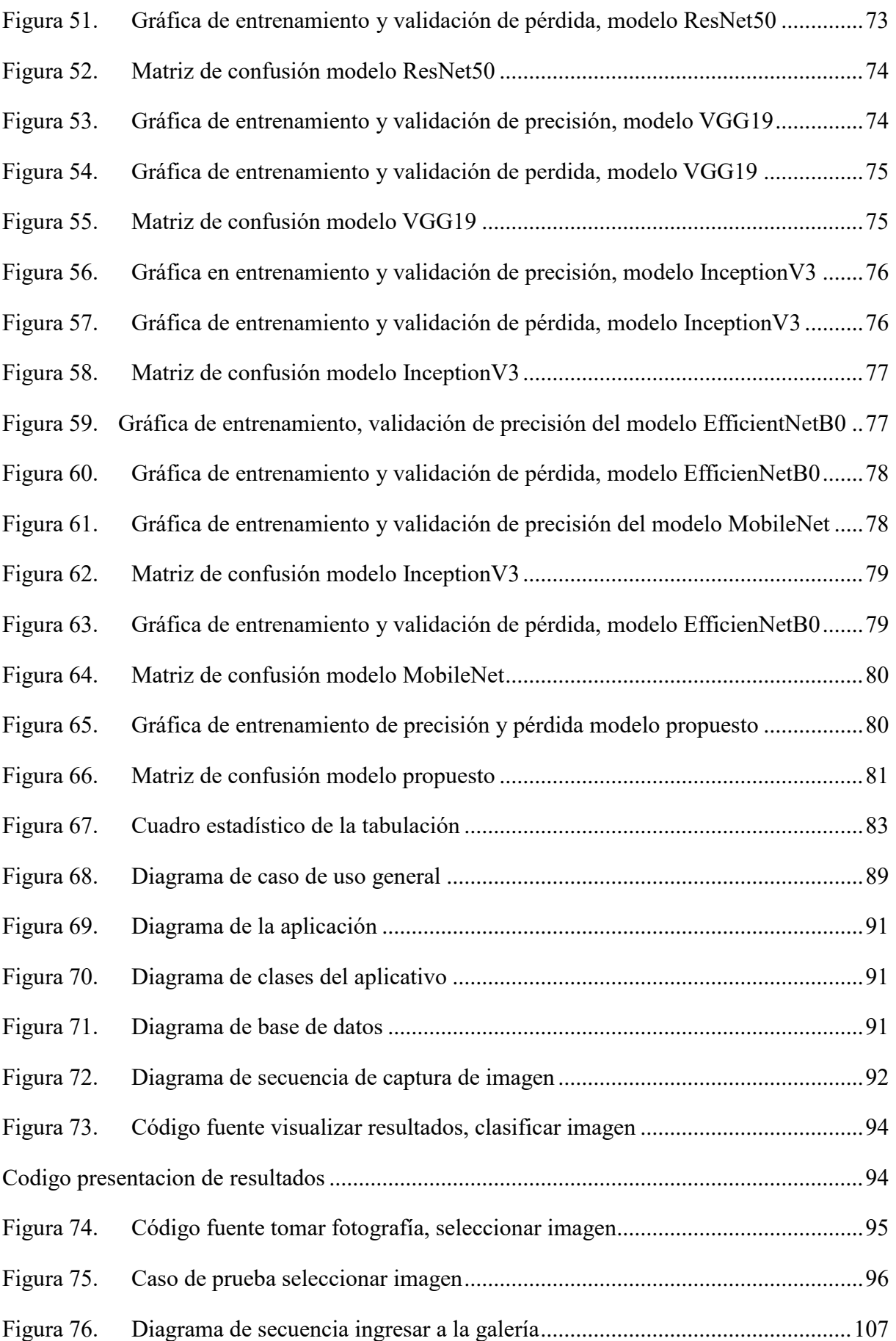

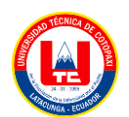

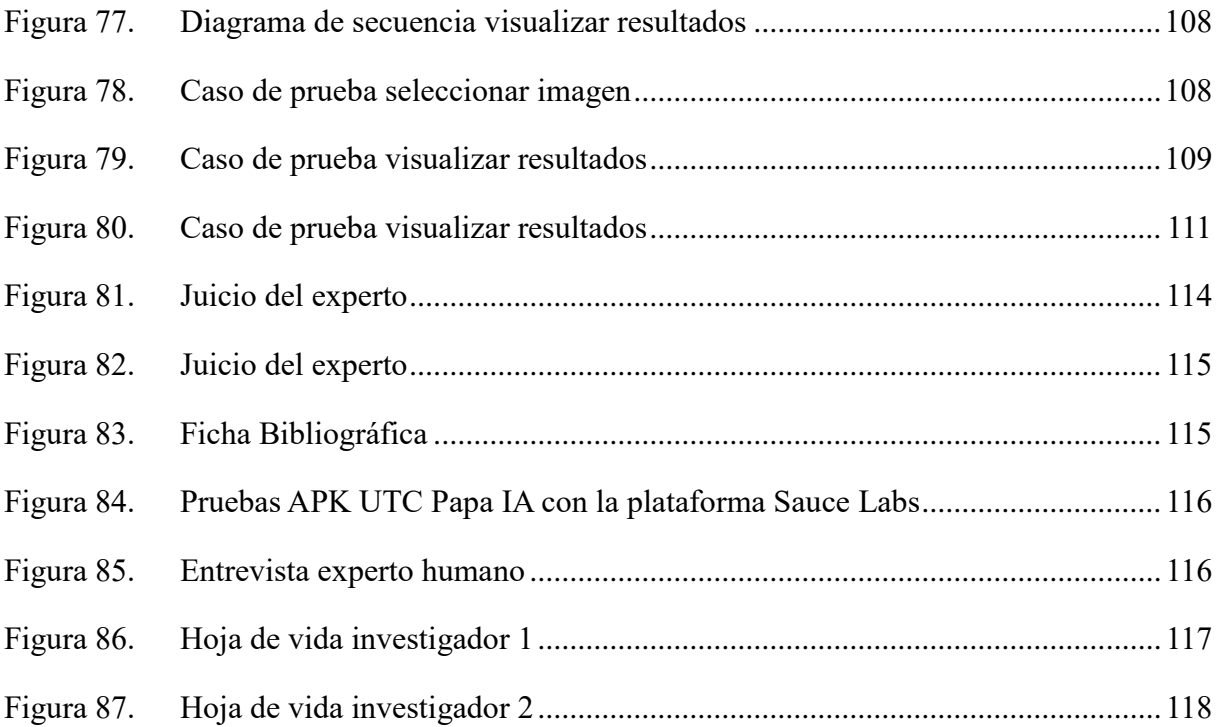

## <span id="page-20-0"></span>**1. INFORMACIÓN GENERAL**

**Título:** Desarrollo de un prototipo para la identificación automática de plagas y enfermedades en el cultivo de papa, utilizando técnicas de Inteligencia Artificial en la ciudad de Latacunga.

**Tipo de Proyecto:** Proyecto de Investigación

**Carrera:** Ingeniería en Sistemas de Información

**Proyecto de investigación vinculado:** Identificación de las principales plagas y enfermedades del cultivo de papa andina y chocho en la sierra ecuatoriana aplicando técnicas de inteligencia artificial.

**Equipo de Trabajo:**

**Tutor de titulación:**

**Nombre:** Ing. Mtr. Karla Susana Cantuña Flores

**Cédula de Identidad:** 0502305113

**Correo electrónico:** karla.cantuna@utc.edu.ec

**Dirección:** Av. Simón Rodriguez y Calle Paraguay

**Estudiantes:**

**Nombre:** Angel Rodrigo Gavilanez Guanoluisa

**Cédula de Identidad:** 0550712962

**Correo electrónico:** [angel.gavilanez2962@utc.edu.ec](mailto:angel.gavilanez2962@utc.edu.ec)

**Dirección:** San Felipe, Calle Paraguay y 10 de agosto, Cantón Latacunga, Provincia de Cotopaxi

**Nombre:** Bryan Alexander Saragosin Guamushig

**Cédula de ciudadanía:** 0550054134

**Correo electrónico:** bryan.saragosin4134@utc.edu.ec

**Dirección:** Barrio Alsacia, Calle San Isidro Labrador y Juan Abel Echeverría, Cantón Latacunga, Provincia de Cotopaxi.

**Área de Conocimiento**: 06 Información y Comunicación (TIC) / 061 Información y Comunicación (TIC) / 0613 Software y desarrollo y análisis de aplicativos.

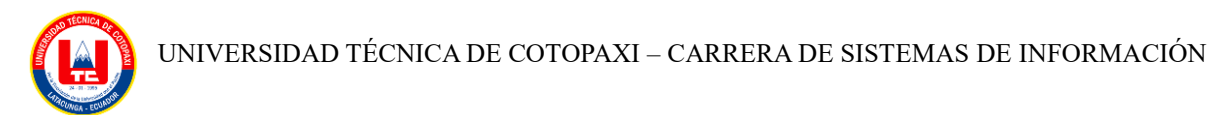

**Línea de investigación:** Tecnologías de la información y comunicación (TICS).

**Sublíneas de investigación de la Carrera:** Inteligencia Artificial e Inteligencia de Negocios

# <span id="page-22-0"></span>**2. INTRODUCCIÓN**

En Ecuador, al igual que en muchos países, la agricultura representa un pilar fundamental en la economía y la seguridad alimentaria, es por ello que pocos proyectos se orientan hacia el aporte a la agricultura inteligente.

La detección de plagas y enfermedades de plantas a través de la observación visual de los síntomas por medio de las hojas implica un grado de complejidad, incluso agrónomos experimentados no logran diagnosticar con éxito las enfermedades, en consecuencia, se tiende a conclusiones y tratamientos erróneos.

En este contexto, existe un proyecto que radica en el desarrollo de un modelo de detección de la enfermedad tizón tardío en los cultivos de papa aprovechando la fuerza de la Inteligencia Artificial y el aprendizaje profundo, modelo al cual también se lo entrenó para detectar el tizón temprano ya que comparten formas, colores, y texturas parecidas [1].

En este sentido el presente proyecto de investigación se realiza en el cantón Latacunga, provincia de Cotopaxi, con un enfoque específico en la problemática que afecta a los cultivos de papa, por tal motivo el objetivo de la investigación es desarrollar un prototipo de un sistema para la identificación automática de plagas y enfermedades en el cultivo de papa, utilizando técnicas de inteligencia artificial. Para lograr este propósito, se emplearán metodologías de investigación de campo, tecnológica y aplicada, que permitirán una comprensión de la problemática existente y la identificación de las principales necesidades.

Para el desarrollo del proyecto se utilizan las herramientas de software como Google Colab, Tensorflow, para llevar a cabo el proceso de entrenamiento del modelo de inteligencia artificial, además, se empleará Android Studio para modelar tanto la interfaz y la lógica del sistema, con el fin de presentar de manera efectiva los resultados obtenidos durante el entrenamiento del modelo.

Con el fin de ayudar al agricultor en la identificación de plagas o enfermedades existentes en el cultivo de papa, se llevará a cabo un análisis de modelos previos investigados, estos modelos preexistentes se seleccionarán y ejecutarán con el fin de evaluar su eficacia, el resultado del análisis servirá para la elección de un modelo idóneo, que permitirá usarlo como base para la creación de un modelo personalizado para la identificación de las plagas o enfermedades en la hoja de papa. La presentación de los resultados se realizará a través de una interfaz móvil intuitiva, facilitando la interpretación de los datos por parte de los agricultores.

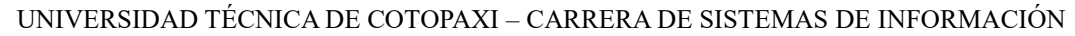

El presente documento se estructura en varias secciones para representar de manera clara y organizada la investigación realizada, la primera sección contiene la información general, mientras que la segunda sección aborda la introducción en la que se abarca los niveles micro, meso y macro. En la tercera sección, se presenta la fundamentación teórica que explora temas relacionados a la variable dependiente y la variable independiente. Posteriormente, la sección cuatro, detalla las metodologías empleadas tanto para la creación y entrenamiento del modelo de inteligencia artificial como para el desarrollo del prototipo de la aplicación móvil. Después, la quinta sección abarca el análisis de resultados obtenidos y la validación de la hipótesis. Luego, en la sexta sección se representan las conclusiones y recomendaciones derivadas a la investigación, Finalmente, la sección siete contiene las referencias de la investigación, mientras que en la octava se incluyen los anexos, como tablas, fotos e imágenes pertinentes a la investigación.

#### <span id="page-23-0"></span>**2.1. PROBLEMA**

#### <span id="page-23-1"></span>**2.1.1. Situación Problemática**

En la industria agrícola la producción de cultivos se enfrenta a una lucha constante contra la presencia de factores bióticos y abióticos que afectan a la salud de las plantas y la productividad de los cultivos a nivel mundial. Entre estas amenazas los factores bióticos como las plagas y enfermedades representan desafíos críticos que impactan negativamente a la agricultura.

Una de las principales enfermedades que afecta la papa en el mundo es el tizón tardío, provocado por el oomicete Phytophthora infestans, que puede destruir los cultivos en pocos días si no se toman acciones y que provoca grandes pérdidas económicas que llegan a 3,5 billones de dólares anuales en países en vías de desarrollo y más de 5 billones en todo el mundo[2].

La papa (Solanum tuberosum L.) es uno de los cultivos más importante para la seguridad alimentaria de muchas familias en el Ecuador. Uno de los factores bióticos más importantes que afectan a este cultivo en la enfermedad conocida como tizón tardío o lancha (TTP), que aparece en condiciones de alta humedad relativa y temperaturas entre de 15° a 21°C, llegando a producir pérdidas hasta del 100% si no se realiza un manejo oportuno [3].

Según el Centro Internacional de la Papa (CIP), el cultivo de papa en la región andina se encuentra en alerta ante la posibilidad de diseminación de tres plagas que dañan seriamente al

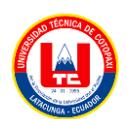

cultivo: la punta morada, el manchado interno de la papa, también conocido como "zebra chip", y el psílido de la papa [4].

Hernán López, coordinador distrital del Ministerio de Agricultura y Ganadería (MAG), comentó que se ha detectado la presencia de la plaga en Pastocalle y Salache, para esto se activa un plan emergente para dar posibles soluciones. Destacó que se mantienen recorridos en todos los sectores productivos de Cotopaxi para poder determinar si la bacteria está presente [5].

En el año 2020, según Darwin Tapia Coordinador Técnico de la Empresa INTEROC, la misma que se dedica al expendio de Agroquímicos, señala que la punta morada y la lancha son las principales enfermedades que asechan a los cultivos de papa en el cantón Latacunga [6]. Del mismo modo aparecen las plagas como el gusano blanco, la polilla que dañan el tubérculo y los gusanos cortadores que perjudican a las hojas.

A pesar de que existen aplicaciones para la identificación de plagas y enfermedades en la agricultura como en el estudio Identification of Leaf Diseases in Potato Crop Using Deep Convolutional Neural Networks [7], la ausencia de una aplicación agrava esta problemática específicamente en la ciudad de Latacunga. De esta manera la falta de aplicaciones específicas para este propósito dificulta la toma de decisiones asertivas para el control de medidas efectivas en los cultivos de la zona contra los problemas fitosanitarios.

#### <span id="page-24-0"></span>**2.1.2. Formulación del problema**

¿El desarrollo de una aplicación móvil basada en el uso de Inteligencia Artificial, ayudará a la detección de plagas y enfermedades en el cultivo de la papa andina?

#### <span id="page-24-1"></span>**2.2. OBJETO Y CAMPO DE ACCIÓN**

**Objeto de Investigación:** Identificación de plagas y enfermedades en el cultivo de papa en la ciudad de Latacunga.

**Campo de Acción:** 1203.04 Inteligencia Artificial.

#### <span id="page-24-2"></span>**2.3. BENEFICIARIOS**

#### <span id="page-24-3"></span>**2.3.1. Beneficiarios Directos**

Los agricultores de Latacunga se convertirán en beneficiarios esenciales de la aplicación móvil desarrollada a través de esta investigación. Esta herramienta les permitirá identificar plagas y

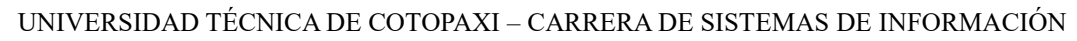

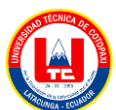

enfermedades en sus cultivos de papa, lo que resultará en una toma de decisiones más efectiva y un mejor control de plagas.

Los estudiantes y profesores de la Universidad Técnica de Cotopaxi que pertenecen a la Carrera de Agronomía desempeñarán un papel directo como beneficiarios a medida que la investigación avance. Su contribución al proporcionar datos e imágenes de cultivos de papa no solo enriquecerá el proyecto, sino que también les brindará la oportunidad de utilizar la aplicación como una valiosa herramienta de aprendizaje y análisis en su campo de estudio.

#### <span id="page-25-0"></span>**2.3.2. Beneficiarios Indirectos**

Los consumidores finales de papas en la ciudad de Latacunga experimentarán beneficios indirectos derivados de esta investigación. Puesto que, la detección de enfermedades diagnosticadas por la aplicación y además el control eficiente de plagas y enfermedades que realicen los agricultores en los cultivos, contribuirán para ofrecer un producto saludable.

Además, investigadores y académicos interesados en los campos de la agricultura, la inteligencia artificial y la detección de plagas y enfermedades en cultivos podrán aprovechar esta investigación como una referencia valiosa para futuros proyectos.

## <span id="page-25-1"></span>**2.4. JUSTIFICACIÓN**

La investigación propuesta sobre el "Desarrollo de un prototipo para la identificación automática de plagas y enfermedades en el cultivo de papa, utilizando técnicas de Inteligencia Artificial, en la ciudad de Latacunga" será de gran importancia y aportará valiosos beneficios en diversos aspectos la productividad de la papa.

En primer lugar, la detección temprana de plagas y enfermedades en las plantas es de vital importancia para la seguridad alimentaria y la protección del medio ambiente. Las plagas y enfermedades pueden causar graves daños a los cultivos, lo que provoca gran pérdida económica y afecta la disponibilidad de alimentos para la población. Entonces al utilizar técnicas de inteligencia artificial, la precisión y velocidad en la detección pueden aumentar considerablemente, permitiendo una respuesta más rápida y eficiente para controlar y mitigar las afectaciones a los cultivos.

Además, la aplicación de técnicas de inteligencia artificial en este ámbito puede representar un avance trascendental en el conocimiento científico y tecnológico. La combinación de la investigación en la agricultura y la inteligencia artificial puede abrir nuevas perspectivas para

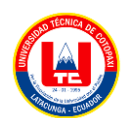

abordar problemas complejos y mejorar la toma de decisiones en el manejo preventivo de plagas y enfermedades.

Desde el punto de vista teórico, esta investigación podría demostrar el uso novedoso de técnicas de inteligencia artificial para resolver problemas específicos en el campo agrícola. Además, se espera que los resultados obtenidos proporcionen información valiosa para futuras investigaciones relacionadas con la optimización y mejora de las técnicas empleadas.

En cuanto al enfoque práctico, el desarrollo de un sistema de detección de plagas y enfermedades basado en inteligencia artificial tendría un impacto directo en el sector agrícola, ya que facilitaría la identificación temprana de problemas y permitiría la implementación oportuna de medidas preventivas y correctivas. Esto contribuiría a la reducción del uso de agroquímicos y a una agricultura más sostenible y considerada con el medio ambiente.

## <span id="page-26-0"></span>**2.5. HIPÓTESIS**

La implementación de un prototipo de software basado en Inteligencia Artificial permite la identificación automática de plagas y enfermedades en el cultivo de papa.

## **Variable dependiente**

Identificación automática de plagas y enfermedades del cultivo de papa.

#### **Variable Independiente**

Desarrollo de un prototipo para la identificación automática de plagas y enfermedades en el cultivo de papa.

## <span id="page-26-1"></span>**2.6. OBJETIVOS**

## <span id="page-26-2"></span>**2.6.1. Objetivo General**

Desarrollar un prototipo de software mediante técnicas de inteligencia artificial para la identificación automática de plagas y enfermedades en los cultivos de papa en la ciudad de Latacunga.

#### <span id="page-26-3"></span>**2.6.2. Objetivos Específicos**

 Realizar una revisión de la literatura científica sobre los modelos de visión artificial aplicados a la identificación de plagas y enfermedades en los cultivos de papa y aplicaciones móviles para la redacción de la fundamentación teórica.

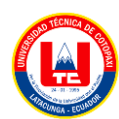

- Aplicar la metodología KDD de manera sistemática en el desarrollo del prototipo para la extracción del conocimiento del conjunto de imágenes digitales acerca de plagas y enfermedades de la papa.
- Desarrollar un prototipo de aplicación móvil a partir de un modelo de Inteligencia Artificial para la predicción de plagas y enfermedades en la papa.

## <span id="page-27-0"></span>**2.7. SISTEMA DE TAREAS**

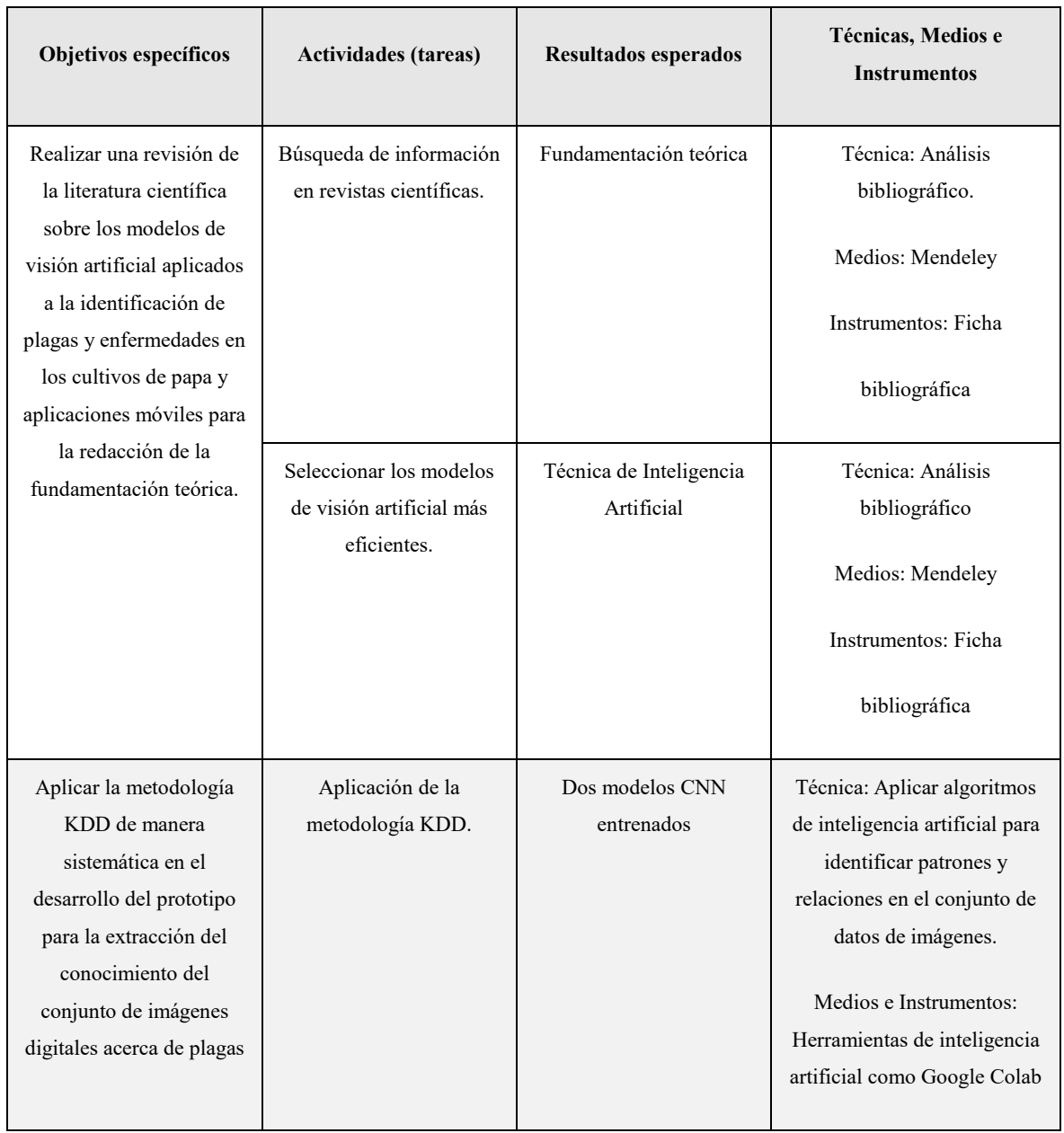

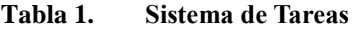

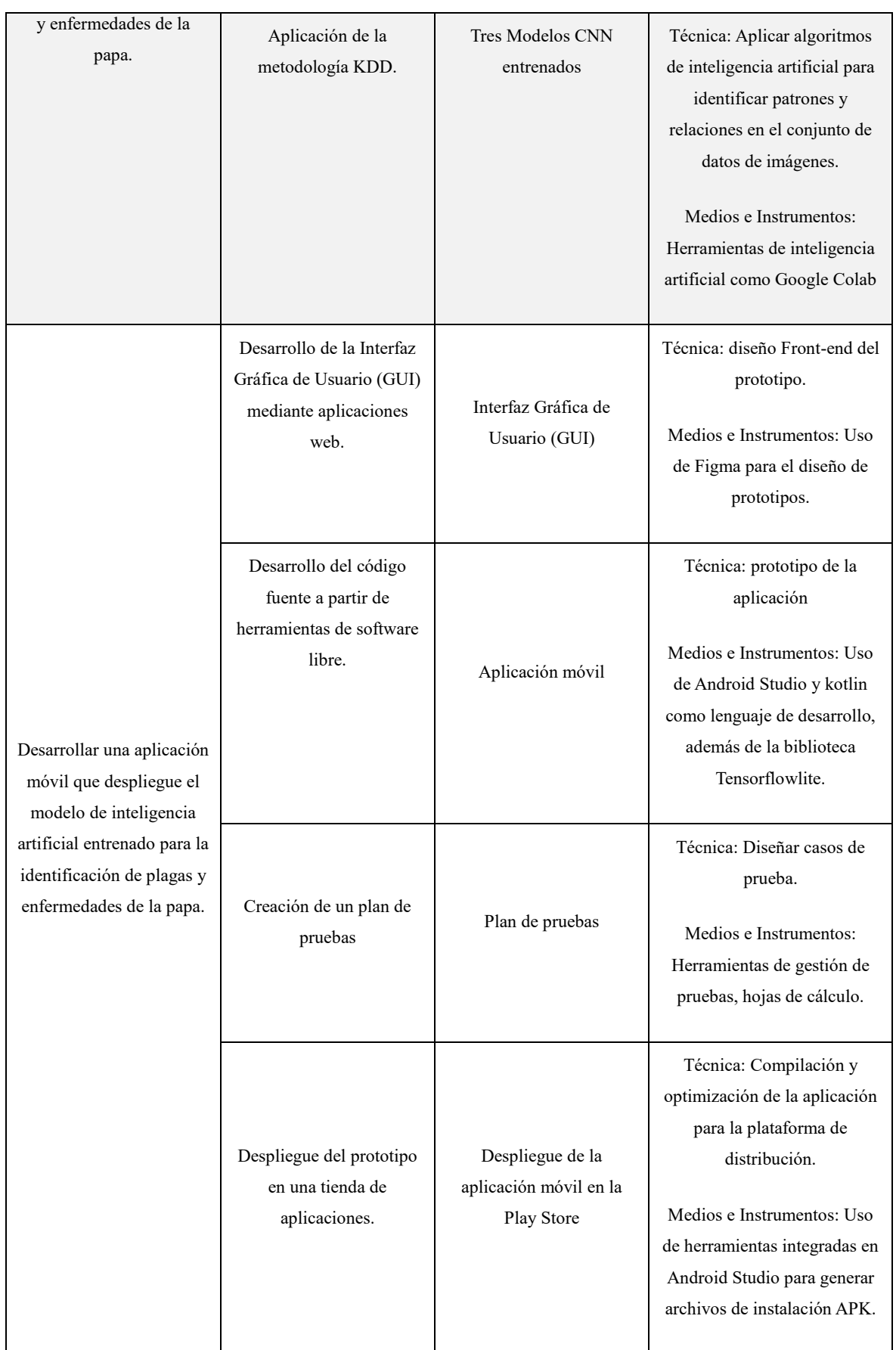

\* Elaborado por: Los investigadores

# <span id="page-29-0"></span>**3. FUNDAMENTACIÓN TEÓRICA**

Una de las principales limitaciones de esta revisión de la literatura reside en la escasa disponibilidad de información proveniente de revistas científicas que aborden proyectos de magnitud similar en el contexto específico de Ecuador, más concretamente en la región de Cotopaxi y la ciudad de Latacunga. Esta limitación dificulta la recopilación de datos y referencias directamente relacionadas con el ámbito geográfico y temático de la presente investigación. A pesar de esta restricción, se ha llevado a cabo una exhaustiva búsqueda y análisis de la literatura científica más reciente.

A continuación, se presentarán algunos de los artículos seleccionados que destacan las partes más relevantes que contribuyen al conocimiento y desarrollo de soluciones en la agricultura inteligente.

En el artículo titulado "Detección de hojas de plantas y reconocimiento de enfermedades utilizando Deep Learning", se logra una precisión del 96,5% [8]. El sistema se ha diseñado con el propósito de identificar y clasificar varias variedades de plantas, incluyendo manzana, maíz, uva, papa, caña de azúcar y tomate. Además, el sistema es capaz de identificar múltiples enfermedades que afectan a estas plantas. Mediante el uso de un conjunto de datos compuesto por 35,000 imágenes de hojas de plantas, tanto sanas como infectadas con enfermedades, los investigadores lograron entrenar modelos de aprendizaje profundo para detectar y reconocer enfermedades en las plantas, así como determinar la ausencia de estas enfermedades.

En otro estudio denominado "Detección automatizada de enfermedades foliares en diferentes especies de cultivos mediante análisis de características de imágenes y clasificadores de una clase," se logra una destacada precisión del 95% [9]. La metodología propuesta se basa en el uso de clasificadores de una sola clase específica para cada condición de salud de la planta, entre ellas están la presencia de mildiu velloso, oídio y podredumbre negra. De esta manera, los algoritmos previamente entrenados en hojas de vid se han sometido a pruebas en una variedad de cultivos, demostrando una notable capacidad al ser aplicados en otros tipos de plantas. De esta manera, el algoritmo de este estudio resuelve posibles conflictos entre los clasificadores de una sola clase, garantizando así la correcta identificación de hojas enfermas en distintas condiciones.

De acuerdo con este enfoque, el artículo presenta un modelo de redes neuronales, el cual logra con éxito clasificar las hojas de papa en tres categorías: hojas sanas, hojas con tizón temprano

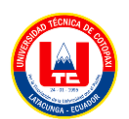

y hojas con tizón tardío. De este modo, se destacan la efectividad de la visión por computadora y el aprendizaje profundo en la identificación de enfermedades foliares en los cultivos de papas. En otro estudio, como el "Reconocimiento automático de lesiones de tizón tardío y cuantificación de la severidad a partir de imágenes de campo de diversos genotipos de papa mediante Deep learning," se logra una precisión sobresaliente del 99.6%. Para llevar a cabo este estudio, se recopilaron alrededor de 500 imágenes RGB de campo de diversos genotipos de patata con diferentes niveles de gravedad de la enfermedad [10].

Dentro de este contexto, se usaron 2100 imágenes recortadas a partir de las 500 imágenes iniciales, pues 1600 para entrenar y 250 para validación. Además, se estableció una fuerte relación lineal ( $R^2=0.655$ ) entre las puntuaciones manuales del tizón tardío y las lesiones detectadas por el aprendizaje profundo, resaltando su potencial en la detección precisa de tizón tardío en diversas variedades de la papa.

En otro estudio, Potato diseases detection and classification using deep learning methods En este trabajo, utilizamos los métodos de redes neuronales de convolución (CNN), además, examinamos 5 clases de enfermedades de la patata con los nombres: Sana, Sarna Negra, Sarna Común, Pata Negra, Pudrición Rosada. Se utilizó una base de datos de 5000 imágenes de patatas. Comparamos los resultados de nuestros métodos de clasificación de defectos de la patata con otros métodos como Alexnet, Googlenet, VGG, R-CNN, Transfer Learning [11].

Esta investigación alcanzó entre una precisión del 100% al 99% en algunas clases utilizando redes neuronales convolucionales para el análisis de 5 enfermedades de la papa como: la sarna negra, sarna común, pata negra y pudrición rosada. Usaron modelos basados en CNN lo cual presentó una precisión del alto nivel en comparación a las otras técnicas usando Transfer Learning.

#### <span id="page-30-0"></span>**3.1. Inteligencia artificial**

Según [12] la inteligencia artificial (IA) se define como un ámbito en la ciencia y la ingeniería que se centra en la comprensión, desde una perspectiva informática, de lo que comúnmente se conoce como comportamiento inteligente, además, se involucra en la creación de artefactos capaces de exhibir dicho comportamiento.

De acuerdo, la inteligencia artificial permite adaptar el aprendizaje experimental a las necesidades individuales.

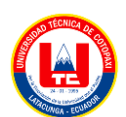

#### <span id="page-31-0"></span>**3.2. Computer visión**

La visión computacional constituye un campo interdisciplinario, engloba métodos para capturar, procesar, analizar, comprender imágenes y videos del entorno real con el propósito de emular la capacidad visual del humano, la visión artificial examina y procesa la profundidad en imágenes infrarrojas y se encarga de la extracción de información de las imágenes y videos [13].

#### <span id="page-31-1"></span>**3.2.1. Procesamiento de Imágenes**

Hace referencia a la automatización, manipulación, análisis e interpretación de imágenes mediante algoritmos y códigos en un entorno computacional, este proceso está adaptado en diversas disciplinas como: campos científicos y tecnológicos, un ejemplo claro, son las redes sociales, que diariamente se comparten numerosas imágenes y que con el uso de estos algoritmos las procesan para analizar qué clase de imagen se sube a la plataforma [13].

#### **3.2.1.1. Adquisición y almacenamiento**

Sensores utilizados para la captura de imágenes como: cámara digital, aparato de rayos X, aparatos de ultra sonido, escáner, etc., la imagen debe ser almacenada en algún dispositivo como: disco duro como un archivo y con su respectiva extensión, por lo general un archivo JPEG, el archivo debe ser serializado antes de ejecutar el algoritmo [13].

#### **3.2.1.2. Preprocesamiento**

Para una mejor manipulación, se requiere ejecutar algunos algoritmos de preprocesamiento como: la conversión de la imagen a una escala de grises, mejorar la calidad de imagen con un filtrado de desenfoque y degradación del ruido, modificar a un tamaño estándar de la imagen [13].

#### **3.2.1.3. Segmentación**

Es necesario realizar la segmentación de la imagen en una o varias imágenes con el fin de simplificar la extracción de características del objeto que se busca tratar [13].

#### **3.2.1.4. Extracción de características**

Es fundamental representar la imagen de manera alternativa, permitiendo así la extracción automática de características, tales como los valores de pesos y sesgos aprendidos en las capas ocultas de una red con aprendizaje profundo [13].

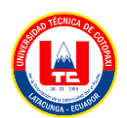

#### **3.2.1.5. Reconocimiento de patrones**

La comprensión e interpretación de la imagen implica la creación de una representación que se utilizará para una mayor compresión visual, además la representación tiene aplicaciones específicas, como la clasificación de imágenes y la delimitación de la ubicación de objetos [13].

#### **3.2.1.6. Resultado**

Se efectúa el procesamiento de nivel superior, en el que se identifica el objeto segmentado, a través de sus características distintivas y de este modo poder clasificarlo en una categoría específica [13].

## <span id="page-32-0"></span>**3.3. Machine Learning**

También llamado aprendizaje automático o aprendizaje de máquina, conforma una subdivisión de la inteligencia artificial (IA) que ha experimentado un crecimiento notorio en los últimos años, ha ofrecido diversas técnicas y algoritmos destinados a anticipar situaciones basándose en extensas cantidades de información, con un adecuado procesamiento y filtrado de datos, es una herramienta con la capacidad de generar predicciones altamente efectivas [14].

#### <span id="page-32-1"></span>**3.3.1. Aprendizaje Supervisado**

El aprendizaje es supervisado implica la utilización de conjuntos de datos etiquetados para instruir a los algoritmos, permitiéndoles clasificar datos o prever resultados con precisión, estos algoritmos absorben información de los datos con el propósito de identificar patrones o tendencias, facilitando la comprensión de los datos y la construcción de un modelo para predecir y clasificar los elementos [15].

Estoy de acuerdo puesto que, durante el proceso, el algoritmo realiza predicciones que se validan hasta lograr un alto nivel de precisión y rendimiento, entre los métodos más comunes en el aprendizaje supervisado se encuentran las redes neuronales, Naive Bayes, regresión lineal, random forest, entre otros.

#### <span id="page-32-2"></span>**3.3.2. Aprendizaje No Supervisado**

El aprendizaje no supervisado, su enfoque se encuentra en que los datos de entrenamiento no están etiquetados, y es el algoritmo el que se encargará de clasificar la información por sí mismo, su objetivo es buscar patrones subyacentes y agrupamientos naturales, los dos enfoques

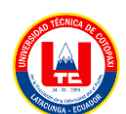

comunes en el aprendizaje supervisado son el: agrupamiento o clustering y la reducción de la dimensionalidad [15].

## <span id="page-33-0"></span>**3.4. Deep Learning**

Dentro de la rama del machine learning, el deep learning es empleado para reconocer objetos en imágenes, seleccionar resultados de búsqueda, vincular productos o noticias con los intereses de los usuarios, esta rama es altamente eficaz para descubrir estructuras complejas en conjuntos de datos de alta dimensión, siendo aplicable en diversos campos como: la ciencia, negocios, etc. [16].

## <span id="page-33-1"></span>**3.5. Redes neuronales convolucionales (CNN)**

Es una arquitectura de red neuronal artificial que incorpora múltiples capas para el cálculo de resultados a partir de un conjunto de datos, las neuronas artificiales en este tipo de estructura se asemejan al funcionamiento de las neuronas de un cerebro biológico, este diseño en particular se lo utiliza para el procesamiento de imágenes, en lo que respecta a la clasificación y segmentación [17].

## <span id="page-33-2"></span>**3.5.1. Hiperparámetros.**

En una red neuronal, los parámetros e hiperparámetros son los valores encargados de regir el funcionamiento de la red. Estos valores serán ajustados a lo largo del desarrollo de una red neuronal recurrente, y determinarán los comportamientos de la red en todos sus niveles [18].

## **3.5.1.1. Número de capas**

Se refiere a la cantidad de capas de neuronas que conforman la red.Una red con más capas puede aprender funciones más complejas, pero también es más difícil de entrenar [19].

## **3.5.1.2. Tipo de algoritmo de entrenamiento**

El algoritmo de entrenamiento es el algoritmo que se utiliza para ajustar los pesos de la red. El algoritmo de entrenamiento afecta a la velocidad y la eficacia con la que la red aprende. Algunos algoritmos de entrenamiento son más adecuados para ciertas tareas que otros [19].

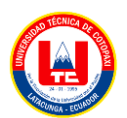

#### **3.5.1.3. Función de pérdida**

Es una herramienta matemática empleada para cuantificar el error de la red neuronal. La función de pérdida afecta a la forma en que la red aprende. Algunas funciones de pérdida son más adecuadas para ciertas tareas que otras [19]

#### **3.5.1.4. Tasa de Aprendizaje**

El sobreajuste sucede cuando la red neuronal se sobre-entrena con ciertos datos, a tal nivel que un dato con una pequeña variación diferente a la del conjunto de entrenamiento, pero de la misma clase, arrojará un mayor error y puede clasificarse en la clase incorrecta [20].

## **3.5.1.5. Sobreajuste (Overfitting)**

El sobreajuste ocurre cuando la red neuronal se adapta excesivamente a los datos de entrenamiento y pierde su capacidad para generalizar correctamente a nuevos datos. Esto puede ocurrir si la red es demasiado grande o si la tasa de aprendizaje es demasiado alta [19].

#### **3.5.1.6. Bajo ajuste (Underfitting)**

Se refiere cuando un modelo tiene un rendimiento deficiente con los datos de entrenamiento, y además, no es capaz de generalizar correctamente los datos nuevos, ya que tendrá un bajo nivel de rendimiento en el conjunto de datos de entrenamiento, esto puede ser detectado mediante métricas de rendimiento del modelo [21] .

#### **3.5.1.7. Optimizador**

Los optimizadores en las redes neuronales facilitan el ajuste de los pesos, que son el número de neuronas que agregamos en las capas, para minimizar la función de error y de esta manera obtener una mayor facilidad en el entrenamiento y por ende una mejor precisión [22].

#### **3.5.1.8. Tasa de aprendizaje**

Es un parámetro que regula la rapidez con la que se modifican los pesos del modelo en cada iteración del entrenamiento, fundamentándose en la gradiente de la función de pérdida, este valor se puede modificar y adaptar acorde al modelo que se requiera entrenar, de esto dependerá el tiempo y eficacia de entrenamiento [22].

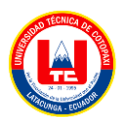

#### **3.5.1.9. Funciones de activación**

Las funciones de activación son componentes importantes en el aprendizaje profundo, puesto que influyen en el resultado de precisión y eficiencia computacional de entrenamiento de un modelo de aprendizaje profundo, además, afectan en la capacidad de convergencia de la red neuronal y la velocidad de aprendizaje, estas funciones que son ecuaciones matemáticas determinan la salida de una red neuronal, su principal función es normalizar la salida de cada neurona dentro de un rango específico, como 0 y 1 ó -1 y 1 [21].

#### **3.5.1.10. Tamaño de lote**

Es la cantidad de imágenes de entrenamiento que se procesan simultáneamente en cada iteración durante el proceso de entrenamiento de aprendizaje automático, el tamaño del lote es un valor que se puede modificar acorde a las necesidades del entrenamiento del modelo [23].

#### **3.5.1.11. Etiquetado de imágenes**

El etiquetado de imágenes indica el nombre que se coloca a la carpeta dentro de nuestro dataset, esto dependerá del contexto en el que se esté trabajando y por lo general se lo coloca con separaciones de guiones bajos entre las palabras, esto con el fin de no tener inconvenientes al momento de predecir o entrenar el modelo con nuestro dataset.

#### <span id="page-35-0"></span>**3.5.2. Transfer learning**

El aprendizaje por transferencia implica mejorar el proceso de aprendizaje al aplicar conocimientos adquiridos previamente en tareas relacionadas, se enfoca en desarrollar métodos que permitan aprovechar la experiencia acumulada con los conocimientos aprendidos en una o varias tareas con el fin de mejorar el aprendizaje de una tarea destino [24].

Haciendo una comparativa con el ser humano, también se maneja este tipo de transferencia de conocimientos entre tareas, donde la adquisición del conocimiento se aplica de manera pertinente a nuevas tareas, basándose en experiencias de aprendizaje anteriores.

#### <span id="page-35-1"></span>**3.5.3. Modelo ResNet50**

Es una estructura de redes neuronales convolucionales, creada por Microsoft Research en el año 2015, la arquitectura ha intervenido notablemente en el ámbito del aprendizaje profundo
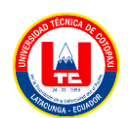

con resultados sobresalientes en diversas funciones de visión por computadora como: la clasificación de imágenes, detección de objetos y segmentación semántica [25].

# **3.5.4. Modelo InceptionV3**

Inception v3 es un modelo de reconocimiento de imágenes que puede alcanzar una exactitud superior al 78.1% en el conjunto de datos de ImageNet. El modelo representa la culminación de muchas ideas que desarrollaron varios investigadores durante años [26].

# **3.5.5. Modelo VGG19**

Presentado por el equipo de investigación Visual Geometry Group (VGG) de la Universidad de Oxford en al año 2014, la red neuronal está compuesta por 19 capas que incorporan tanto capas convolucionales, como de agrupación, se destaca por su rendimiento en la clasificación de imágenes, su principal característica radica en la habilidad de obtener representaciones profundas y significativas [25].

# **3.5.6. Modelo EfficientNet**

En el año 2019, Google IA introdujo un modelo que se desarrolló mediante un enfoque sistemático y más eficiente, reduciendo su tamaño a la mitad. Este logro se basó en la aplicación del método de escalado de modelos, que implica la adaptación de un modelo estándar al ajustar hacia abajo no solo el tamaño de las imágenes de entrada, sino también la profundidad y la amplitud de la red [15].

# **3.5.7. Modelo MobileNet**

Es una arquitectura que goza de popularidad gracias a su rapidez y eficiencia en la detección de objetos en tiempo real, emplea capas convolucionales separables en profundidad para disminuir la cantidad de parámetros y mejorar la eficiencia computacional [27].

# **3.5.8. Aplicaciones de las Redes Neuronales Convolucionales (CNN)**

Muchas de las aplicaciones de las redes neuronales convolucionales se destacó los artículos más relevantes que contribuyen al conocimiento y desarrollo en soluciones en la agricultura inteligente.

De acuerdo con los autores en el artículo "Recognition of plant leaf diseases based on computer visión", adquirieron un total de 1000 imágenes de hojas de enfermedades como el arroz y el

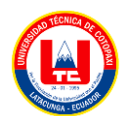

pepino y la papa entre ella el tizón temprano y tizón tardío formato jpg el modelo ResNet-V2 logra una precisión del 99,87% [28]

Utilizaron un enfoque de segmentación y clasificación combinado para identificar de manera precisa las enfermedades gracias a un algoritmo se segmentación híbrida basado en tono, saturación e intensidad, luego aquellas imágenes segmentadas se sometieron a una red neuronal convolucional para su respectiva clasificación.

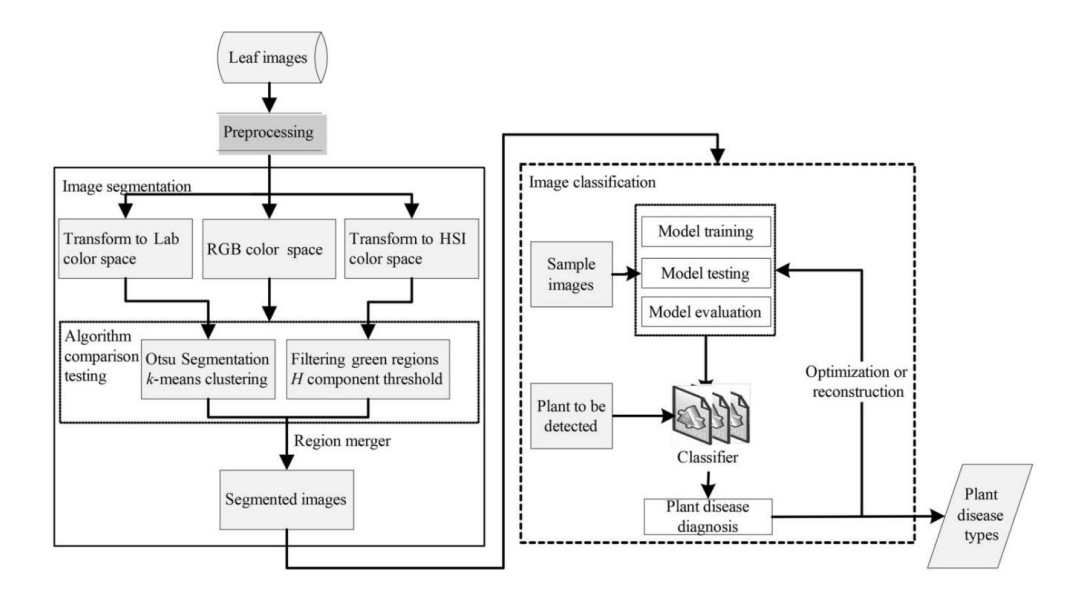

Figura 1. Diagrama de flujo del modelo [28]

Según los autores del artículo "Effective multi-crop disease detection using pruned complete concatenated deep learning model" mencionan que el conjunto de datos lo obtuvieron de Plant Village donde abarcar imágenes de hojas tanto sanas como enfermas de plantas como manzanas, maíz, tomate y papa. Entre las enfermedades que tratan son podredumbre negra, mancha gris de la hoja, moho de la hoja, tizón temprano y tardío. Proponen la arquitectura Complete Concatenated Deep (CCDL), la cual logra una precisión del 98,14% [29].

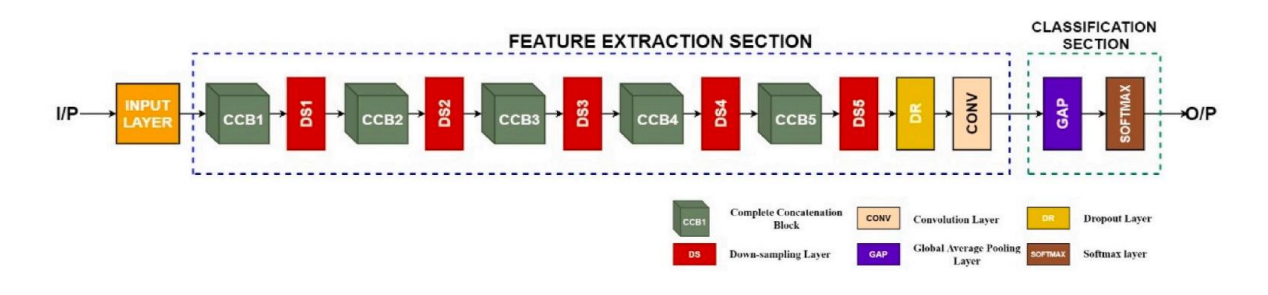

Figura 2. Esctrucura del modelo Complete Concatenated Deep Learning (CCDL) [29]

Otro autores en el artículo "Automatic late blight lesion recognition and severity quantification based on field imagery of diverse potato genotypes by deep learning" mencionan que obtuvieron 500 imágenes propias que luego

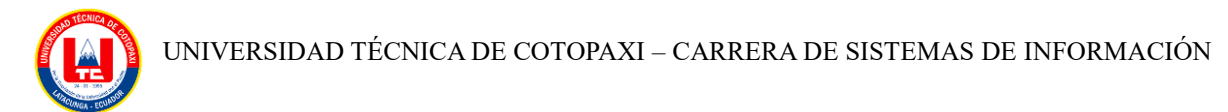

mediante técnicas de aumento de datos se obtuvo 2100 imágenes papa tizón tardío con modelo SegNet con una precisión del 99,60% [30].

Con un algoritmo de aprendizaje profundo basado en una arquitectura codificador-decodificador segmentación semántica de lesiones de la enfermedad tizón tardío.

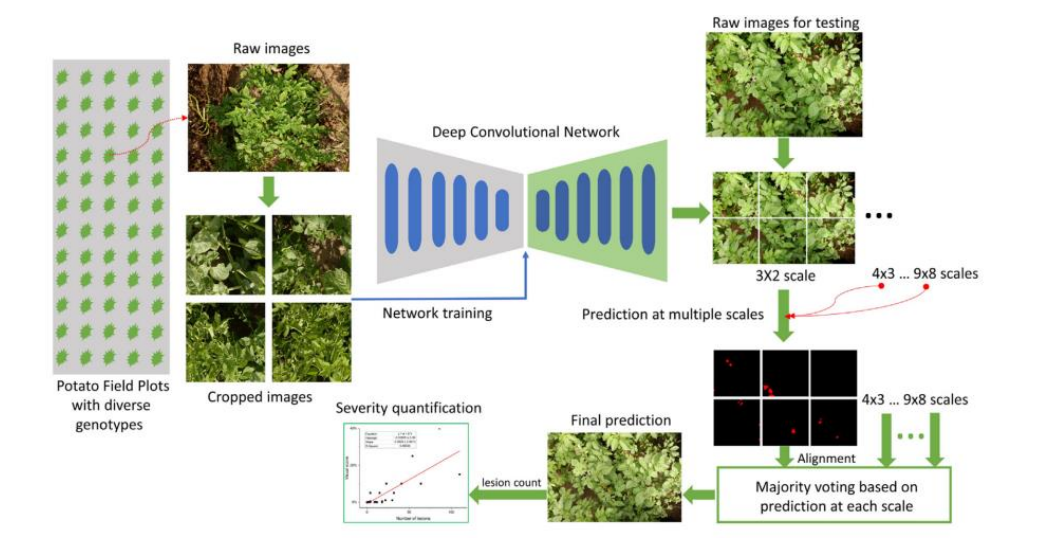

Figura 3. Resumen esqumático del proyecto [30]

Según los autores del artículo "Potato diseases detection and classification using deep learning methods", utilizaron 5000 imágenes las enfermedades son sarna común, costra negra, putrefacción rosada con una arquitectura propia logran una precisión del 99,00%. Además se comparon con otros modelos como AlexNet, GoogleNet, VGG, R-CNN [31].

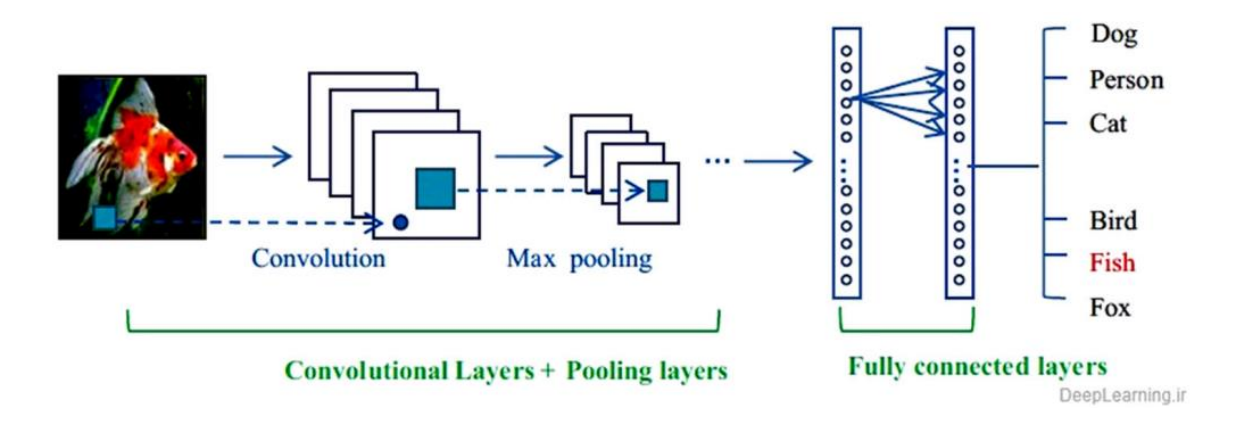

Figura 4. Arquitectura de la red neuronal convolucional [31]

Según los autores del artículo "RDA-CNN: Enhanced Super Resolution Method for Rice Plant Disease Classification", obtienen imágenes de arroz usa capas de super-resolución para tranformar las imágenes de baja resolución las enfermedades que tratan son: machas foliares, podredumbre negra y lesiones foliares en diferentes partes de las plantas de arroz el método RDA-CNN propuesto logra una precisión del 93,26% [32].

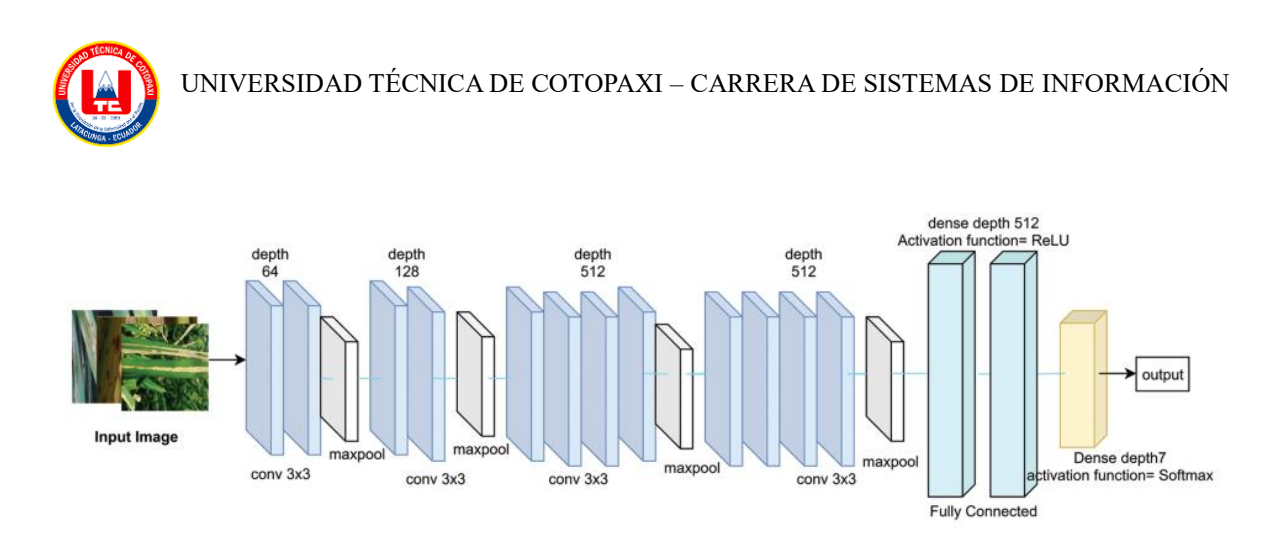

Figura 5. Estructura de la Arquitectura propuesta [32]

Según los autores en el artículo "CNN Based Detection of Healthy and Unhealthy Wheat Crop", proponen un nuevo método para la identificación de plantas de trigo donde se utiliza una red neuronal convolucional profunda (DCNN) y aprendizaje por transferencia para el entranamiento del modelo la cual alcanza una precisión del 98% [33].

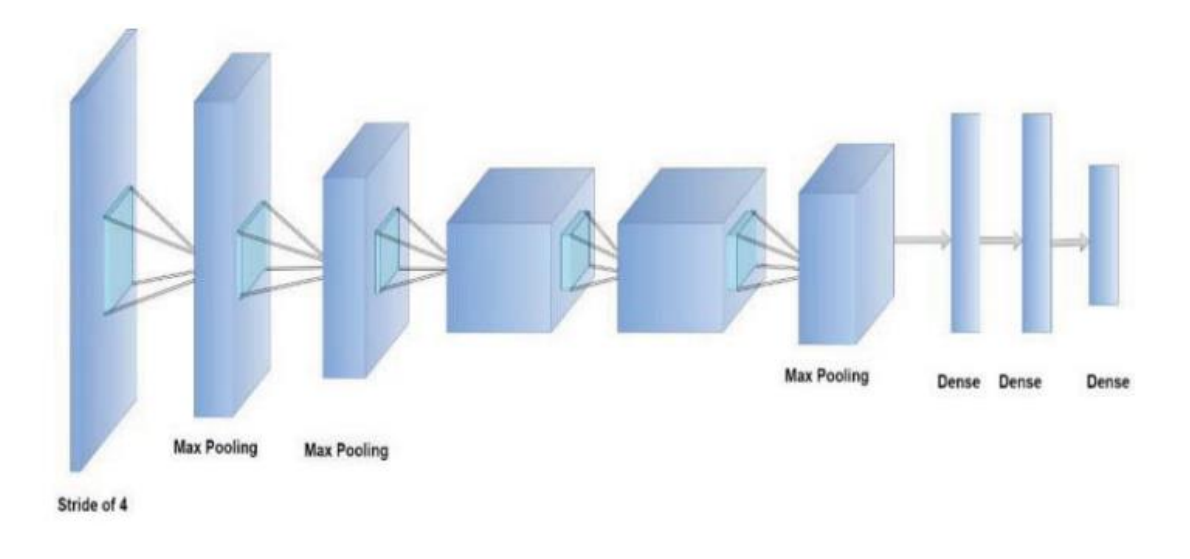

Figura 6. Esctructura del modelo pre-entrenado AlexNet [33]

Entrenaron varios modelos CNN para comparar resultados entre ellos: VGG16, VGG19, AlexNet, ResNet-34, ResNet-101, ResNet-50 y ResNet18 la técnica es beneficiosa para los agricultores que puedan identificar la zona estropeada del cultivo.

#### **3.6. Construcción y validación del modelo**

Con los datos estructurados y procesados podemos modelar el aprendizaje, se construye el clasificador con el grupo de datos cargados en el dataloaders y la arquitectura definida, la calidad y rapidez de clasificación de los datos, dependerá directamente de la arquitectura electa [15].

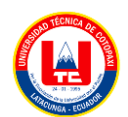

De acuerdo con lo citado es muy importante tener en consideración la arquitectura o modelo que se va implementar, identificar los requerimientos acordes a nuestro tema a tratar, será de vital importancia para tener un resultado de calidad sin mucho margen de error, por ello es importante trabajar con varios métodos, basándonos en los resultados obtenidos mediante la prueba y error de la construcción del clasificador.

# **3.6.1. Google Colab**

Conocido también como Colaboratory, este servicio actúa como un servidor de Jupyter con una interfaz diseñada para integrarse con Google Drive y GitHub que es en donde se distribuyen los notebooks originales, además, facilita la ejecución de notebooks tanto en la nube como de forma local, los mismos que se guardan directamente en la cuenta de Google Drive, permitiendo su fácil compartición con distintos usuarios, la ventaja es que no se requiere realizar ningún tipo de mantenimiento en el servidor, ya que no almacena ningún archivo localmente[34].

# **3.6.2. Entrenamiento y validación del modelo**

Con el modelo de aprendizaje construido acorde a las características de la arquitectura y los datos cargados, se procede a entrenar el modelo, en esta fase el modelo se entrena para que aprenda a clasificar las imágenes y se evalúa si las clasificaciones son correctas o no [15].

# **3.6.3. Epochs**

Un epoch representa un ciclo completo a lo largo de todo el conjunto de datos de entrenamiento, al establecer el número de epochs para entrenar nuestra red neuronal, estamos determinando cuántas iteraciones completas el algoritmo de aprendizaje automático realizará en nuestro conjunto de datos durante el proceso de entrenamiento, el número de epochs se determina considerando el tiempo disponible para el entrenamiento y los resultados obtenidos durante la ejecución, hay que tener en cuenta que existe un punto en el cual la red deja de aprender, y en cambio, comienza a mostrar un deterioro en los resultados del conjunto de validación [15].

# **3.6.4. Keras**

Se trata de una biblioteca especializada en aprendizaje profundo, constituyendo una interfaz de programación de aplicaciones (API) diseñada para redes neuronales, la misma que es versátil, permitiendo su ejecución en diversas herramientas de aprendizaje automática, sus características más destacadas incluyen su facilidad de uso, la disponibilidad de nuevos módulos y su compatibilidad con el lenguaje de programación Python [35].

UNIVERSIDAD TÉCNICA DE COTOPAXI – CARRERA DE SISTEMAS DE INFORMACIÓN

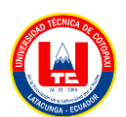

# **3.6.5. Tensorflow**

Es un sistema de aprendizaje automático diseñado para operar en entornos extensos, es una biblioteca de código abierto especializada en los cálculos matemáticos y utiliza la programación basada en grafos de flujo de datos, en el año 2017, Google lanzó una versión con un rendimiento optimizado con el uso de GPUs, TensorFlow optimiza el uso de numerosos servidores que cuentan con la capacidad de aprovechar el rendimiento de las GPUs, agilizando el proceso de entrenamiento con una ejecución eficiente en un extenso conjunto de servidores [35].

# **3.6.6. Lenguaje de programación Python**

Ampliamente reconocido como uno de los lenguajes de programación más utilizados en el ámbito de la ciencia de datos, Python, creado por Guido Van Rossum en 1989, es un lenguaje de código abierto, interpretado y multiplataforma de alto nivel, su popularidad consiste no solo en su sintaxis clara y legible, sino también en su extensa variedad de librerías complementarias que amplían su funcionalidad y versatilidad [36].

# **3.6.7. Biblioteca TensorFlow Lite**

Es un conjunto de herramientas creado para facilitar la incorporación y aplicación de técnicas de aprendizaje automático en dispositivos móviles, posibilita la conversión de modelos previamente entrenados en TensorFlow o Keras a un formato específico identificado por la extensión. tflite, a su vez, permite llevar a cabo el proceso de interpretación del modelo en una amplia variedad de dispositivos como: Android o iOS [37].

# **3.7. Herramientas para el desarrollo del Prototipo**

# **3.7.1. Aplicación móvil**

Es un software específico para los dispositivos móviles, su principal objetivo es la movilidad, ya que permite tener la accesibilidad en cualquier tipo de escenario, entre los sistemas operativos están: el sistema Android y IOS.

# **3.7.1.1. Sistema Operativo Android**

Android creado por Google, es un sistema operativo móvil, su desarrollo tuvo como objetivo principal la adaptación a dispositivos móviles con pantalla táctil como: relojes inteligentes, smartphones, tabletas, televisores y Android auto, Android se posiciona como uno de los principales competidores en el mercado de los dispositivos móviles [38].

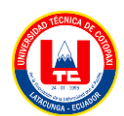

#### **3.7.1.2. Android Studio**

Fue presentado en el año 2013 y funciona como el entorno de desarrollo integrado (IDE) oficial de Android, este IDE permite desarrollar aplicaciones para una variedad de dispositivos Android y se caracteriza por ser una herramienta completa y funcional, ofrece la flexibilidad de utilizar tanto Java como Kotlin como lenguajes de programación [39].

#### **3.7.1.3. SKD de Android Studio**

Kit de desarrollo de software (SDK) es un conjunto de herramientas y bibliotecas necesarias para la creación de aplicaciones orientadas al desarrollo Android, cada ocasión que Google sube una nueva versión o actualización, se publica simultáneamente un SDK actualizado, que es importante para el manejo de la programación de los desarrolladores, puesto que ofrece novedades y mejoras [40].

#### **3.7.1.4. Lenguaje de programación Java**

Java es un lenguaje de programación orientado a objetos de alto nivel es decir es entendible para el ser humano, es un lenguaje compilado, es decir que si detecta un error el programa no compilará correctamente, java es fuertemente tipado porque los tipos de datos son necesariamente que ser declarados.

#### **3.8. LA PAPA**

La papa con su nombre científic0o (Solanum tuberosum) ocupa el cuarto lugar entre los alimentos más cruciales del mundo, su cultivo abarca una extensión de 17 millones de hectáreas a nivel global, con una producción mundial que alcanza los 370 millones de toneladas, beneficiando a más de 1500 millones de personas. En el Ecuador, en el año 2020 se registró una producción nacional de 408,313 toneladas de papa, la siembra de papa se concentra en la región sierra, siendo las provincias de Carchi, Chimborazo y Tungurahua las que lideran la cosecha con un 56.7%, además la papa enfrenta desafíos de factores bióticos y abióticos que impactan en la calidad del producto final [41].

#### **3.8.1. Variedades de la papa**

#### **3.8.1.1. Papa Chola**

La papa chola es una variedad destinada al consumo fresco, sus tubérculos son de tamaño mediano y forma oval-elíptica ligeramente aplanada en la parte superior e inferior, su piel es

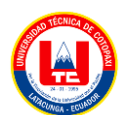

rugosa de tono rosado y un área amarilla alrededor de los ojos que son grandes y se sitúan superficialmente [42].

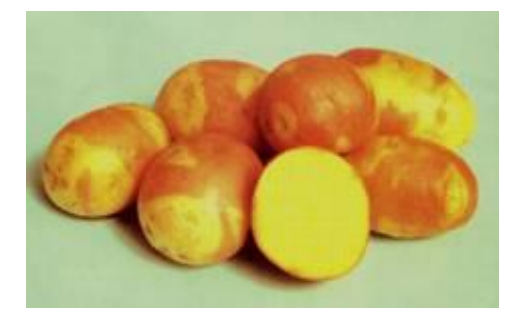

Figura 7. Tubérculos de chola [42]

# **3.8.1.2. Papa leona negra**

Es apta para el consumo en fresco, cocida, al vapor y para frituras, sus tubérculos son de forma ovalada, cuentan con ojos de profundidad media, la piel es de color rojo-morado, mientras que la pulpa es de tono amarillo con pocas manchas [42].

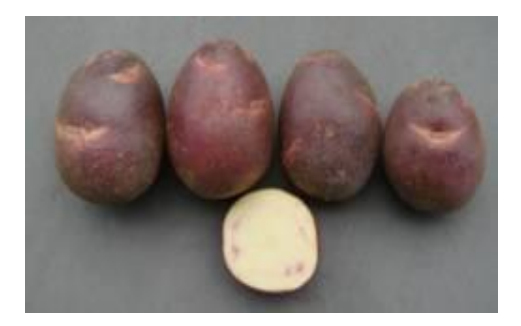

Figura 8. Tubérculos leona negra [42]

# **3.8.1.3. Papa uvilla**

Adecuada en el consumo de pures, locros o para fritura, sus tubérculos tienen forma redonda y presentan ojos superficiales, la piel de estos tubérculos es de color amarillo con manchas de tono morado, mientras que su pulpa es de color crema [42].

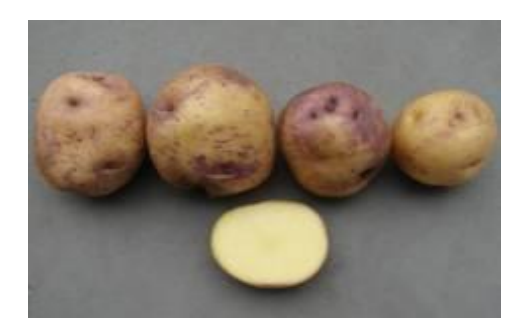

Figura 9. Tubérculos uvilla [42]

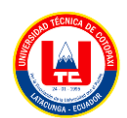

#### **3.8.1.4. Papa Bolona**

Adecuada para sopas y pures debido a su textura harinosa, presenta tuberculos de forma redonda-ovalada ligeramente aplanada la parte apical, la piel de estos tubérculos es de tono crema-violácea, su pulpa es de color crema con pigmentación en el cilindro vascular [42].

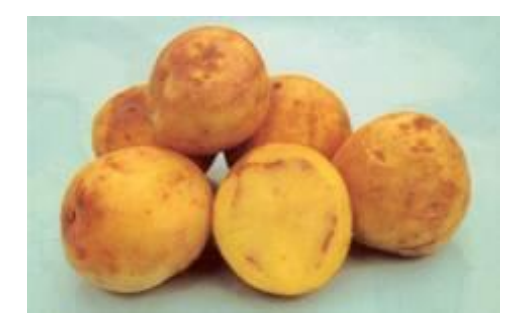

Figura 10. Tubérculos de bolona [42]

## **3.8.1.5. Papa chaucha colorada**

Adecuada para el consumo fresco, ya sea cocida, horneada, purés o al vapor, sus tubérculos tienen una forma elíptica y presentan ojos de profundidad mediana, la piel de estos tubérculos es de color rojo-tenue, mientras que la pulpa es de tono amarillo[42] .

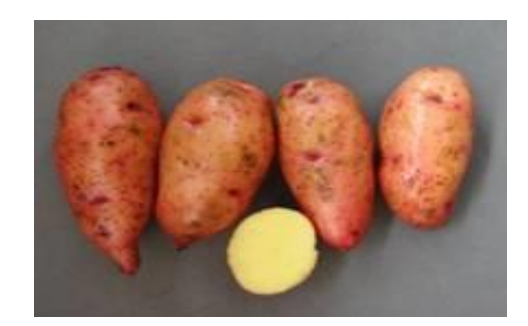

Figura 11. Tubérculos de chaucha colorada [42]

# **3.9. PLAGAS EN LA HOJA DE PAPA**

#### **3.9.1. Gusano blanco de la papa**

La plaga más perjudicial en las provincias productoras de papa en el Ecuador es el gusano blanco de la papa, sus daños se reflejan en el tubérculo ocasionado por la larva que se alimenta de toda la planta de la papa, se come el borde de las hojas de la planta a forma de media luna, esta plaga puede producir la pérdida total de la cosecha [43].

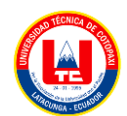

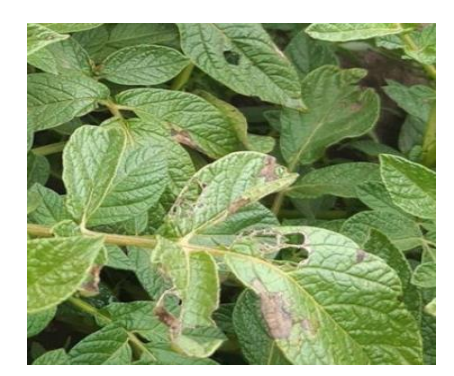

Figura 12. Plaga gusano blanco [43]

# **3.9.2. Polilla de la papa**

Pertenece a la familia de los Lepidópteros, es una plaga con relevancia en los climas cálidos, las larvas atacan a las hojas de la papa, tallos y el tubérculo, se comen el tejido interno de la hoja que forman ampollas transparentes, los tallos pueden quedar débiles y romperse, las larvas entran al tubérculo excavando túneles angostos y largos, dejando excremento en los puntos de entrada, causando pérdidas significativas a los agricultores de papa en el Ecuador [43].

# 3.9.2.1. **Tratamiento:**

| Fungicida   | Modos de acción | Aplicación                                 | <b>Dosis</b> |
|-------------|-----------------|--------------------------------------------|--------------|
| BELT 480 SC | Contacto        | Aspersión, intervalo de<br>seguridad 1 día | $2 - 3$ kg   |
|             | Ingestión       |                                            | por hectárea |
| NEEMIX 4.5  | Contacto        | Aspersión                                  | $2 - 2.5$ kg |
|             | Ingestión       |                                            | por hectárea |

**Tabla 2. Tratamiento plaga polilla de la papa [44]**

# **3.9.3. Pulguilla de la papa**

Conocida como pulga saltona, es un insecto diminuto de color negro, con una longitud de 2 a 3 milímetros, tienen la capacidad de saltar fácilmente hacia las hojas de las plantas para alimentarse, causando pequeños orificios, cuando la planta se ve afectada intensamente con esta plaga, las hojas de secan, reduciendo la superficie útil de la planta, lo que complica el proceso de fotosíntesis y alimentación, en estado adulto ataca desde la germinación hasta la floración y en estado de larva atacan en la etapa de desarrollo del tubérculo [43].

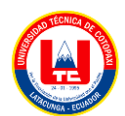

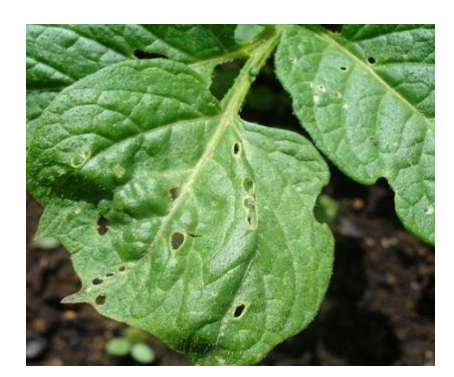

Figura 13. Plaga pulguilla de la papa [43]

# 3.9.3.1. **Tratamiento**:

| Fungicida       | Modos de acción | Aplicación              | <b>Dosis</b>             |
|-----------------|-----------------|-------------------------|--------------------------|
|                 | Contacto        | Aspersión, intervalo de | $2 - 3$ kg               |
| KUIK 90 PS      | Ingestión       | seguridad 14 días.      | por hectárea             |
|                 | Contacto        |                         |                          |
| <b>FOLIMART</b> | Ingestión       | Aspersión               | $2.5$ kg<br>por hectárea |
|                 | Sistémico       |                         |                          |

**Tabla 3. Tratamiento pulguilla de la papa [44]**

Prefenopac es un insecticida caracterizado por su efecto translaminar, y tiene actividad contra una amplia variedad de insectos, tanto masticadores como chupadores, combate con los gusanos comedores de hojas [45].

# **3.9.4. TRIPS**

Los TRIPS son insectos difícil de identificarlos a simple vista, su longitud promedio es de 0.5- 1.5 mm, su coloración varía entre tonos de amarillo pálido y marrón, estos insectos causan daño en el cultivo de papa en la fase de emergencia de plantas y en los periodos de sequía, realizan raspaduras sobre las hojas, causando deformación o marchitez de la hoja, los TRIPS dañan la planta al perforar las células de los tejidos superficiales y succionar su contenido, causando la muerte del tejido circulante [43].

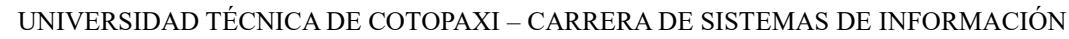

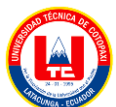

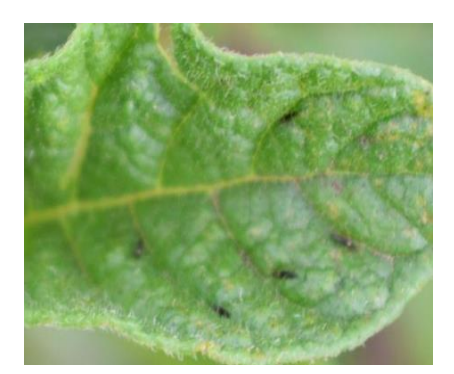

Figura 14. Plaga TRIPS [43]

#### **3.9.5. Mosca minadora**

Su presencia atribuye a un díptero identificado como Liomyza huisobrensis, durante su fase larval la mosca minadora se convierte en la principal amenaza para el follaje de los cultivos de papa en diversas áreas de la provincia, su etapa de ataque se atribuye con mayor riesgo en el cultivo que se encuentra en la etapa de emergencia, también puede destruir plantaciones desde la etapa de germinación, lar larvas forman minas a lo largo de las nervaduras centrales y laterales, produciendo secamiento y defoliación [43].

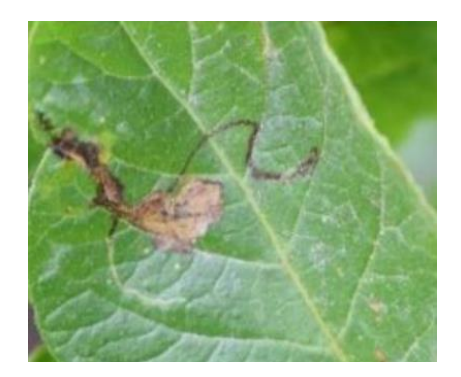

Figura 15. Plaga mosca minadora [43]

#### **3.9.6. Gusano Trozador**

Organismos identificados cuando las plantas han sufrido daños considerables, su presencia en el campo de cultivo de papa conlleva a significativas pérdidas económicas, la infestación de la plaga puede ocasionar la pérdida total de la cosecha, el insecto ataca desde la germinación hasta el establecimiento del cultivo que son a los 25 días de la siembra, las larvas muerden los tallos y destruyen a las plantas en secciones de surco, consumen las raíces, cortan el cuello de la planta y consumen las hojas tiernas, atacan en especial a las plantas jóvenes [43].

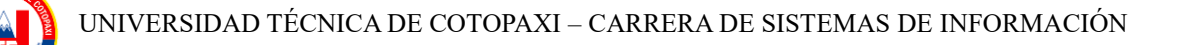

## 3.9.6.1. **Tratamiento:**

| Fungicida  | Modos de acción | Aplicación | <b>Dosis</b> |
|------------|-----------------|------------|--------------|
|            | Contacto        |            | $2 - 3$ kg   |
| NEEMIX 4.5 | Ingestión       | Aspersión  | por hectárea |

**Tabla 4. Tratamiento plaga gusano trozador [44]**

# **3.9.7. Mosca blanca**

Miembro de la familia de los aleuródidos, abarcan una diversidad de más de 1500 especies diferentes, su longitud va de 1 a 1.5 mm, con una tonalidad amarillo pálido con un par de hojas blancas, la mosca blanca cuanta con un aparato bucal de tipo picador-chupador, la presencia de esta plaga se manifiesta durante las primeras fases de crecimiento del cultivo, en los primeros 45 días, en este periodo la plaga transmite el virus que resulta en daños significativos en las plantas afectadas [43].

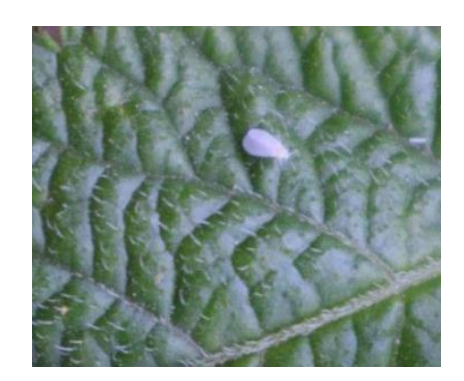

Figura 16. Plaga mosca blanca [43]

#### 3.9.7.1. **Tratamiento:**

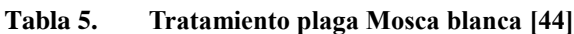

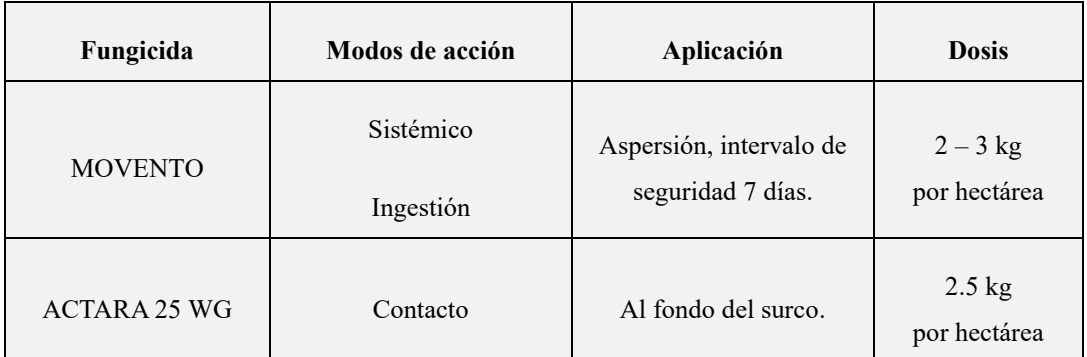

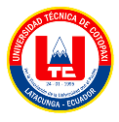

UNIVERSIDAD TÉCNICA DE COTOPAXI – CARRERA DE SISTEMAS DE INFORMACIÓN

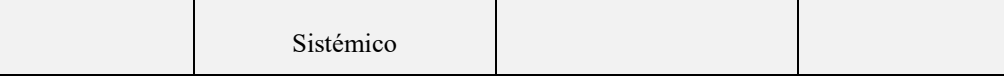

## **3.9.8. Pulgones**

Son insectos diminutos con cuerpos redondeados, con una tonalidad verde o negra, pueden tener alas o carecer de ellas, estos insectos se alimentan de la savia de la planta mediante la succión, debilitándola en su proceso, su presencia suele estar en la parte inferior de las hojas y en las áreas más tiernas de la planta de la papa, atacan a sus hospederos en cualquier etapa de crecimiento, los pulgones perforan los tejidos vegetales para obtener la savia de las plantas, siendo un daño indirecto en el desarrollo de enfermedades por transmisión de virus [43].

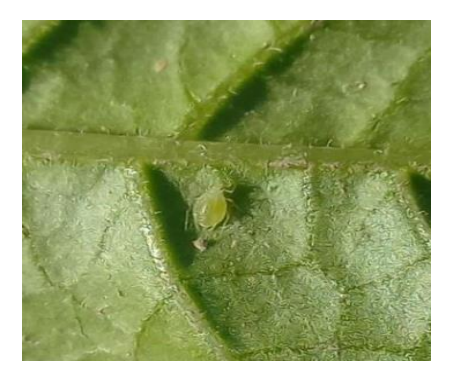

Figura 17. Plaga pulgones [43]

#### 3.9.8.1. **Tratamiento:**

| Fungicida      | Modos de acción       | Aplicación                                                                                                    | <b>Dosis</b>               |
|----------------|-----------------------|----------------------------------------------------------------------------------------------------|----------------------------|
| <b>APTA</b>    | Contacto              | Aspersión, realizar dos<br>aplicaciones al follaje a<br>intervalos de 7 días,<br>volumen de aplicación<br>$335 - 435$ L de agua /<br>Ha, intervalo de<br>seguridad 1 día. | $2 - 3$ kg<br>por hectárea |
| <b>BENEVIA</b> | Contacto<br>Ingestión | Aspersión, intervalo de<br>seguridad 1 día.                                                                                                    | $2 - 3$ kg<br>por hectárea |

**Tabla 6. Tratamiento plaga Pulgones [44]**

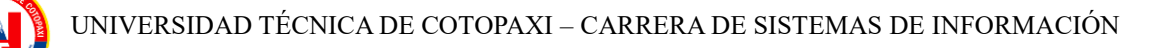

# **3.10. ENFERMEDADES EN LA HOJA DE PAPA**

## **3.10.1. Roña**

Ocasionado por el microorganismo Spongospora subterránea, la sarna polvorienta de la papa constituye una enfermedad significativa en la producción de papa, este patógeno se manifiesta en las etapas iniciales de crecimiento, desde la siembra hasta la floración, enfocándose en la raíz como órgano primario afectado, su impacto se concentra esencialmente en los tubérculos, afectando la calidad estética de los mismos [43].

#### 3.10.1.1. **Tratamiento:**

| Fungicida | Modos de acción | Aplicación               | <b>Dosis</b> |
|-----------|-----------------|--------------------------|--------------|
| ANTRACOL  | Preventivo      | Rociar a 40 cm del fondo | $2kg - 5kg$  |
|           | Multisitio      | del surco                | por hectárea |

**Tabla 7. Tratamiento enfermedad la Roña [44]**

#### **3.10.2. Tizón tardío**

Causado por el hongo Phytophtora infestans, es una enfermedad fungosa perjudicial para el cultivo de la papa, la etapa de ataque se da en los primeros estados del desarrollo, los síntomas aparecen en las hojas inferiores, con pequeñas manchas de color verde oscuro con un borde amarillo alrededor de la lesión, si la enfermedad alcanza el tallo lo quebrará con facilidad y en el tubérculo la piel se torna de una coloración rojiza [43].

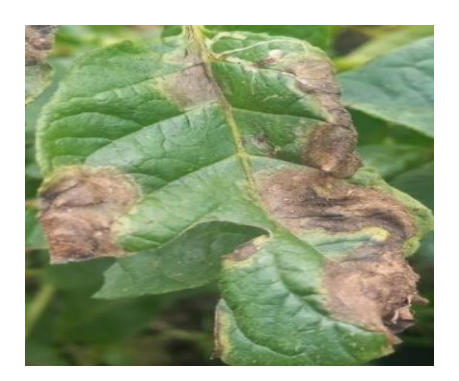

Figura 18. Enfermedad tizón tardío [43]

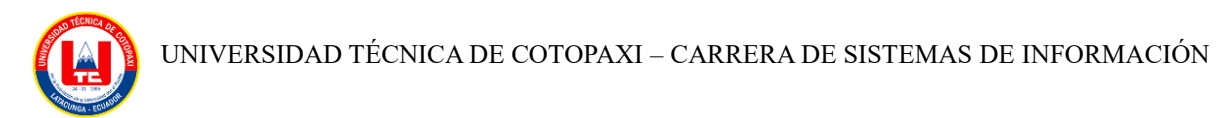

Es la enfermedad más importante del cultivo de la papa en el Ecuador por la agresividad del patógeno y las condiciones climáticas favorables para el patógeno, las perdidas pueden llegar al 100%, el manejo de la enfermedad depende a gran medida del control químico [46].

Según [46] Los fungicidas azoxistrobina, dimetomorf y fosfonato potásico fueron los más eficientes para el control del tizón tardío en Pichincha y Carchi, iniciar el control con dimetomorf permitirá reducir el máximo de las primeras infecciones del patógeno por sus altos niveles de eficacia y por nos tener riesgo de resistencia.

| Fungicida      | Modos de acción          | Aplicación                                               | <b>Dosis</b>                  |
|----------------|--------------------------|----------------------------------------------------------|-------------------------------|
| <b>ALLIETE</b> | Sistémico                | Aspersión por un<br>intervalo de seguridad de<br>14 días | 2.5kg<br>por hectárea         |
| ANTRACOL       | Preventivo<br>Multisitio | Aspersión por un<br>intervalo de seguridad de<br>14 días | $2kg - 2.5kg$<br>por hectárea |

**Tabla 8. Tratamiento enfermedad Tizón Tardío [44]**

# **3.10.3. OÍDIO**

Es un hongo parásito capaz de penetrar en las células epidérmicas de su huésped, la etapa de ataque se produce en etapas avanzadas de crecimiento de la planta, los síntomas se observan con pequeñas manchas de color blanco, de aspecto pulverulento, a medida que la enfermedad progresa, hojas tienen una tonalidad amarillenta, la afección se extiende a los tallos de la planta, culminando con la muerte de la planta [43].

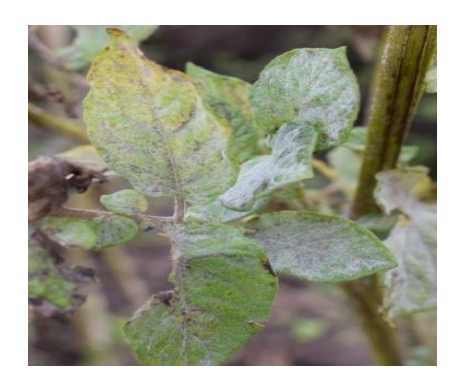

Figura 19. Enfermedad OIDIO [43]

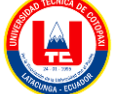

## 3.10.3.1. **Tratamiento:**

| Fungicida      | Modos de acción                        | Aplicación                                                                                            | <b>Dosis</b>               |
|----------------|----------------------------------------|----------------------------------------------------------------------------------------------------|----------------------------|
| <b>TEBUCUR</b> | Sistémico<br>Contacto<br>Preventivo    | Aspersión por un<br>intervalo de seguridad de<br>7 días, volumen de<br>aplicación 678 L de<br>agua/ha | $2 - 3$ kg<br>por hectárea |
| Terraguard     | Sistemático<br>Curativo<br>Erradicante | Aspersión                                                                                             | $2 - 3$ kg<br>por hectárea |

**Tabla 9. Tratamiento enfermedad OIDIO [44]**

## **3.10.4. Punta morada**

Conocida como PMP o punta morada de la papa, es uno de los principales desafíos en los cultivos de papa, su etapa de ataque desde el inicio afecta severamente a la planta, causando su muerte, las plantas afectadas muestran un decrecimiento anómalo, enrollamiento de las hojas superiores con un cambio de coloración a tonos amarrillos o morados, esta enfermedad es ocasionada por fitoplasmas [43].

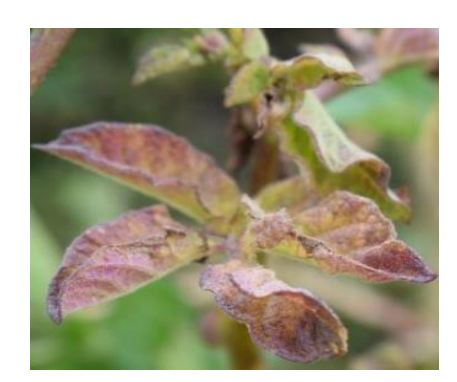

Figura 20. Enfermedad punta morada [43]

# **3.10.5. Tizón temprano**

Es una enfermedad que se asocia a los tejidos envejecidos, puede contagiar las hojas en cualquier etapa de desarrollo de la planta, las lesiones son de tamaño pequeño, que pueden pasar desapercibidas a simple vista, esta enfermedad puede infectar tallos y tubérculos, este hongo se distingue por afectar la totalidad de la parte aérea de la planta en cada una de las etapas de

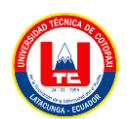

desarrollo del cultivo, la pérdida ocasionada por la enfermedad es más profunda cuando se manifiesta después del periodo de floración o durante la tuberización [43].

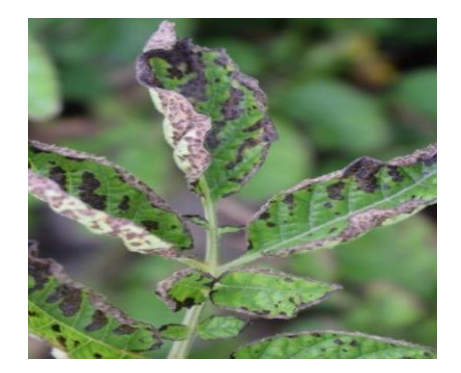

Figura 21. Enfermedad tizón temprano [43]

# 3.10.5.1. **Tratamiento**

**Tabla 10. Tratamiento enfermedad punta morada [44]**

| Fungicida       | Modos de acción | Aplicación | <b>Dosis</b>              |
|-----------------|-----------------|------------|---------------------------|
| <b>CUPRAVIT</b> | Contacto        | Aspersión  | $2kg-4kg$<br>por hectárea |

Se pueden utilizar fungicidas a base de azoxistrobina, piraclostrobina, difenoconazol, bocalida, clorotalonil, fenamidona o combinaciones de estos, hay que tener en cuenta las condiciones meteorológicas y el intervalo de precosecha [47].

# **3.10.6. Roya**

Es una especie que requiere la presencia de una planta huésped para llevar a cabo sus fases del ciclo biológico, en los residuos de la cosecha, se generan teliosoros que producen teleutosporas, y que a través de la meiosis dan lugar a las basidiosporas, las mismas que infectan las hojas de la planta huésped, las plantas afectadas pueden permanecer débiles y ser objeto de infección de plagas o enfermedades originados por fitopatógenos [43].

# **3.10.7. Costra negra**

La costra negra se propaga a través del suelo y se desplaza a la siguiente temporada de crecimiento en forma de esclerocios, que se presentan tanto en los tubérculos, como en el suelo, los síntomas se presentan con pequeñas lesiones en los brotes de la papa, cuando las semillas están contaminadas con el hongo rizoctonia, este se desarrolla desde la superficie de la semilla

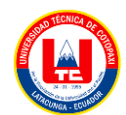

y la infección inicia en los primeros estados de la raíz, el estolón y las hojas, la mayor parte de las infecciones tienden a ocurrir en la fase del crecimiento de la papa [43].

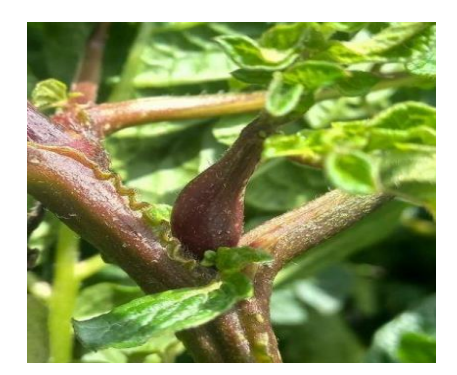

Figura 22. Enfermedad costra negra [43]

# 3.10.7.1. **Tratamiento:**

| Fungicida       | Modos de acción          | Aplicación                                                                                                    | <b>Dosis</b>               |
|-----------------|--------------------------|----------------------------------------------------------------------------------------------------|----------------------------|
| <b>FONTELIS</b> | Contacto<br>Translaminar | Aspersión al fondo del<br>surco, realizar una única<br>aplicación sobre los<br>tubérculos al momento<br>de la siembra, volumen<br>de aplicación 300L/ha.               | $2 - 3$ kg<br>por hectárea |
| Vigold          | Sistémico<br>Curativo    | Aspersión al fondo del<br>surco, al momento de la<br>siembra mojando el<br>suelo y tubérculo,<br>posteriormente tapar la<br>semilla, intervalo de<br>seguridad 7 días. | $2 - 3$ kg<br>por hectárea |

**Tabla 11. Tratamiento enfermedad costra negra [44]**

# **3.10.8. Pie negro y pudrición blanda**

Se distingue por la descomposición del tejido parenquimatoso, culminando en una pudrición húmeda y granulosa de tonalidad blanca, acompañada de un mal olor, se manifiesta en cualquier fase de crecimiento de la planta, ya sea durante la cosecha o el almacenamiento, la bacteria

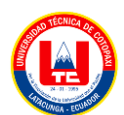

tiene la capacidad de ingresar al interior del tubérculo mediante las heridas que se generan durante la cosecha [43].

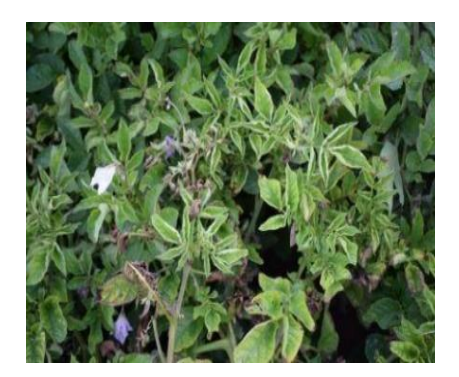

Figura 23. Enfermedad pie negro y pudrición blanda [43]

# 3.10.8.1. **Tratamiento:**

| Fungicida      | Modos de acción | Aplicación                                    | <b>Dosis</b>               |
|----------------|-----------------|-----------------------------------------------|----------------------------|
| Kasumin        | Sistémico       | Aspersión, intervalo de                       | $2.5$ kg                   |
|                | Translaminar    | seguridad 14 días.                            | por hectárea               |
| Agry-Gent Plus | Sistémico       |                                               |                            |
|                | Curativo        | Aspersión, intervalo de<br>seguridad 28 días. | $2 - 3$ kg<br>por hectárea |
|                | Preventivo      |                                               |                            |

**Tabla 12. Tratamiento enfermedad pie negro y pudrición blanda [44]**

# **4. METODOLOGÍA**

# **4.1. Investigación Tecnológica**

Técnica que permite al investigador obtener información mediante la implementación de una propuesta ya establecida, con el objetivo de optimizar procesos y adaptarlos, es importante que los instrumentos de investigación sean los mismos y permitan una recolección de datos eficaz.

De esta manera se adaptará y mejorará la precisión de la identificación automática de plagas y enfermedades con el uso de varias arquitecturas preen trenadas que permitan el aprendizaje y clasificación correcta.

UNIVERSIDAD TÉCNICA DE COTOPAXI – CARRERA DE SISTEMAS DE INFORMACIÓN

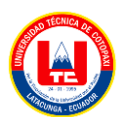

# **4.2. Investigación De Campo**

Es un enfoque que conlleva la recolección de datos directamente en el lugar donde los fenómenos de interés se manifiestan, los investigadores se desplazan al entorno natural o lugar específico donde se desarrolla el objeto de estudio para obtener la información, permitiendo una inmersión directa con el contexto de estudio.

Utilizamos este método con el fin de identificar plagas o enfermedades específicamente en las hojas de las plantas de papa, utilizando imágenes para llevar a cabo este proceso de reconocimiento.

# **4.3. Investigación Aplicada**

Tiene como objetivo crear conocimiento que pueda ser directamente utilizado para abordar desafíos que enfrenta la sociedad o el ámbito productivo, busca facilitar la conexión entre la teoría y la creación de productos concretos.

El desarrollo del prototipo móvil vinculará la conexión entre el agricultor con la tecnología, siendo un apoyo en la detección de plagas o enfermedades en los cultivos de para en la ciudad de Latacunga con técnicas de inteligencia artificial.

# **4.4. Métodos de investigación**

# **4.4.1. Método hipotético deductivo**

Evalúa la veracidad de las afirmaciones hipotéticas durante la implementación del proyecto de investigación, al incorporar el modelo de entrenamiento se determina si las afirmaciones son verdaderas o falsas, mediante la observación de la identificación o no de la enfermedad o plaga.

# **4.4.2. Método inductivo**

Implica comenzar con afirmaciones generales sobre la identificación automática de plagas y enfermedades en el cultivo de papa mediante técnicas de inteligencia artificial, y en base a la implementación de prototipo realizar las observaciones para determinar si las afirmaciones cumplen o no en la práctica.

Por medio del uso del prototipo móvil comprobamos el funcionamiento del modelo implementado, realizando pruebas con fotos que no fueron entrenadas dentro del dataset y con imágenes con diferente nivel de luminosidad y calidad.

UNIVERSIDAD TÉCNICA DE COTOPAXI – CARRERA DE SISTEMAS DE INFORMACIÓN

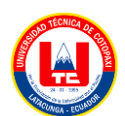

# **4.4.3. Método deductivo**

El análisis de los resultados obtenidos durante la implementación de la aplicación para identificar el tipo de enfermedad o plaga y en base a ello analizar la eficacia del modelo entrenado.

En base a los resultados obtenidos con la implementación de nuestro modelo, comparamos los resultados del nivel de precisión con los modelos investigados que ya tiene su entrenamiento propio con transfer learning.

# **4.5. Técnica del cálculo de estimación del costo del software**

# **4.5.1. COCOMO**

Para la estimación del coste y esfuerzo del desarrollo del software, se empleó el modelo de estimación COCOMO, que proporcionó un marco estructurado para estimar el esfuerzo, tiempo y costos relacionados con el desarrollo del proyecto.

# **4.6. Herramienta para realizar pruebas del aplicativo**

## **4.6.1. Sauce Labs**

Con esta plataforma se comprobó el prototipo de software, permitiendo ejecutar pruebas manuales por medio del apk, que evaluó la interfaz gráfica con su funcionamiento, facilitando la detección de errores y garantía de calidad del software, esto se encuentra solventado en el documento que se muestra en el anexo 8.9.

# **4.7. Instrumentos de Investigación**

Se estableció diversos parámetros e instrumentos como parte integral sobre plantaciones de papa, así como identificar y analizar las plagas y enfermedades que afectan el cultivo.

# **4.7.1. Entrevista**

Este instrumento de investigación se aplicó al Ingeniero Agrónomo, Ing. Gil Washington Ochoa Oña, el cual está formado por 9 preguntas, diseñadas para evaluar la viabilidad del prototipo de software destinado a la detección automática de plagas y enfermedades en el cultivo de papa, el instrumento se encuentra en la sección de Anexos.

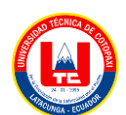

## **4.7.2. Ficha bibliográfica**

En el desarrollo de la investigación se empleó la ficha bibliográfica como un instrumento para documentar las fuentes indagadas. Este proceso permitió optar por proyectos de investigación similares que guiaron a la elección de la técnica de procesamiento de imágenes utilizada en el entrenamiento de la red neuronal, dicho instrumento se encuentra en la sección de Anexos.

## **4.8. Metodología usada para los modelos de inteligencia artificial**

## **4.8.1. Metodología KDD**

Metodología diseñada para extraer conocimiento de manera automatizada a partir de grandes cantidades de datos, es un proceso iterativo, es decir que puede aplicarse las veces necesarias hasta obtener la información deseada, el conocimiento que se busca debe ser implícito, no trivial, previamente desconocido y poseer utilidad.

## **4.8.1.1. Fase de Recopilación de datos**

Para el entrenamiento del modelo se recopilan los datos provenientes de distintas fuentes, como bases de datos, conjuntos de datos existentes como: PlantVillage, Kaggle, que serán específicos para la resolución del problema a tratar.

# **4.8.1.2. Fase de Preprocesamiento de datos**

Los datos recopilados deben ser tratados, es decir aplicar un proceso de limpieza y preparación de la data, se efectúa este proceso para controlar valores atípicos, tamaño de imágenes, número de épocas, etc.

# **4.8.1.3. Fase de Transformación de datos**

Los datos pre procesados deben tener un formato adecuado para el posterior entrenamiento del modelo, es así que se aplica un proceso de normalización para seleccionar las características importantes.

#### **4.8.1.4. Fase de Minería de datos**

En esta fase de aplican algoritmos de aprendizaje automático de minería de datos para descubrir los patrones y relaciones en los datos, implica el proceso de entrenar y ajustar el modelo para que pueda realizar tareas específicas como la clasificación, regresión o agrupamiento.

UNIVERSIDAD TÉCNICA DE COTOPAXI – CARRERA DE SISTEMAS DE INFORMACIÓN

# **4.8.1.5. Fase de Evaluación de patrones**

Verifica que los supuestos de validación siempre se cumplan y se lo puede hacer son la validación cruzada, hay que tener en cuenta que si la fase de validación no es satisfactoria se deberá replantear el problema e intentar con un algoritmo distinto o su vez cambiar los valores en las fases anteriores e ir comprobando el funcionamiento.

# **4.9. Metodología de desarrollo de software**

# **4.9.1. Mobile-D**

Es una metodología ágil diseñada específicamente para el desarrollo de aplicaciones móviles, se caracteriza por la interacción que se tiene con el cliente en el desarrollo del aplicativo, así como la adaptabilidad a los cambios que se efectúen durante el desarrollo, esta metodología se destaca por su eficacia y eficiencia, especialmente en lo que concierne a la reducción del tiempo de producción[48].

# **4.9.1.1. Fase de exploración**

En esta primera fase se define el alcance del proyecto en conjunto con las funcionalidades que se pretenden alcanzar, el enfoque se basa en la elaboración del plan del proyecto con la comprensión de los conceptos fundamentales.

# **4.9.1.2. Fase de iniciación**

En esta fase se organiza el proyecto mediante la identificación y preparación de los recursos requeridos, durante esta fase se destina un día para la planificación y el tiempo restante se emplea en la ejecución y publicación de las tareas.

# **4.9.1.3. Fase de producto**

Durante esta etapa, se realiza la ejecución completa de la implementación, además se sigue la metodología TDD de desarrollo dirigido por pruebas, que implica que antes de comenzar la implementación de una funcionalidad, se debe crear una prueba que valide el funcionamiento.

# **4.9.1.4. Fase de estabilización**

En esta etapa se realizan las últimas acciones de integración con el fin de garantizar el correcto funcionamiento del sistema en su totalidad.

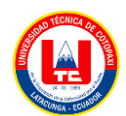

#### **4.9.1.5. Fase de pruebas**

En la fase de pruebas se busca asegurar la estabilidad y el correcto funcionamiento de la aplicación para que los clientes puedan utilizarla según los requisitos establecidos por el cliente, corrigiendo cualquier error identificado durante este proceso.

# **4.10. Características de hardware y software**

| <b>Herramientas</b>           | Descripción                                                                                      | Versión           |
|-------------------------------|--------------------------------------------------------------------------------------------------|-------------------|
| Lenguaje de programación Java | El lenguaje de programación Java permitió el<br>diseño y de desarrollo de la aplicación móvil.   | Java 8            |
| Android Studio                | Es un entorno de desarrollo integrado (IDE),<br>nos posibilitó desarrollar la aplicación móvil y | Android<br>Studio |
|                               | realizar pruebas de su funcionamiento                                                            | Giraffe           |
|                               | utilizando un emulador.                                                                          | 2022.3.1          |

**Tabla 13. Herramientas utilizadas para la aplicación móvil**

\*Elaborado por: Los investigadores

| Minimum SDK | API 26 ("Oreo"; Android 8.0)                                           |  |
|-------------|------------------------------------------------------------------------|--|
|             | Your app will run on approximately 93,7% of devices.<br>Help me choose |  |

Figura 24. Versión de Android utilizado

Google Colab es un entorno colaborativo de Google que nos proporcionó el acceso a recursos computacionales gratuitos, así como ejecutar código de Python en el navegador.

| <b>Herramientas</b>             | Descripción                                                                                                    | Versión |
|---------------------------------|----------------------------------------------------------------------------------------------------|---------|
| Lenguaje de programación Python | El lenguaje de programación Python facilitó en<br>la creación y entrenamiento del modelo gracias<br>a su variedad de bibliotecas. | 3.10.12 |

**Tabla 14. Herramientas utilizadas para los modelos**

\*Elaborado por: Los investigadores

# **4.10.1. Características de las computadoras**

La computadora N°1 en donde se destaca la capacidad de la tarjeta gráfica NVIDIA GeForce GTX 1650 para manejar tareas gráficas exigentes debido a que posibilita acelerar el proceso de

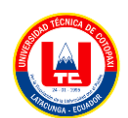

entrenamiento de modelos de aprendizaje automático, la tabla de características se encuentra en los Anexos.

La computadora N°2, que a pesar de la ausencia de una tarjeta gráfica dedicada, este ordenador se distingue por su procesador AMD Ryzen 7 de la serie 3700U, el cual ofrece un notable rendimiento sin una tarjeta gráfica independiente.

# **5. ANÁLISIS DE RESULTADOS**

El desarrollo de este proyecto se realizó en Google Colab, una plataforma en línea que proporciona recursos de computación, incluyendo acceso a GPUs y TPUs para desarrollar y ejecutar código de forma colaborativa en notebooks de Jupyter utilizando el lenguaje de programación Python.

# **5.1. Metodología KDD**

# **5.1.1. Etapa de Selección**

Para la recopilación de datos se utilizó el repositorio PlantVillage, una base de datos abierta que proporcionó 2152 imágenes referentes a las hojas de papa en fotografías a color, las cuales se dividen por el tipo de enfermedad, obteniendo así 150 hojas sanas, 1000 hojas con tizón tardío y 1000 hojas con tizón temprano.

Además, se recurrió a la base de datos Kaggle en donde se encontró un dataset que contenía 38 imágenes a color correspondientes a la enfermedad de la pulguilla de la papa.

Por otra parte, se obtuvo un conjunto de datos propio que incluyó hojas de papa en diferentes condiciones de crecimiento. Entre los datos recopilados se encontraron plantas con un mes de edad, fotografiadas en entornos soleados a las 15:00 horas con un nivel de luminosidad alto. Además, se capturaron imágenes de plantas con un mes y dos semanas de edad en condiciones con escasa luminosidad solar a las 17: 00 horas con un nivel bajo de luminosidad.

Se utilizó una combinación de imágenes obtenidas de diferentes fuentes de datos para entrenar nuestro modelo, este conjunto de datos incluye 38 imágenes de hojas con pulguilla del repositorio Kaggle, del repositorio PlantVillage con un total de 2152 imágenes, las mismas que se dividen en : hojas sanas 152 imágenes, hoja con tizón tardío 1000 imágenes, hoja con tizón temprano 1000 imágenes, además incorporamos 311 imágenes de nuestro propio dataset, distribuidas de la siguiente manera: 153 imágenes sanas, 68 imágenes con tizón temprano, 48 imágenes con tizón tardío y 42 imágenes con pulguilla.

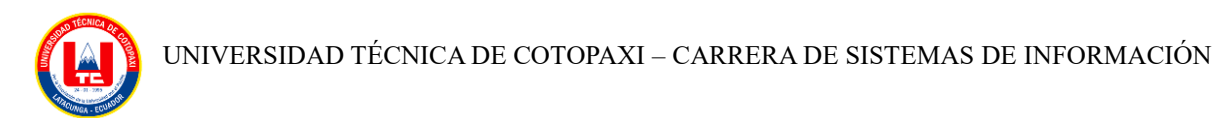

Para el entrenamiento de este modelo, hemos empleado las siguientes clases: hoja con pulguilla, hoja con tizón temprano, hoja con tizón tardío, y hoja sana.

La presente tabla describe los conjuntos de datos utilizados para el entrenamiento de los modelos de clasificación de imágenes.

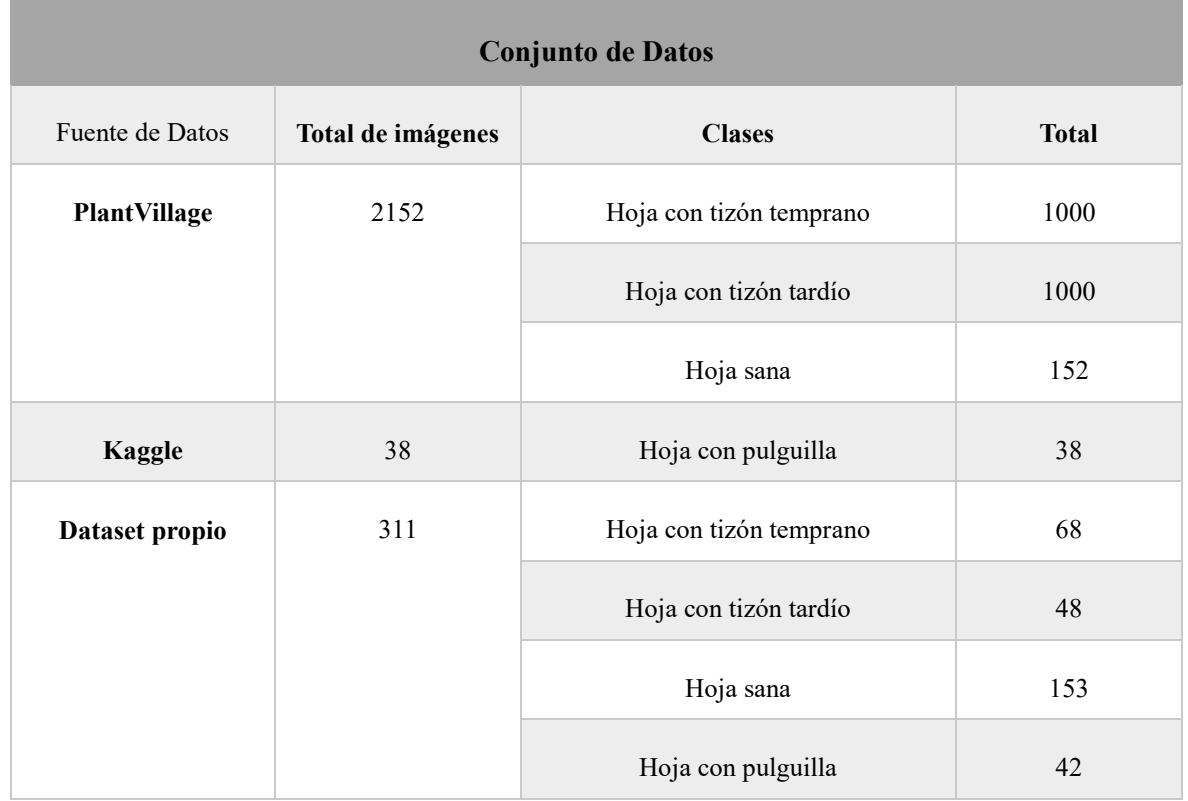

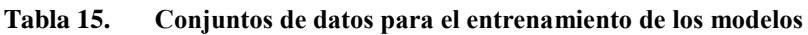

\*Elaborado por: Los investigadores

#### **5.1.2. Etapa de preprocesamiento de datos**

Las imágenes del conjunto de datos fueron redimensionadas a un tamaño de 224 x 224 píxeles y se utilizaron tres canales RGB. Este estándar fue esencial para asegurar la compatibilidad de entrada con las distintas arquitecturas convolucionales, tales como ResNet50, VGG, Inception, EfficientNetB0 y MobileNet.

Se implementó un script en Python utilizando la biblioteca PIL (Python Imaging Library) para llevar a cabo este proceso de redimensionamiento. El código recorrió el directorio especificado para las imágenes, seleccionando archivos con extensiones .jpg, .jpeg o .png y redimensionando solo aquellas imágenes que originalmente tenían un tamaño de 256 x 256 pixeles.

El bloque de código empleado para este propósito se presenta a continuación.

UNIVERSIDAD TÉCNICA DE COTOPAXI – CARRERA DE SISTEMAS DE INFORMACIÓN

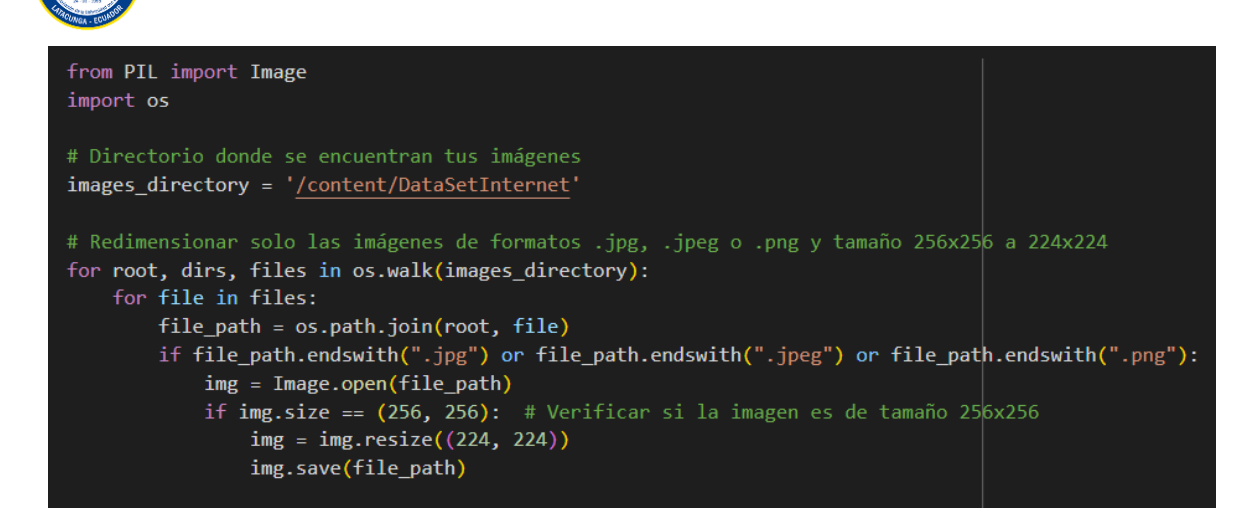

Figura 25. Código para redimensionar las imágenes a 224 x 224

Sin embargo, cada arquitectura tuvo diferentes procesos de preprocesamiento de datos, por ejemplo:

#### **5.1.2.1. ResNet50**

En el preprocesamiento, se aplicará la reducción de la resolución de todas las imágenes, proceso necesario para que las imágenes tengan la misma resolución, además, se implementará el aumento del número de imágenes en el conjunto de datos de entrenamiento mediante técnicas como la rotación, desplazamiento de anchura y altura.

#### **5.1.2.2. VGG19**

En este modelo se aplicará el redimensionamiento de las imágenes con una resolución de 224x224 píxeles para que coincida con el formato de entrada esperado y se aplicará la normalización de píxeles en un rango entre 0 y 1 como parte del modelo.

#### **5.1.2.3. Inception NetV3**

Para esta arquitectura cada imagen del conjunto de datos se aplicará el redimensionamiento de una resolución de 299x299, además se deberá normalizar el valor de cada pixel entre los rangos de 0 y 1, estos dos pasos de pre procesamiento son importantes para su posterior entrenamiento del modelo.

#### **5.1.2.4. EfficientNetB0**

Durante la fase de preprocesamiento para esta arquitectura se aplicará una serie de transformaciones como la técnica de aumento de datos que incluirá operaciones horizontales,

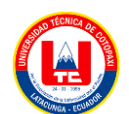

verticales y rotaciones a 90°. Estas trasformaciones permitirán generar variaciones en las imágenes de entrenamiento, enriqueciendo así el conjunto de datos con distintas muestras.

# **5.1.2.5. MobileNet**

Para esta arquitectura, se llevó a cabo un conjunto de transformaciones como el filtrado gaussiano, destinado a suavizar y reducir el ruido presente en las imágenes, lo que ayudó a mejorar la calidad y la uniformidad de los datos.

Posterior al filtrado gaussiano, se implementó un proceso de normalización para establecer una escala común entre 0 y 1 en los valores pixeles.

# **5.1.2.6. Modelo propuesto**

En la arquitectura propuesta utilizamos el redimensionamiento de la imagen de 256 pixeles, que es un tamaño aceptable para el proceso de entrenamiento.

# **5.1.3. Etapa de Transformación de datos**

En esta etapa se llevó a cabo una partición del dataset para adaptarlo al proceso de entrenamiento, validación y pruebas requerido por todos los modelos empleados. Por lo que se aplicó una división estándar en la que conjunto de datos se dividió en tres subconjuntos: entrenamiento un 80%, para validación, un 10%, y para pruebas otro 10%.

El siguiente código implementa una función en Python que se encarga del particionamiento del dataset. Esta función facilita la división del conjunto de datos en porciones específicas para entrenamiento, validación y pruebas.

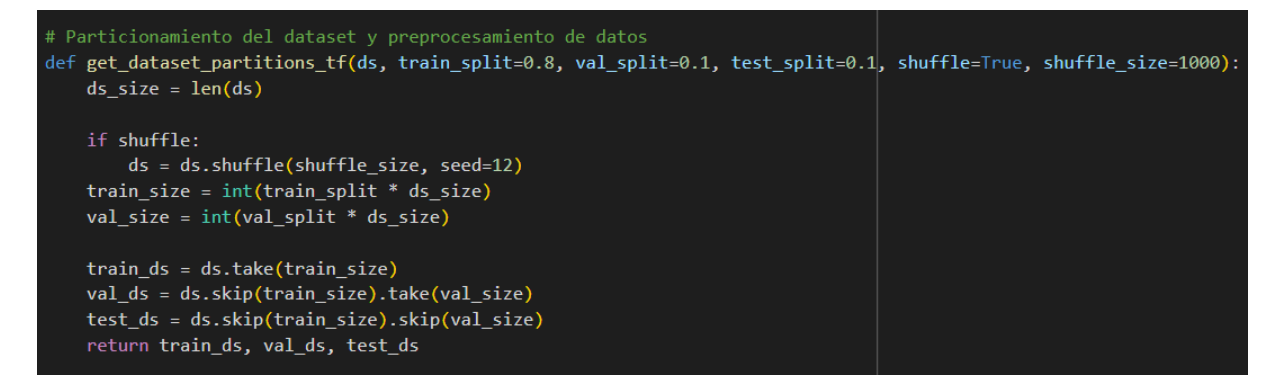

Figura 26. Código para particionar el dataset

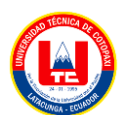

## **5.1.4. Etapa de Minería de datos**

Durante esta etapa, se utilizará modelos preentrenados los mismos que se personalizarán para adaptarlos a la necesitad del caso de estudio. Este proceso incluirá la importación y configuración de bibliotecas correspondientes a cada uno de los distintos modelos utilizados.

A continuación, se detallará el procedimiento que se ejecutará para cada modelo específico.

# **5.1.4.1. ResNet50**

Importación de la biblioteca ResNet50 preentrenada para su posterior personalización.

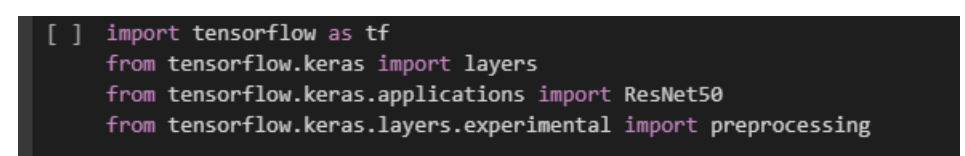

Figura 27. Importación de la biblioteca del modelo ResNet50

Se utilizará el modelo de red neuronal de ResNet50 preentrenado utilizando TensorFlow.

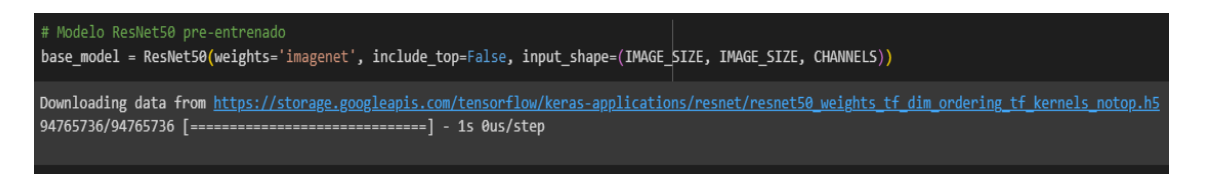

Figura 28. Modelo preentrenado ResNet50.

Se construyó el modelo que consta de una serie de capas que incluirá la red ResNet50 preentrenada como base, además se incluirá las capas densas, capa de dropout y la capa final que produce las predicciones.

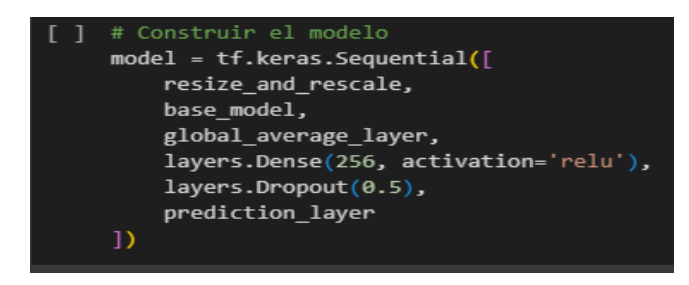

Figura 29. Construcción del modelo.

Se empleará el modelo para entrenar, con varios parámetros como traind\_ds que se proporcionará al modelo para entrenar los patrones, con el número de épocas en el caso de ResNet50 con 25 epochs, el tamaño del lote, mensajes de progreso y la validación del conjunto de datos que se programará para evaluar el rendimiento del modelo de cada época.

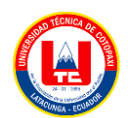

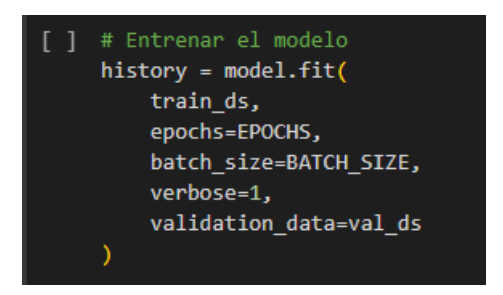

Figura 30. Entrenar el modelo ResNet50

# **5.1.4.2. VGG19**

Se importará la biblioteca de la arquitectura preentrenada VGG19, además se importarán los módulos layers, models y preprocessing de la biblioteca Keras para construir y entrenar el modelo.

> import tensorflow as tf from tensorflow.keras.applications import VGG19 from tensorflow.keras import layers, models, preprocessing

Figura 31. Importación de la biblioteca VGG19

Se creará un modelo utilizando la arquitectura preentrenada VGG19 de TensorFlowKeras, indicando que se deberá utilizar los pesos preentrenados en el conjunto de datos, además se indicará que no se deben incluir las capas totalmente porque las capas finales deben ir asociadas a nuestra especificación.

```
# Crear el modelo VGG19 preentrenado
base_model = VGG19(weights='imagenet', include_top=False, input_shape=(IMAGE_SIZE, IMAGE_SIZE, 3))
Downloading data from https://storage.googleapis.com/tensorflow/keras-applications/vgg19/vgg19 weights tf dim ordering tf kernels notop.h5
80134624/80134624 [===============================] - 0s 0us/step
```
Figura 32. Modelo preentrenado VGG19

Se construirá un modelo secuencial, en base al modelo preentrenado, agregando un promedio global para calcular cada característica, también agregamos una capa con 256 neuronas para que tenga una capacidad adicional en el aprendizaje ya que aprende patrones más específicos.

```
# Construir el modelo
model = tf.keras.Sequential(f)base model,
    global average layer,
    layers.Dense(256, activation='relu'),
    layers.Dropout(0.5),
    prediction layer
\left| \right\rangle
```
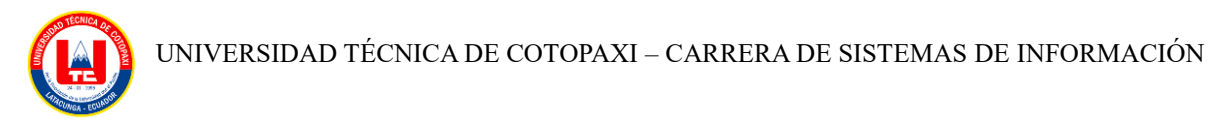

Figura 33. Construcción del modelo VGG19

El entrenamiento del modelo de la red neuronal se va ir almacenando en el objeto history en donde se evaluará el conjunto de datos de validación después de cada época, la velocidad del entrenamiento dependerá del tipo de computadora que se disponga.

```
# Entrenar el modelo
history = model.fit(train ds,
    epochs=EPOCHS,
    batch size=BATCH SIZE,
    verbose=1,
    validation_data=val_ds
\lambda
```
Figura 34. Entrenamiento del modelo VGG19

## **5.1.4.3. Inception**

Se importará la biblioteca del modelo preentrenado InceptionV3 para el uso en la construcción de modelos de aprendizaje profundo.

```
import tensorflow as tf
from tensorflow.keras import layers
from tensorflow.keras.applications import InceptionV3
from tensorflow.keras.layers.experimental import preprocessing
```
Figura 35. Importación de la biblioteca del modelo InceptionV3

Se instanciará un modelo utilizando la arquitectura InceptionV3 de TensorFlowKeras, especificando los pesos preentrenados en el conjunto de datos que deben ser utilizados.

```
#creación de base model con InceptionV3
base_model = InceptionV3(weights='imagenet', include_top=False, input_shape=(IMAGE_SIZE, IMAGE_SIZE, CHANNELS))
```
Figura 36. Modelo preentrenado InceptionV3

Se construirá el modelo compuesto por diversas capas, entre las cuales se encuentran la red InceptionV3 preentrenada como base, se ha incorporarán capas densas, una capa de dropout y la capa final encargada de generar las predicciones.

```
model = tf.keras.Sequential(resize and rescale,
    base model,
    global_average_layer,
    layers.Dense(256, activation='relu'),
    layers.Dropout(0.5),
    prediction_layer
\left| \right)
```
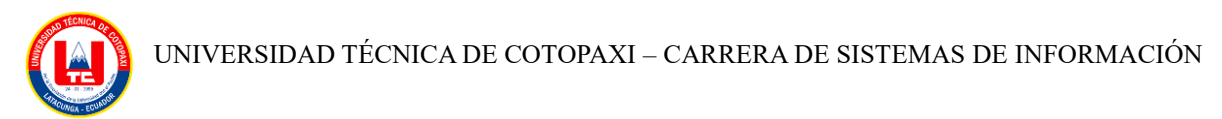

Figura 37. Contrucción del modelo InceptionV3

En el objeto history se realizará la evaluación del conjunto de datos de validación después de cada época, algo que recalcar en este modelo es el número de épocas, ya que contemplará la mayor cantidad de épocas, obteniendo mayor oportunidad de ajustar sus pesos para aprender de manera más completa, esto conllevará un tiempo de entrenamiento más prolongado debido a la mayor cantidad de iteraciones en el conjunto de datos de entrenamiento.

```
# Entrenar el modelo
history = model.fit(train ds,
    epochs=EPOCHS,
    batch_size=BATCH_SIZE,
    verbose=1,
    validation data=val ds
\lambda
```
Figura 38. Entrenamiento del modelo InceptionV3

# **5.1.4.4. EfficienNetB0**

Importación de la biblioteca EfficentNetB0, a través de TensorFlow y Keras permitió la exploración y configuración de sus capas y métodos.

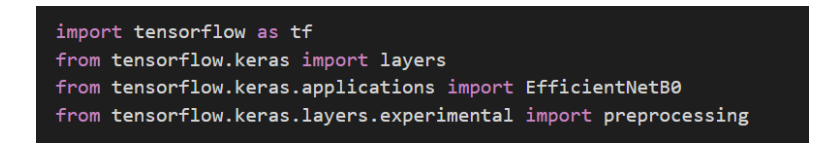

Figura 39. Importación de la biblioteca del modelo EfficientNetB0

Se empleará el modelo EfficientNetB0 especificando los pesos preentrenados en el conjunto de datos que deben ser utilizados.

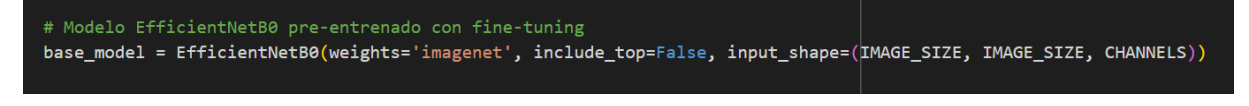

Figura 40. Modelo preentrenado EfficientNetB0

Este bloque de código define un modelo que combina capas de preprocesamiento, un modelo preentrenado, capas de preprocesamiento de características, capas de densidad y la capa final para generar las predicciones.

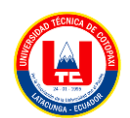

UNIVERSIDAD TÉCNICA DE COTOPAXI – CARRERA DE SISTEMAS DE INFORMACIÓN

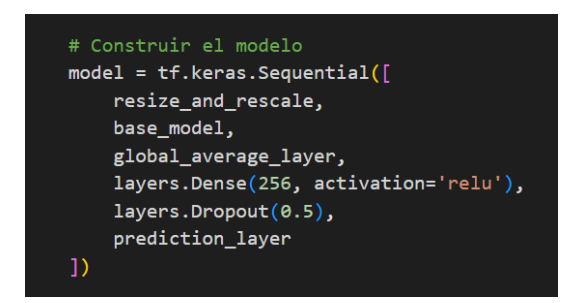

Figura 41. Contrucción del modelo EfficientNetB0

Este bloque de código realiza el entrenamiento del modelo, ajustando sus pesos y parámetros internos durante múltiples épocas para mejorar su capacidad predictiva y monitoreando su desempeño utlizando un conjunto de validación.

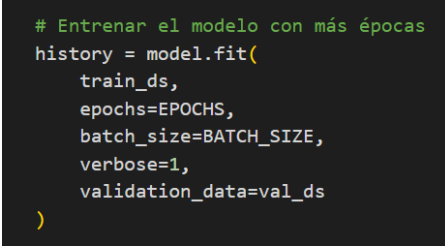

Figura 42. Entrenamiento del modelo EfficientNetB0

# **5.1.4.5. MobileNet**

Se importó la biblioteca MobileNet, a través de TensorFlow y Keras permitió la exploración y configuración de sus capas y métodos.

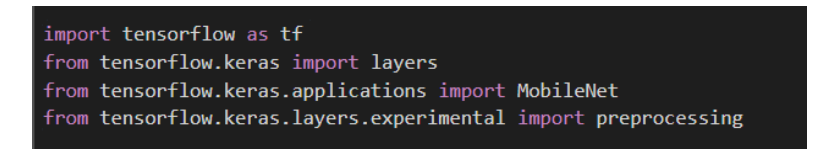

Figura 43. Importación de la biblioteca del modelo MobileNet

Se emplea el modelo MobileNet especificando los pesos preentrenados en el conjunto de datos que deben ser utilizados.

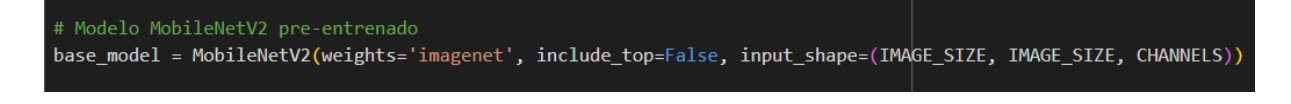

Figura 44. Modelo preentrenado MobileNet

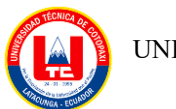

Este bloque de código definirá un modelo que combina capas de preprocesamiento, un modelo preentrenado, capas de preprocesamiento de características, capas de densidad y la capa final para generar las predicciones

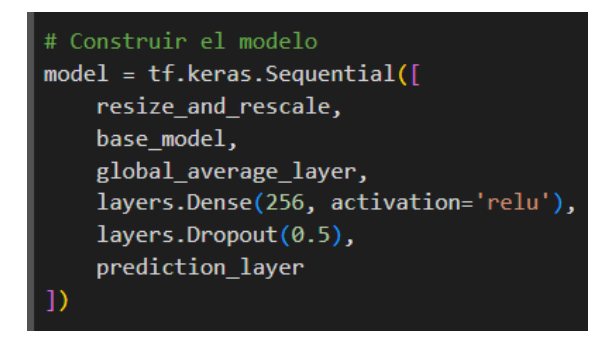

Figura 45. Construcción del modelo MobileNet

Este bloque de código realizará el entrenamiento del modelo, ajustando sus pesos y parámetros internos durante múltiples épocas para mejorar su capacidad predictiva y monitoreando su desempeño utlizando un conjunto de validación.

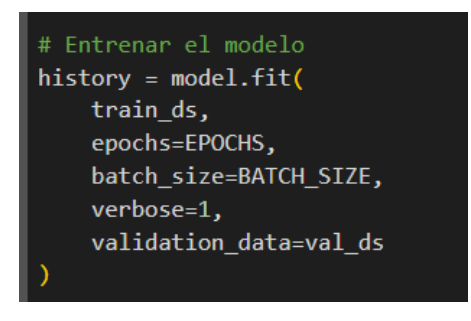

Figura 46. Entrenamiento del modelo MobileNet

# **5.1.4.6. Modelo Propuesto**

Se importó la librería de Keras, que nos permitió crear el modelo utilizando su motor de ejecución TensorFlow, también importamos las bibliotecas de Matplotlib para generar gráficos de precision y perida, además, empleamos IPython para la escritura interectiva de python.

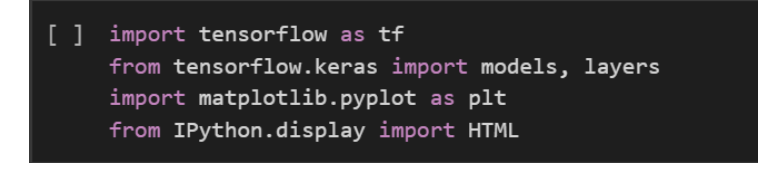

Figura 47. Importación de las bibliotecas del modelo propuesto

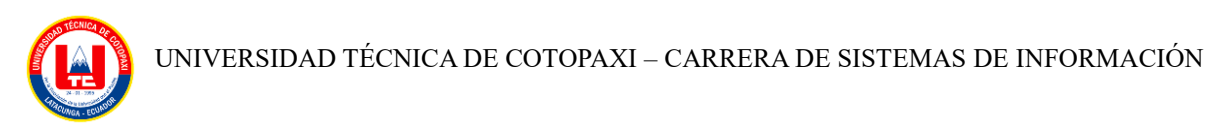

Se configuró el proceso de entrenamiento del modelo utilizando el optimizador Adam, que permité ajustar los pesos del modelo durante el entrenamiento, se especificó la función de pérdida para evaluar las predicciones y etiquetas verdaderas durante el entrenamiento, por último la métrica accuray para el calculo de la precisión del modelo.

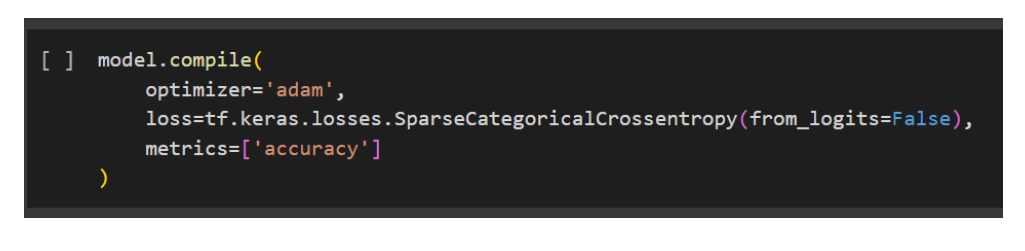

Figura 48. Contrucción del modelo propuesto

Se utilizó el método model.fit para entrenar el modelo en Keras, llamando las variables definidas con los valores establecidos que incluyen los datos de entrenamiento, número de épocas, tamaño del lote, información de progreso y datos de validación.

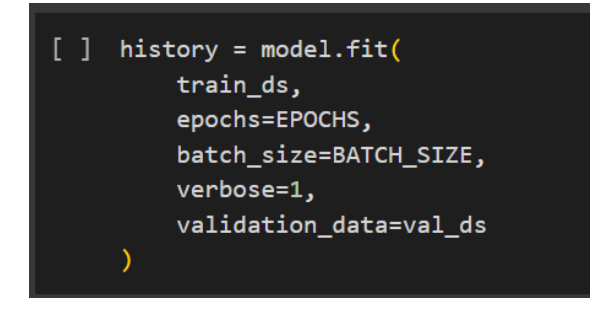

Figura 49. Entrenamiento del modelo propuesto

# **5.1.5. Etapa de Evaluación de patrones**

Para esta etapa se presentan los resultados obtenidos en la evaluación de patrones de las distintas arquitecturas de redes neuronales convolucionales. Estos resultados se basan en el análisis de las métricas de evaluación como las gráficas de entrenamiento vs validación, entrenamiento vs pérdida y la matriz de confusión las cuales presentan el desempeño de los modelos a lo largo del proceso de entrenamiento.

A continuación, se presentan los resultados obtenidos de las arquitecturas de redes neuronales convolucionales.

# **5.1.5.1. ResNet50**

Para evidenciar la evaluación de patrones nos valemos de gráficas.
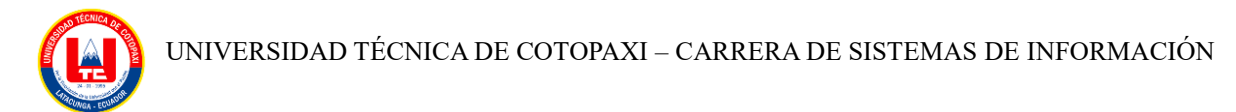

La gráfica de entrenamiento y validación en la precisión, se puede apreciar que los valores van desde un promedio de 0.94 desde el inicio en la época 0, teniendo un incremento en 1 desde la época 5, manteniéndose en dicho valor hasta la época 25, es importante considerar que los valores de precisión deben oscilar alrededor de 1, por lo que el entrenamiento y validación en la precisión muestra un rendimiento positivo.

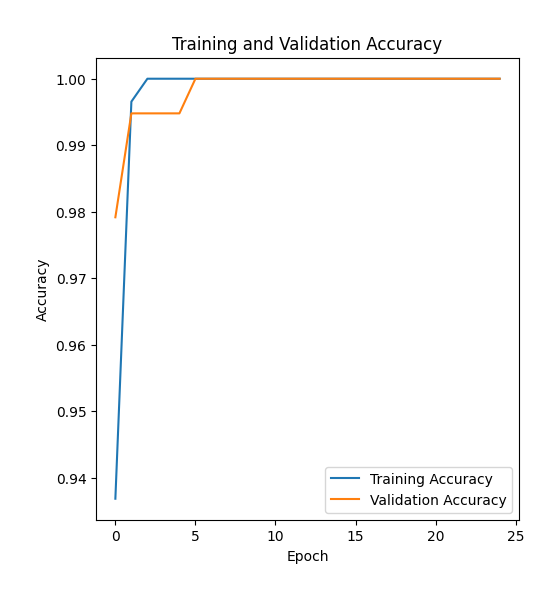

Figura 50. Gráfica de entrenamiento y validación de precisión modelo ResNet50

Gráfica de entrenamiento y validación en la pérdida, se apreciará que los valores están adecuadamente proporcionados, en la época cero, la pérdida inicia con un valor de 0.175 y a partir de la época 3 se mantiene en valores comprendidos entre 0.025 y 0.00, considerando que el valor de perdida debería tender a 0, se interpreta que el nivel de perdida es positivo.

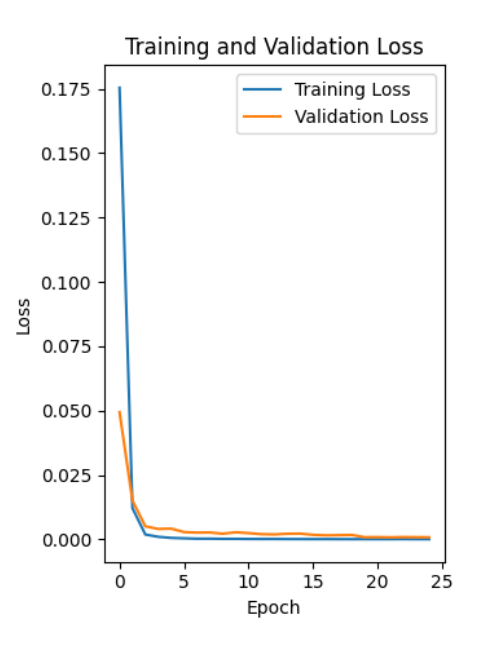

Figura 51. Gráfica de entrenamiento y validación de pérdida, modelo ResNet50

#### **Matriz de confusión**

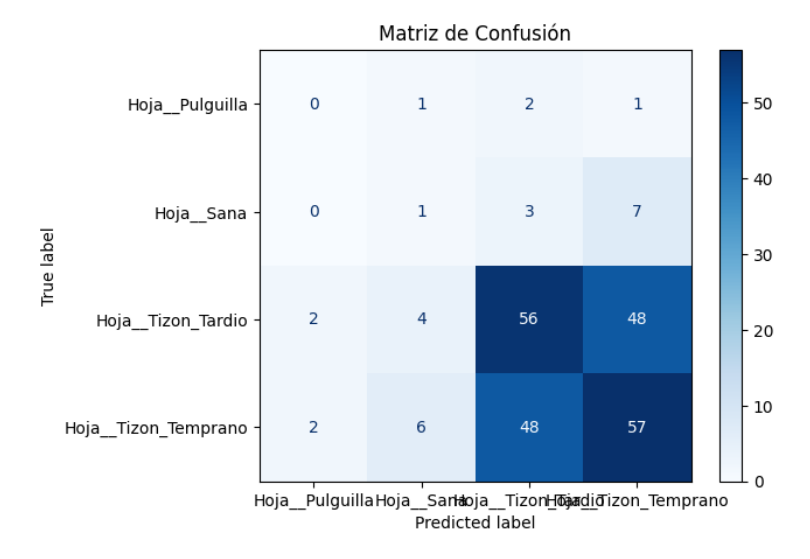

Figura 52. Matriz de confusión modelo ResNet50

#### **5.1.5.2. VGG19**

La representación gráfica de la precisión en el entrenamiento y la validación revela una tendencia distinta en cada época, desde la época 0 hasta la 5, los valores oscilan entre 0.3 a 0.5, lo cual está por debajo del rendimiento ideal ya que la precisión debería acercarse a 1, mientras que desde la época 10, se observa una mejora significativa. Con valores ascendentes desde 0.6 a 0.9, el valor más cercano a 0.9 se acerca al nivel desead de precisión.

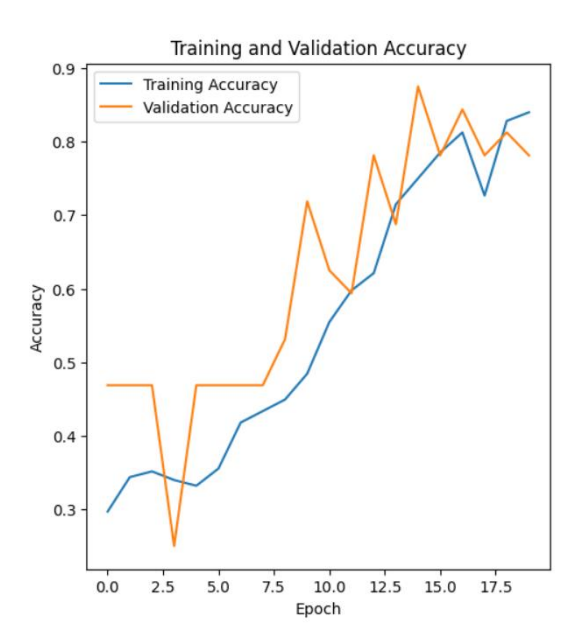

Figura 53. Gráfica de entrenamiento y validación de precisión, modelo VGG19

Gráfica de entrenamiento y validación en la pérdida, se apreciará que los valores son elevados, oscilando entre 2.5 y 1.5 desde el inicio, lo cual es significativamente alto en comparación con

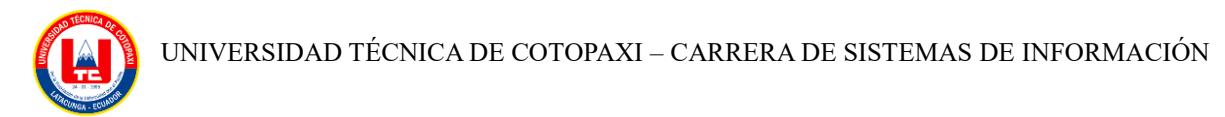

el valor de referencia ideal, que debería aproximarse a 0, a partir de la época 13, se observa que los valores empezarán a bajar a un nivel de 0.5, este valor representa una tasa de pérdida aceptable en el entrenamiento y validación del modelo VGG19.

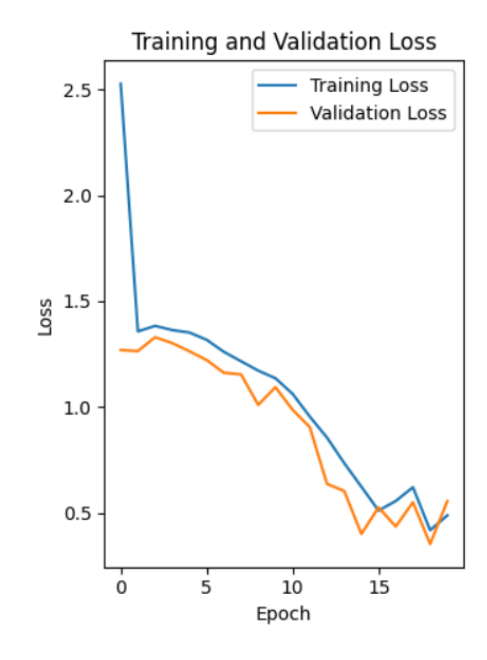

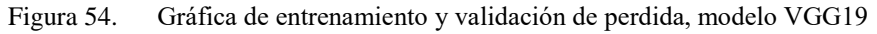

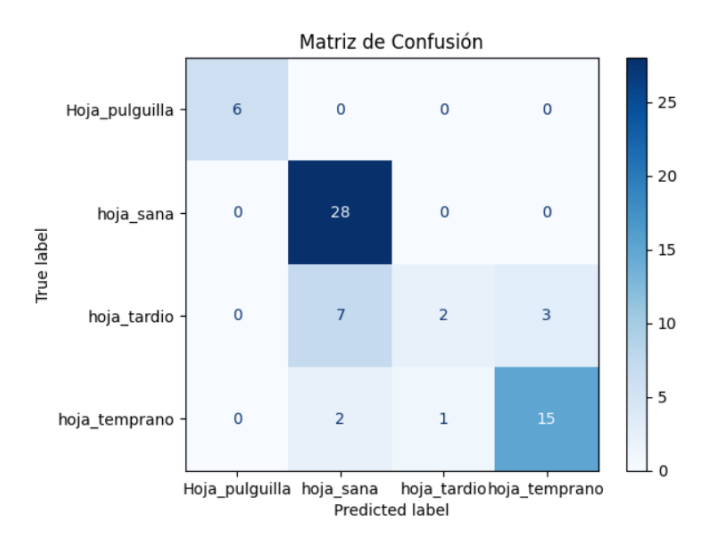

# **Matriz de confusión**

Figura 55. Matriz de confusión modelo VGG19

#### **5.1.5.3. InceptionV3**

La gráfica de entrenamiento en la precisión empezará con un valor de 0.4 y se mantiene constante hasta la época 2, de ahí en adelante se mantiene en un valor de 1.0, que es el ideal, en la gráfica de validación de entrenamiento, el valor de 0.4 persiste hasta la época 5, y luego

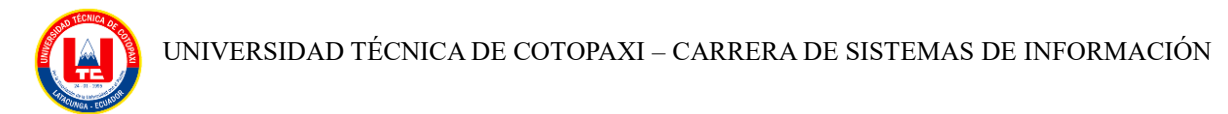

experimenta un aumento a partir de la época 10, alcanzando un rango entre valor de 0.6 a 0.8 hacia el final, el valor máximo de validación es 0.8, lo que indica un rendimiento aceptable y muy bueno en la tasa de precisión en promedio.

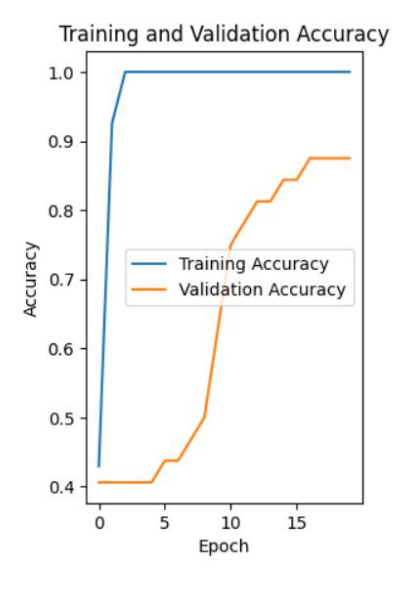

Figura 56. Gráfica en entrenamiento y validación de precisión, modelo InceptionV3

La gráfica de entrenamiento en la pérdida, empieza con un valor de 1.5 y permanecerá constante hasta la época 2, a partir de ahí se mantendrá en un valor de 0.0 hasta el final de la época, que es el ideal, en la gráfica de validación de pérdida, el valor inicial es 2.0 con un incremento a 2.5 hasta la época 5, después comienza a descender, manteniéndose entre 0.5 desde la época 10 hasta el final, estos patrones indican en promedio un rendimiento aceptable en términos de pérdida.

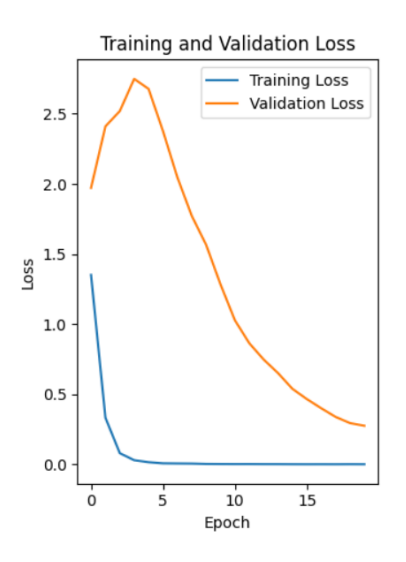

Figura 57. Gráfica de entrenamiento y validación de pérdida, modelo InceptionV3

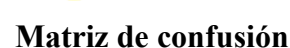

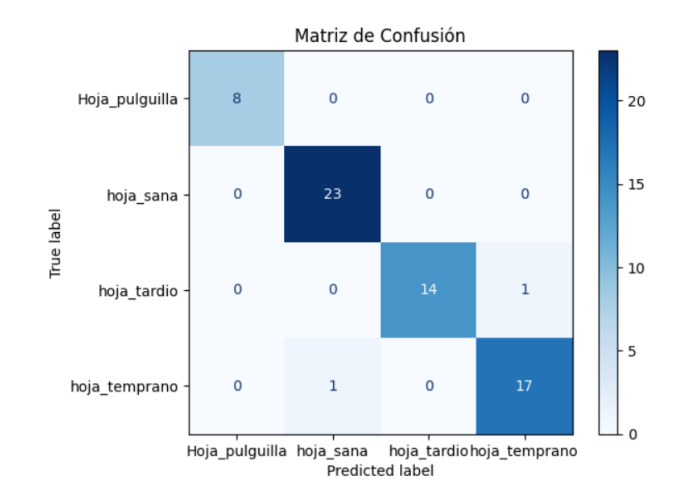

Figura 58. Matriz de confusión modelo InceptionV3

# **5.1.5.4. EfficienNetB0**

#### **Entrenamiento vs Validación de precisión**

Se ilustra como la curva de entrenamiento y validación en general van a la par y se mantiene en la precisión cerca o igual a 1.00 lo cual es un buen desempeño, aunque en ocasiones presenta ligeros descensos.

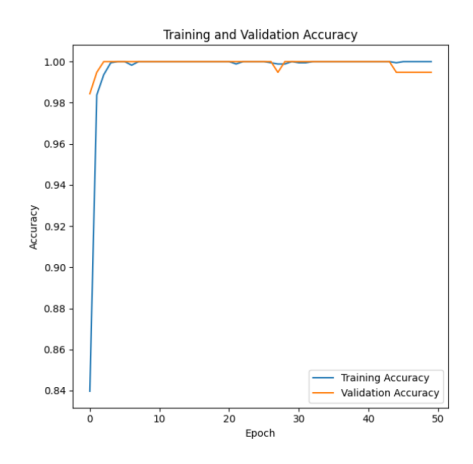

Figura 59. Gráfica de entrenamiento y validación de precisión del modelo EfficientNetB0

#### **Entrenamiento vs validación pérdida**

Se ilustra como la cuvca de entrenamiento de pérdida empieza desde la época cero y de cierto modo hasya la época 3 a descender desde 0.4 al valor inicial de 0.0 en donde alcanza a la

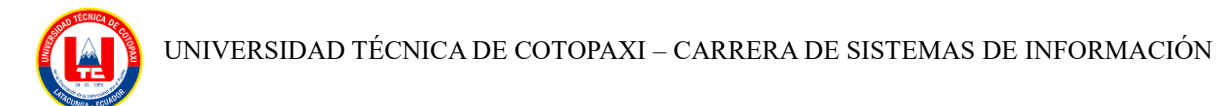

validación de pérdida, luego ambas curvas se mantienen en el balor 0.0 lo que es muy excelente desempeño.

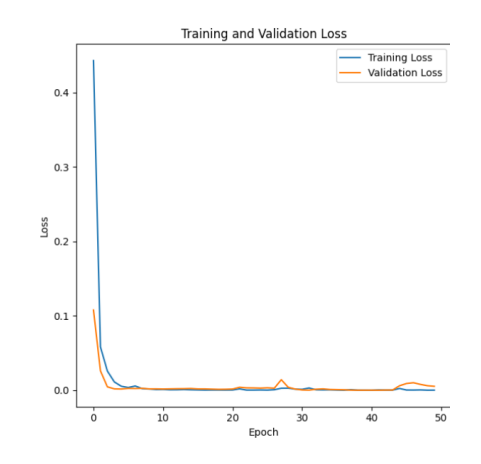

Figura 60. Gráfica de entrenamiento y validación de pérdida, modelo EfficienNetB0

#### **Entrenamiento vs Validación de precisión**

En esta gráfica se presenta como la curva de entrenamiento y validación empiezan con una precisión del 0.75 y conforme va avanzando en el entrenamiento van ascendiendo casi a al mismo nivel de precisión hasta alcanzar una puntuación de 0.90 puesto que a partir de la época 30 ambas curvas se van separando.

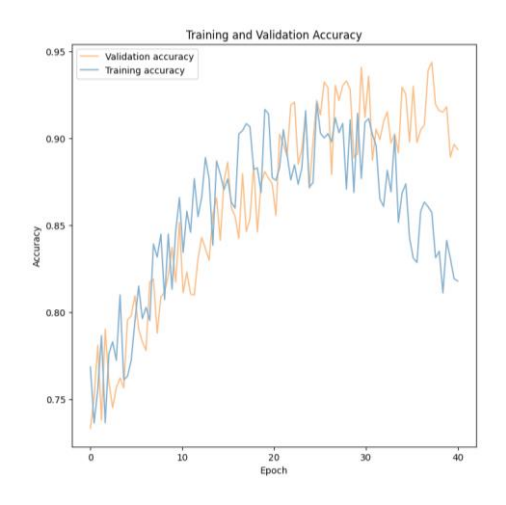

Figura 61. Gráfica de entrenamiento y validación de precisión del modelo MobileNet

#### **Matriz de confusión**

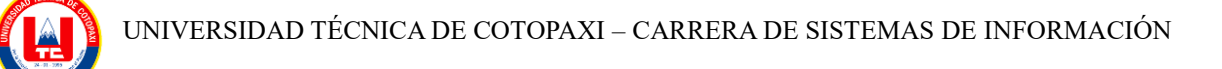

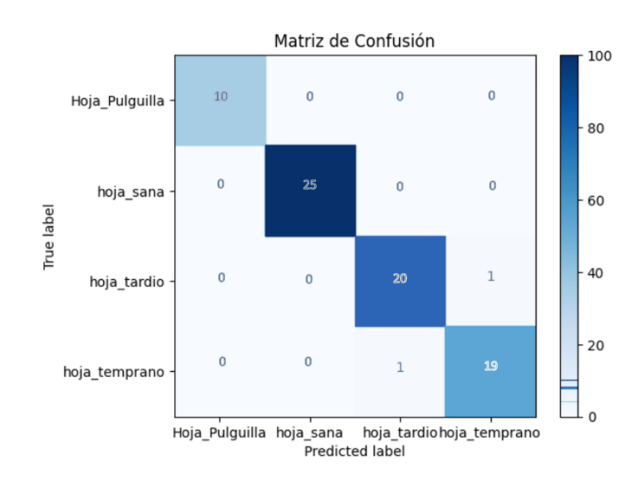

Figura 62. Matriz de confusión modelo InceptionV3

# **5.1.5.5. MobileNet**

#### **Entrenamiento vs validación pérdida**

Se presenta el comportamiento disparejo que tienen las curvas de entrenamiento y de pérdida debido a que desde la época uno la curva de entrenamiento empieza con 0.25 pero va ascendiendo hasta 0.50 mientras que la curva de validación empieza con 0.35 y durante casi todas las épocas mantiene esa puntuación, aunque en ciertos momentos desciende o asciende levemente.

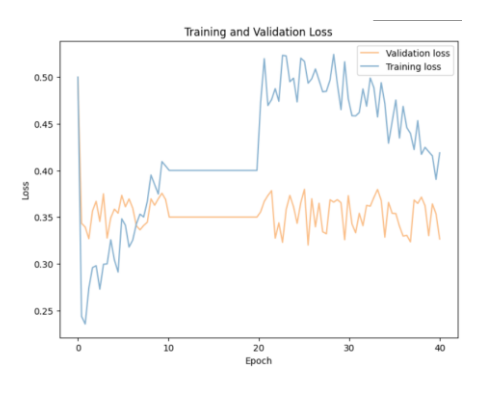

Figura 63. Gráfica de entrenamiento y validación de pérdida, modelo EfficienNetB0

#### **Matriz de confusión**

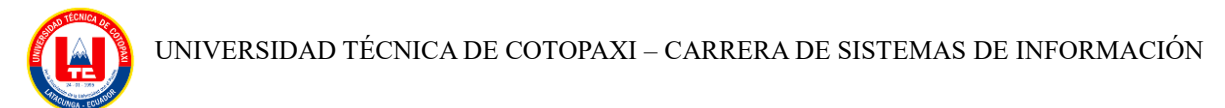

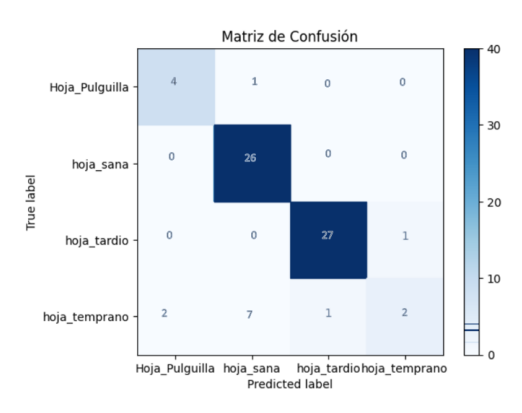

Figura 64. Matriz de confusión modelo MobileNet

## **5.1.5.6. Modelo propuesto**

## **Validación de precisión vs validación de pérdida**

Se observa en la gráfica de precisión que el comportamiento de los valores va desde 0.6 hasta un máximo de 0.9, manteniendo el valor desde la época 20 hasta el final, se considera un valor positivo ya que se aproxima a 1 que es el valor ideal, en la gráfica de pérdida empieza con valores altos con respecto a su valor ideal que es 0, y empieza a tener mejoría desde la época 10 con valores de 0.2, bajando hasta 0.010.

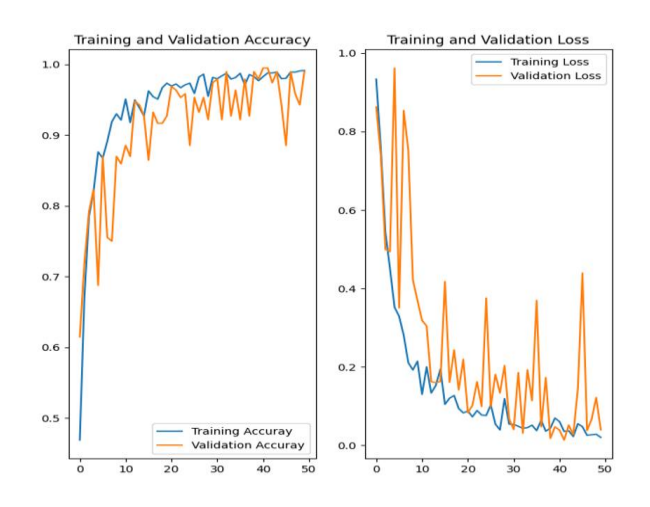

Figura 65. Gráfica de entrenamiento de precisión y pérdida modelo propuesto

#### **Matriz de confusión**

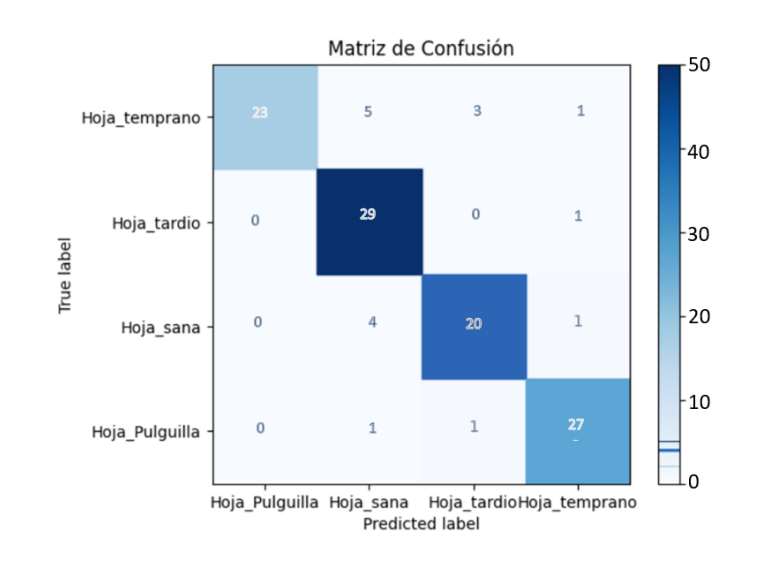

Figura 66. Matriz de confusión modelo propuesto

Para reflejar la efectividad de los resultados del entrenamiento del modelo propuesto se tabuló los datos con imágenes entrenadas en la red neuronal mediante la comparativa con un experto humano, en este caso con el Ingeniero Agrónomo, Ing. Gil Washington Ochoa Oña.

| $N^{\circ}$    | <b>ANÁLISIS DEL EXPERTO</b> | <b>AFECTACION</b> | <b>ESTADO DE</b><br><b>LA HOJA</b> | <b>APLICACIÓN MÓVIL</b><br><b>CON RED NEURONAL</b> | <b>RESULTADO</b><br><b>COMPARATIVO</b> |  |
|----------------|-----------------------------|-------------------|------------------------------------|----------------------------------------------------|----------------------------------------|--|
| $\mathbf{1}$   | hoja_pulgilla               | plaga             | plaga                              | hoja_pulgilla                                      | <b>SI</b>                              |  |
| 2              | hoja sana                   | sano              | sano                               | hoja_sana                                          | SI                                     |  |
| 3              | hoja_tizon_tardio           | enfermeda<br>d    | enfermedad                         | hoja tizon tardio                                  | <b>SI</b>                              |  |
| 4              | hoja tizon temprano         | enfermeda<br>d    | enfermedad                         | hoja tizon tempran<br>ი                            | <b>SI</b>                              |  |
| 5              | hoja_tizon_tardio           | enfermeda<br>d    | enfermedad                         | hoja_tizon_tardio                                  | SI                                     |  |
| 6              | hoja_tizon_temprano         | enfermeda<br>d    | enfermedad                         | hoja tizon tardio                                  | <b>NO</b>                              |  |
| $\overline{7}$ | hoja_tizon_temprano         | enfermeda<br>d    | enfermedad                         | hoja_tizon_tempran<br>o                            | SI                                     |  |
| 8              | hoja_tizon_temprano         | enfermeda<br>d    | enfermedad                         | hoja_tizon_tempran<br>O                            | SI                                     |  |
| 9              | hoja_pulgilla               | plaga             | plaga                              | hoja_pulgilla                                      | SI                                     |  |
| 10             | hoja_tizon_tardio           | enfermeda<br>d    | enfermedad                         | hoja_tizon_tardio                                  | SI                                     |  |
| 11             | hoja_tizon_temprano         | enfermeda<br>d    | enfermedad                         | hoja_tizon_tempran<br>o                            | SI                                     |  |
| 12             | hoja_pulgilla               | plaga             | plaga                              | hoja_pulgilla                                      | SI                                     |  |
| 13             | hoja_pulgilla               | plaga             | plaga                              | hoja_pulgilla                                      | <b>SI</b>                              |  |
| 14             | hoja_sana                   | sano              | plaga                              | hoja_pulgilla                                      | <b>NO</b>                              |  |
| 15             | hoja_tizon_tardio           | enfermeda<br>d    | enfermedad                         | hoja_tizon_tardio                                  | SI                                     |  |

**Tabla 16. Tabulación de resultados de experto humano y modelo propuesto**

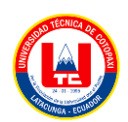

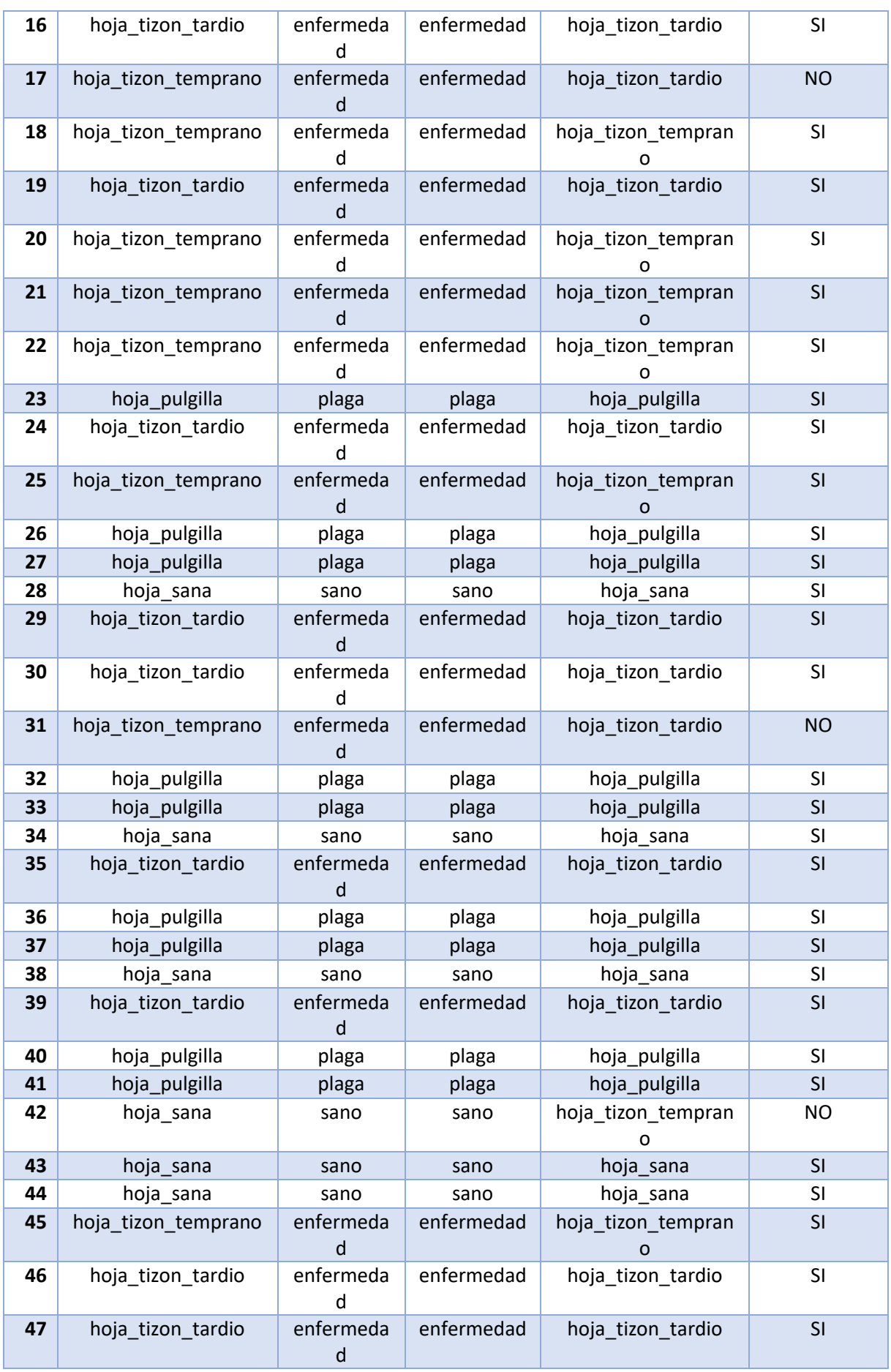

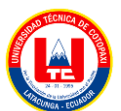

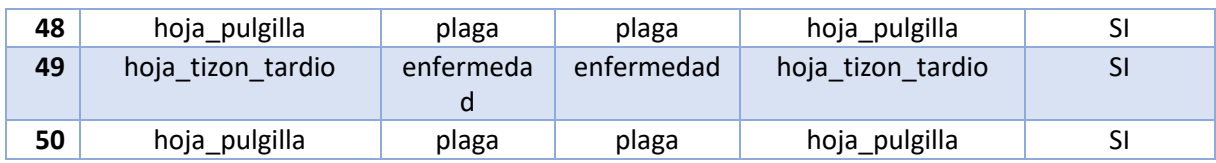

\*Elaborado por: Los investigadores

#### **Tabla 17. Frecuencia y porcentaje de resultados de experto humano y modelo propuesto**

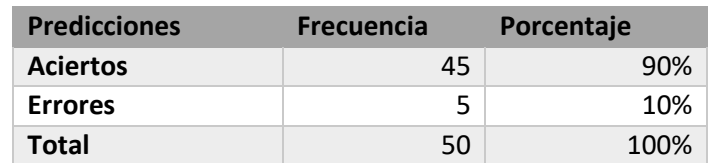

\*Elaborado por: Los investigadores

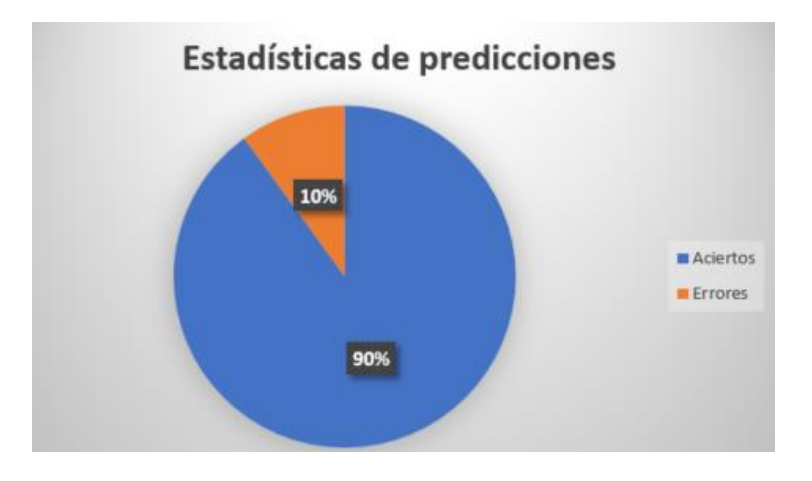

Figura 67. Cuadro estadístico de la tabulación

## **5.1.6. Comparativa De Modelos**

La siguiente tabla presenta los datos obtenidos del entrenamiento de las 5 arquitecturas y el modelo propio, la comparativa proporciona una visión del rendimiento de cada modelo en la clasificación de imágenes, resaltando la eficacia de las arquitecturas estándar como la exploración de un modelo personalizado.

| Comparativa de las 5 Arquitecturas CNN y el modelo propio |                                               |        |                            |                  |                                                   |                        |           |  |  |  |
|-----------------------------------------------------------|-----------------------------------------------|--------|----------------------------|------------------|---------------------------------------------------|------------------------|-----------|--|--|--|
| Arquitecturas                                             | Preprocesamiento                              | Epocas | Número                     | <b>Funciones</b> | Algoritmo de                                      | Tiempo de              | Precisión |  |  |  |
|                                                           | de imágenes                                   |        | de Capas                   | de               | Optimización                                      | entrenamient           |           |  |  |  |
|                                                           |                                               |        |                            | activación       |                                                   | $\bf{0}$               |           |  |  |  |
| ResNet <sub>50</sub>                                      | Resolución de<br>imágenes:<br>224x224 píxeles | 25     | 50 capas<br>Max<br>Pooling | Softmax          | <b>SGD</b><br>(stochastic<br>gradient<br>descent) | 8 horas con 17<br>min. | 99,22%    |  |  |  |

**Tabla 18. Comparativa de las 5 arquitecturas y el modelo propio**

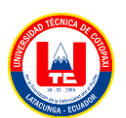

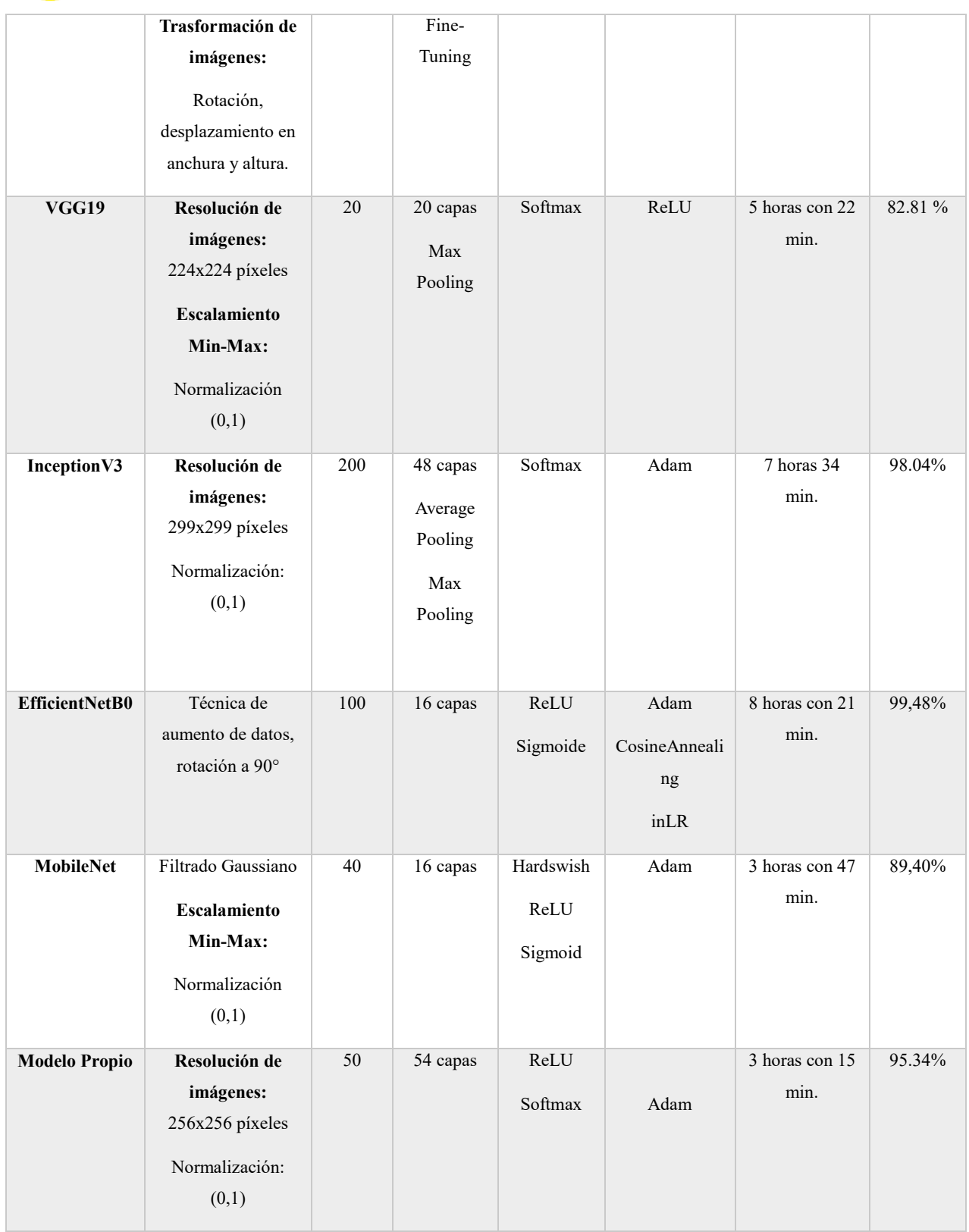

\*Elaborado por: Los investigadores

EfficientNetB0 ha destacado como la arquitectura con la mayor precisión, alcanzando un impresionante 99.48% con un tiempo de entrenamiento de 8 horas y 21 minutos. Esta eficiencia

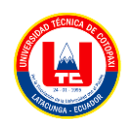

resalta la capacidad de EfficientNetB0 para lograr resultados excepcionales con un número relativamente menor de capas.

Por otro lado, el modelo propio ha demostrado un rendimiento competitivo al lograr una precisión del 95.34%. Este resultado sugiere que, a pesar de contar con una mayor complejidad, el modelo desarrollado internamente ha alcanzado una notable eficacia en la tarea de clasificación de imágenes.

# **5.2. Metodología Mobile-D**

En la metodología implementada se mostrará el primer conjunto de Historias de usuario, diagramas de caso de uso a detalle, diagramas de secuencia y casos de prueba, los demás elementos están siendo documentados en el apartado de Anexos.

# **5.2.1. Fase 1: Exploración**

## **a) Establecimiento de Skateholders**

Durante la etapa inicial de la primera fase, se establecieron los involucrados del proyecto junto con sus respectivas responsabilidades.

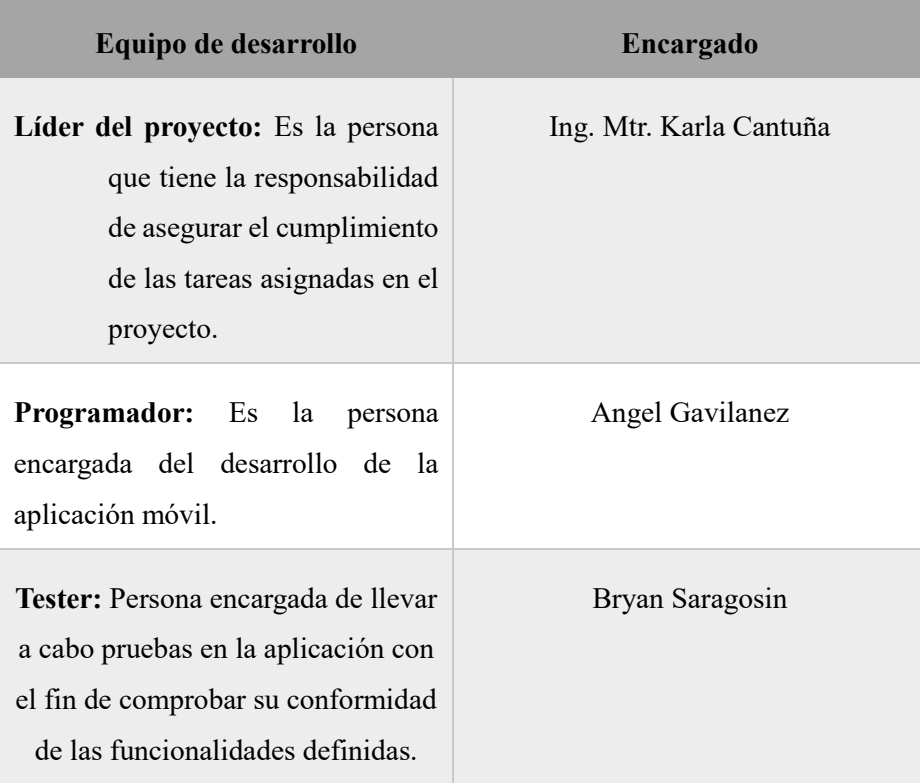

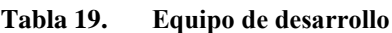

\*Elaborado por: Los investigadores

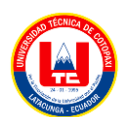

# **b) Definición del alcance**

El alcance de la aplicación móvil que se desarrolló como prototipo para ejemplificar la investigación realizada en este documento, la aplicación estará diseñada para detectar enfermedades y plagas en las hojas de las plantas de papa a través de la captura de imágenes instantáneas o la selección de imágenes desde la galería del dispositivo, además, la aplicación proporcionará información sobre el nombre de la enfermedad o plaga junto con un porcentaje que indica el nivel de certeza o precisión, presentando visualmente mediante una barra de progreso, también incluirá un texto informativo que sugiere posibles fungicidas específicos según el tipo de enfermedad o plaga detectada, facilitando la aplicación de medidas correctivas.

El procedimiento de identificación de imágenes se fundamenta en la implementación de una arquitectura de red neuronal convolucional (CNN), la cual pertenece al ámbito del aprendizaje automático (machine learning), este proyecto está diseñado para los agricultores de la ciudad de Latacunga donde se desarrollará toda la investigación.

## **c) Establecimiento del proyecto**

Se definirá las herramientas que se emplearán, los entornos de desarrollo, los lenguajes de programación, el sistema de gestión de base de datos, los equipos utilizados y las metodologías aplicadas, los cuales se muestran a continuación.

- Entorno de desarrollo Android Studio Giraffe 2022.3.1
- Tensor Flow lite android studio 0.1.0
- Lenguaje de programación Java 8
- Gestor de base de datos SQlite3
- Navicat Premium 16

## **5.2.2. Fase 2: Inicialización**

#### **a) Especificación de Requisitos**

Se determinan los requisitos funcionales:

#### **Tabla 20. Requisitos Funcionales**

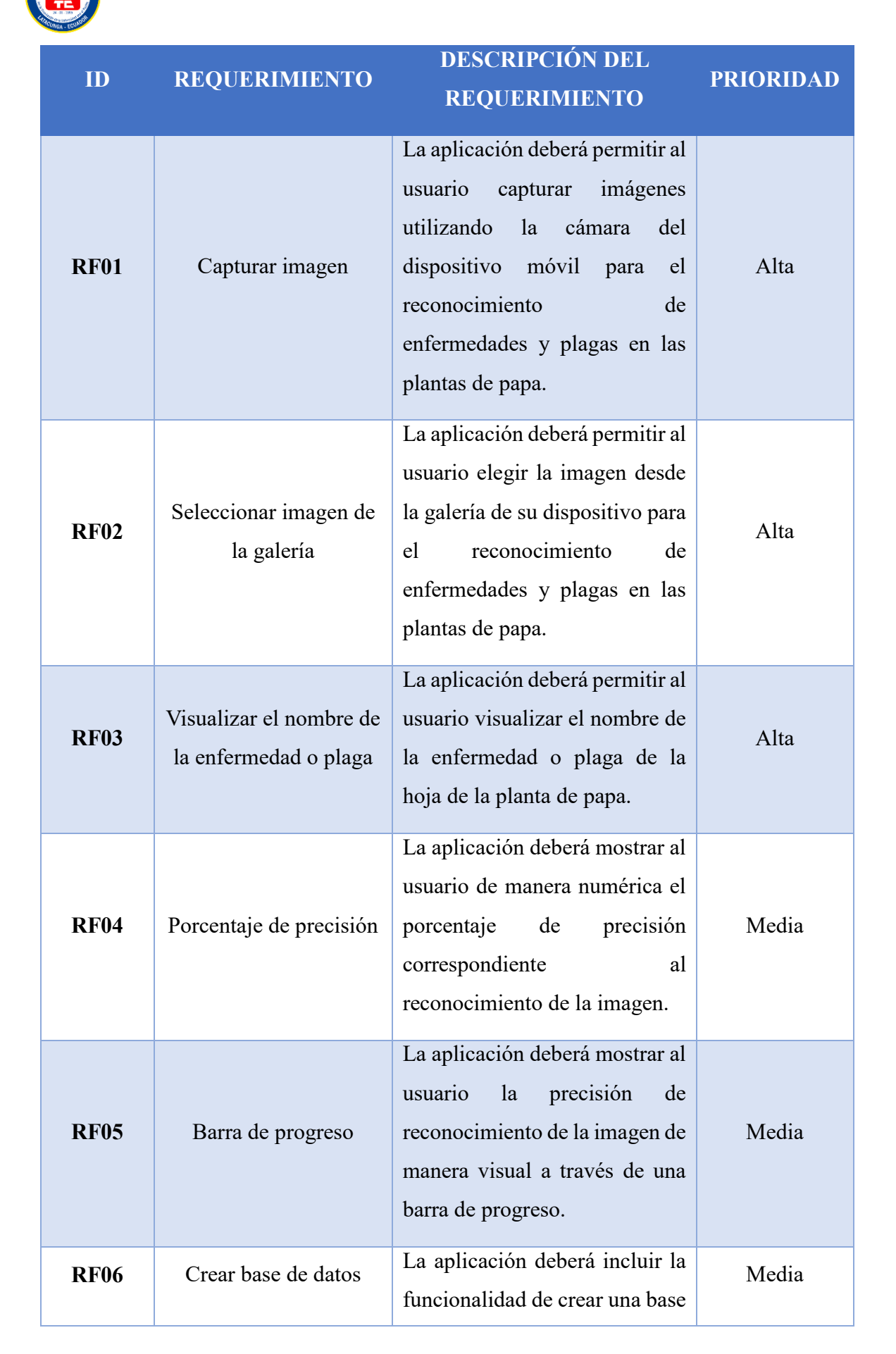

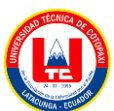

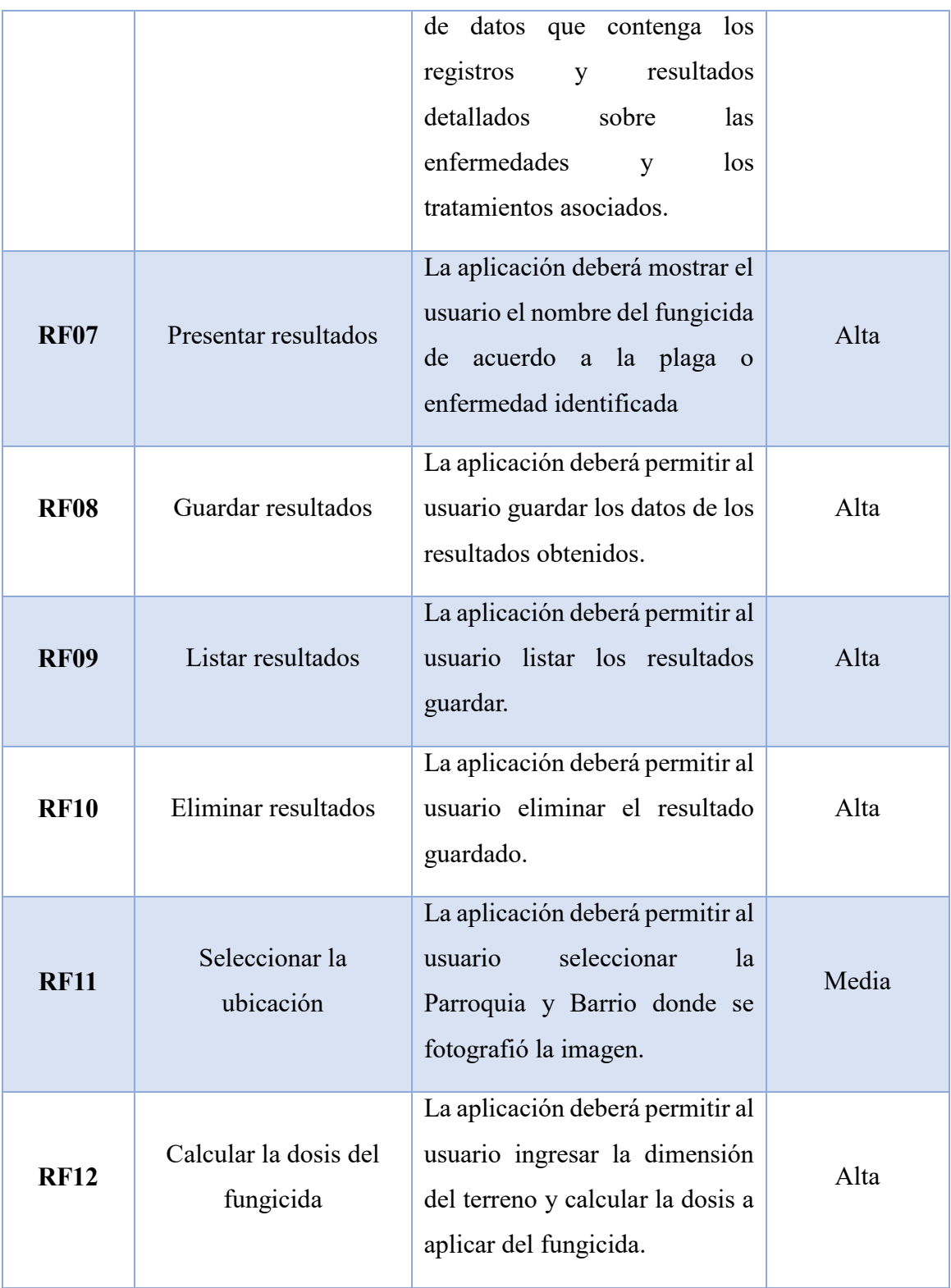

\*Elaborado por: Los investigadores

Se determinan los requisitos no funcionales:

#### **Tabla 21. Requisitos No Funcionales**

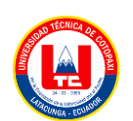

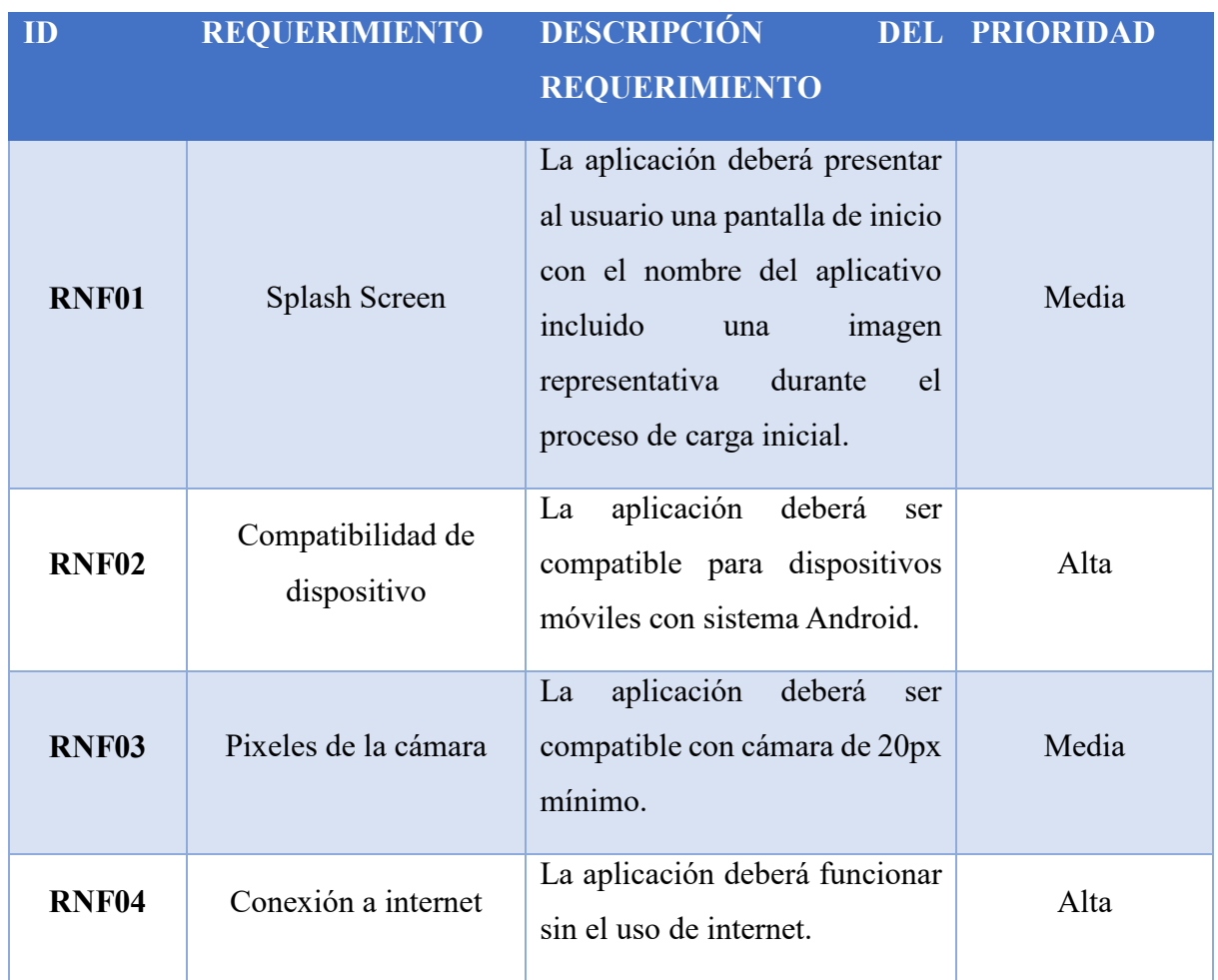

\*Elaborado por: Los investigadores

# **b) Diagrama de casos de uso**

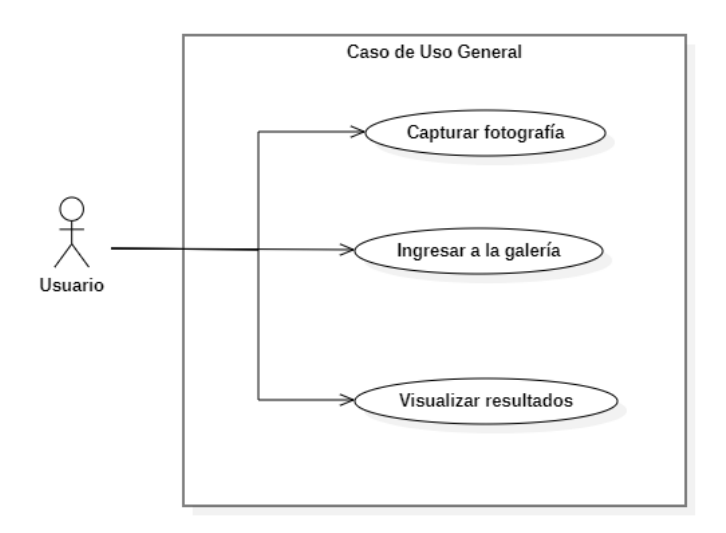

Figura 68. Diagrama de caso de uso general

**c) Diagramas de caso de uso a detalle**

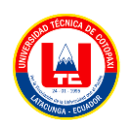

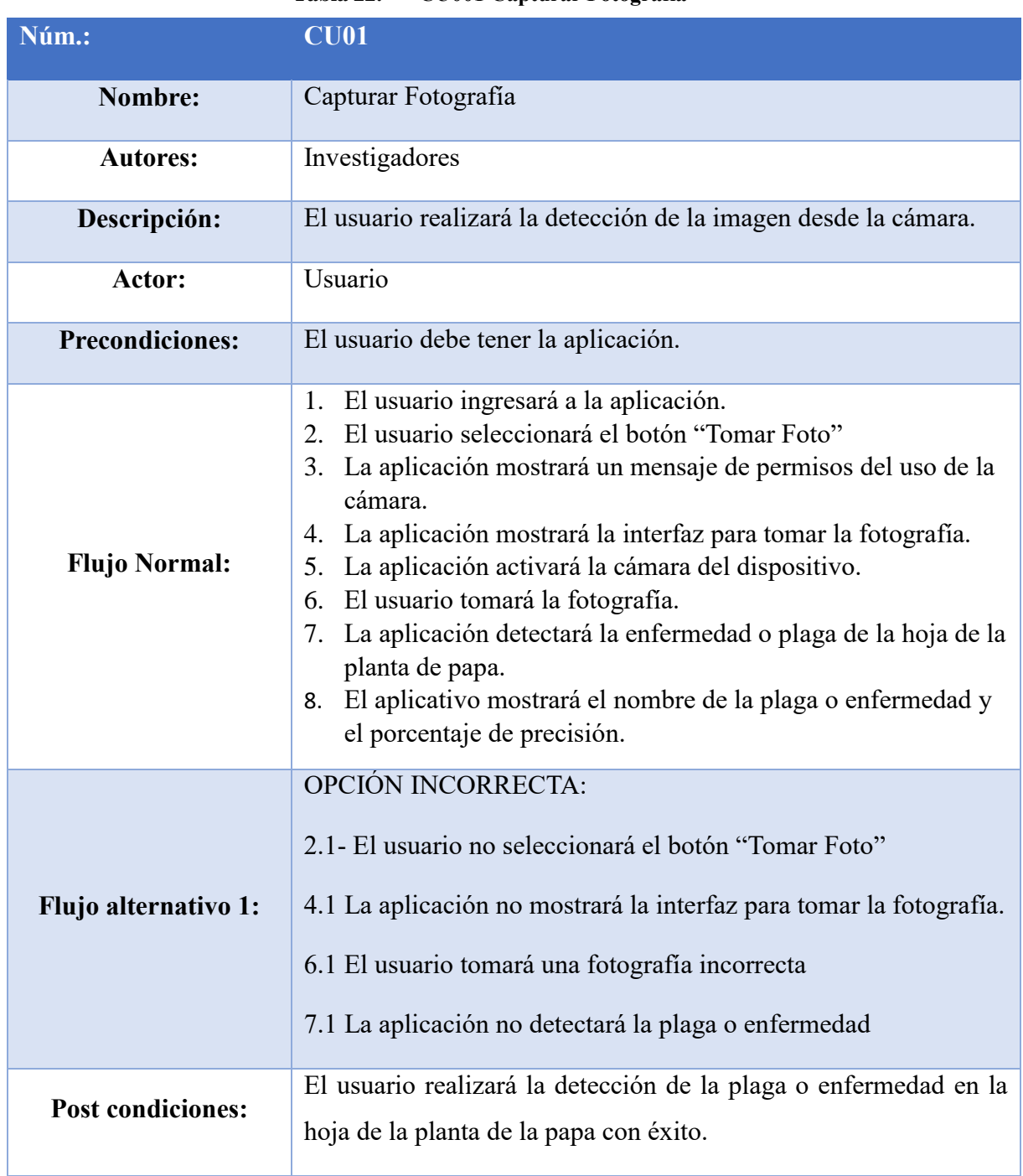

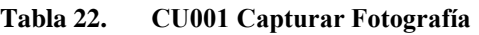

\*Elaborado por: Los investigadores

# **d) Diagrama de la aplicación**

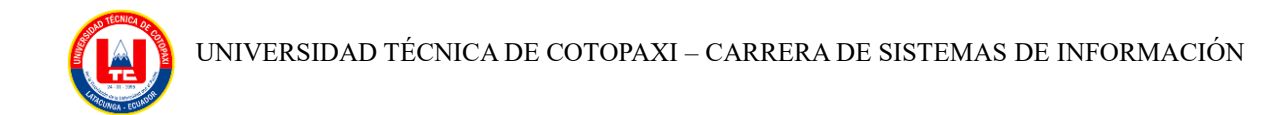

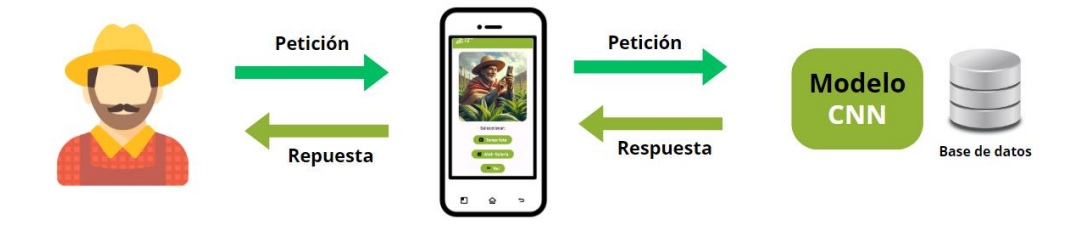

Figura 69. Diagrama de la aplicación

# **e) Diagrama de clases aplicación – modelo**

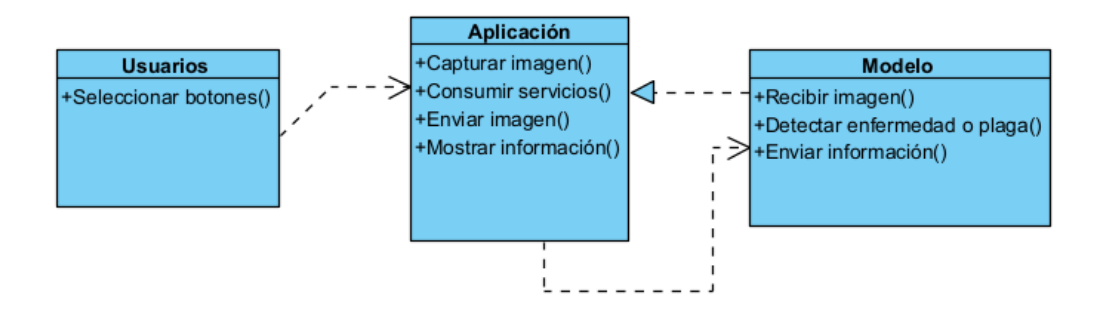

Figura 70. Diagrama de clases del aplicativo

## **f) Diagrama de base de datos**

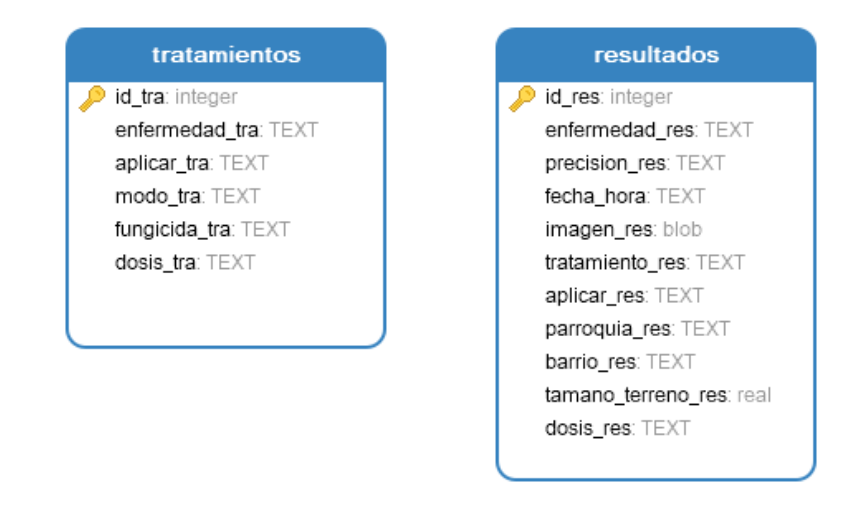

Figura 71. Diagrama de base de datos

## **g) Diagrama de secuencia**

# UNIVERSIDAD TÉCNICA DE COTOPAXI – CARRERA DE SISTEMAS DE INFORMACIÓN  $x^2$ Interfaz Aplicación Modelo Actor: Usuario 1 : Ingresa a la aplicación 2 : Muestra la interfaz general 3 : Selecciona el botón "Tomar foto"  $seq C$ 4 : Muestra la interfaz de la cámara 5 : El usuario selecciona el botón 6 : No selecciona el ícono de la cámara 7 : Abre la cárama del dispositivo  $seq B$ 8 : Toma la fotografía 9 : Envía imagen capturada 10 : Valida la imagen 11 : Imagen correcta 12 : Muestra el nombre de la enfermedad o plaga 13 : No se detectaron plagas o enfermedades ÷,

Figura 72. Diagrama de secuencia de captura de imagen

# **5.2.3. Fase 3: Producción**

Luego de llevar a cabo el análisis de requisitos, se procedió a desarrollar las interfaces específicas para la aplicación móvil, las mimas que se integraron para el accionar del usuario.

| <b>Nombre</b> | Imagen                    |  |
|---------------|---------------------------|--|
| Splash Screen |                           |  |
|               |                           |  |
|               |                           |  |
|               | UTC PAPA<br>۱A            |  |
|               |                           |  |
|               | utc                       |  |
|               | $\supset$<br>Ш<br>$\circ$ |  |

**Tabla 23. Interfaces de la aplicación móvil**

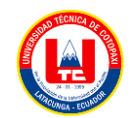

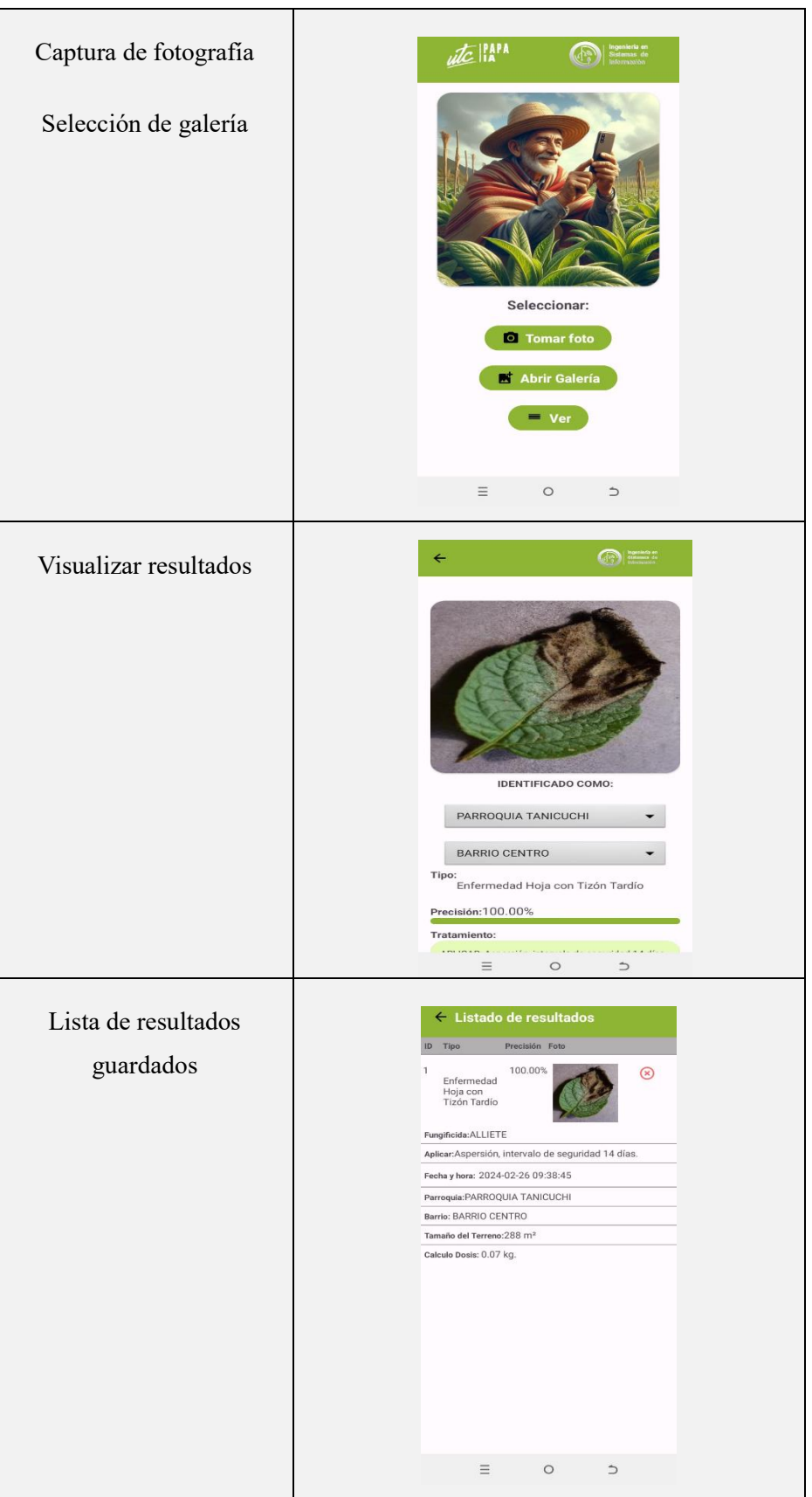

\*Elaborado por: Los investigadores

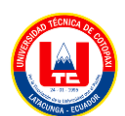

#### **5.2.4. Fase 4: Estabilización**

En esta fase se lleva a cabo la fusión del código fuente con las características propuestas, con el fin de garantizar la calidad durante la ejecución del proyecto.

Código clasificación de imágenes

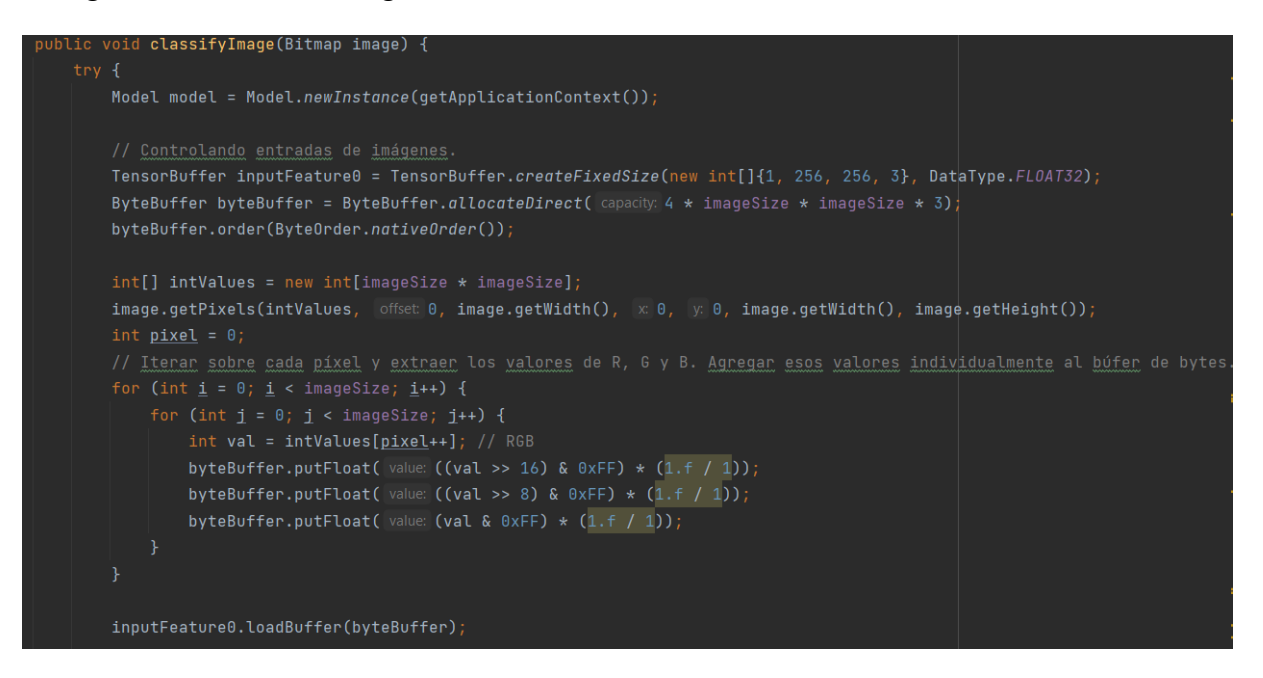

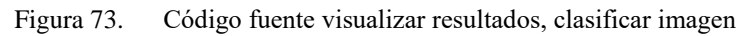

Codigo presentacion de resultados

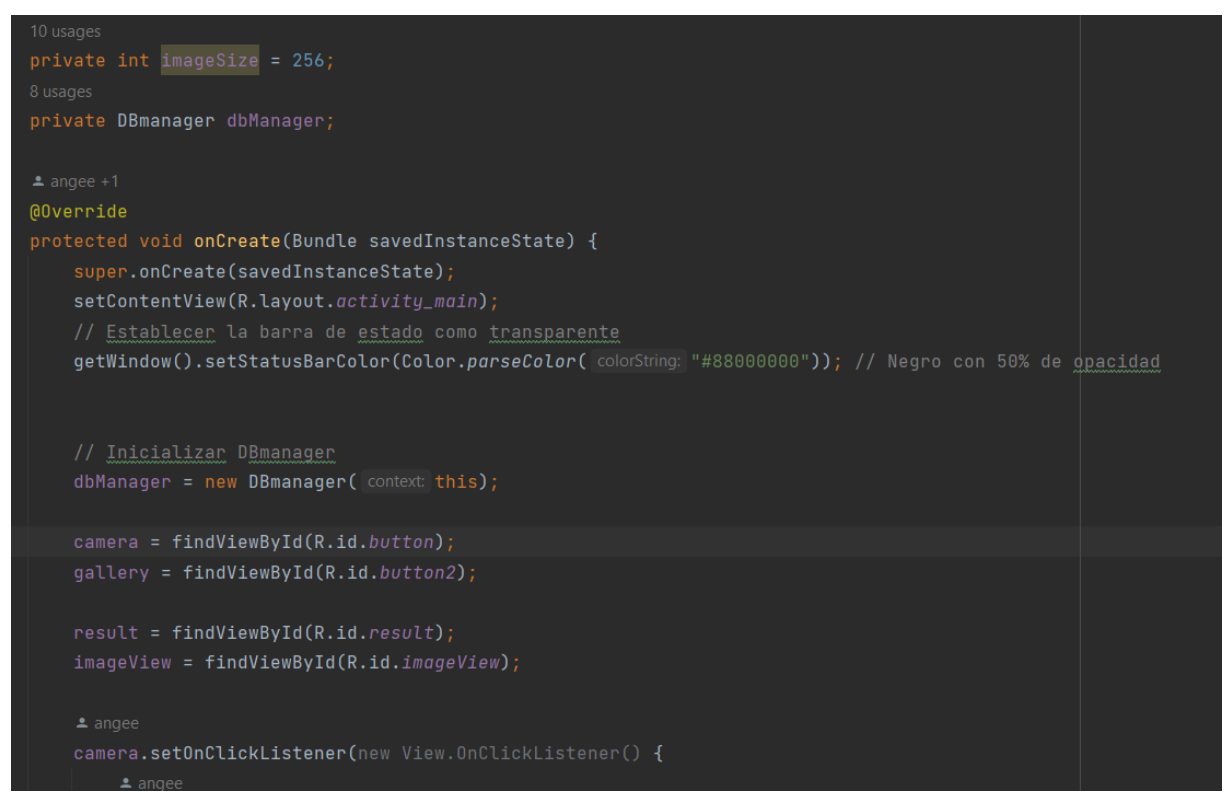

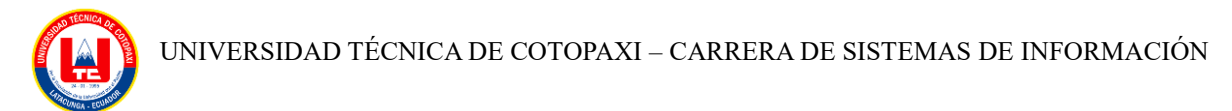

Figura 74. Código fuente tomar fotografía, seleccionar imagen

#### **5.2.5. Fase 5: Pruebas**

En este procedimiento, se describió exhaustivamente todas las pruebas del sistema con el objetivo de asegurar la ausencia de errores y garantizar su correcto funcionamiento.

# **a) Caso de prueba Captura de imagen**

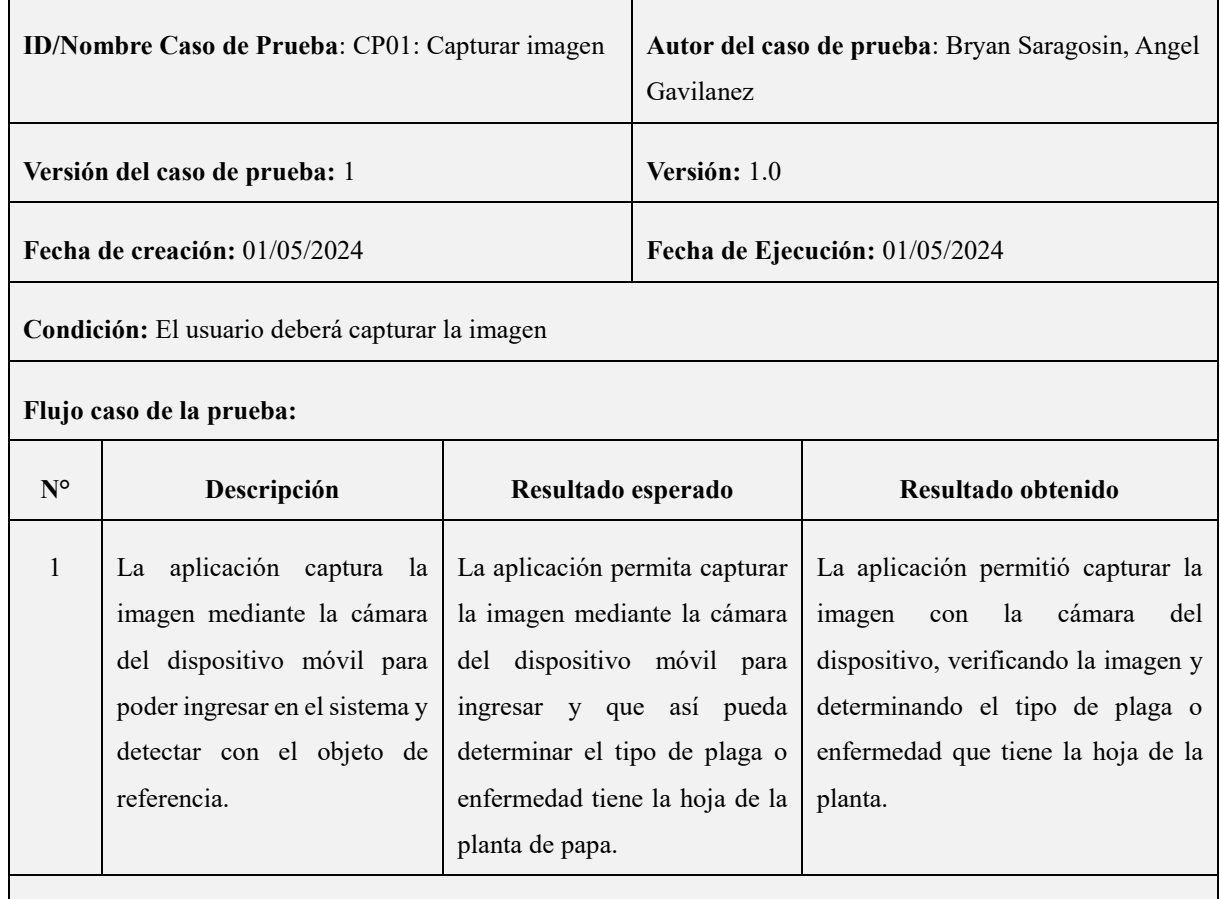

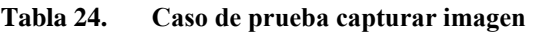

**Imagen** 

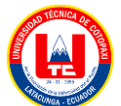

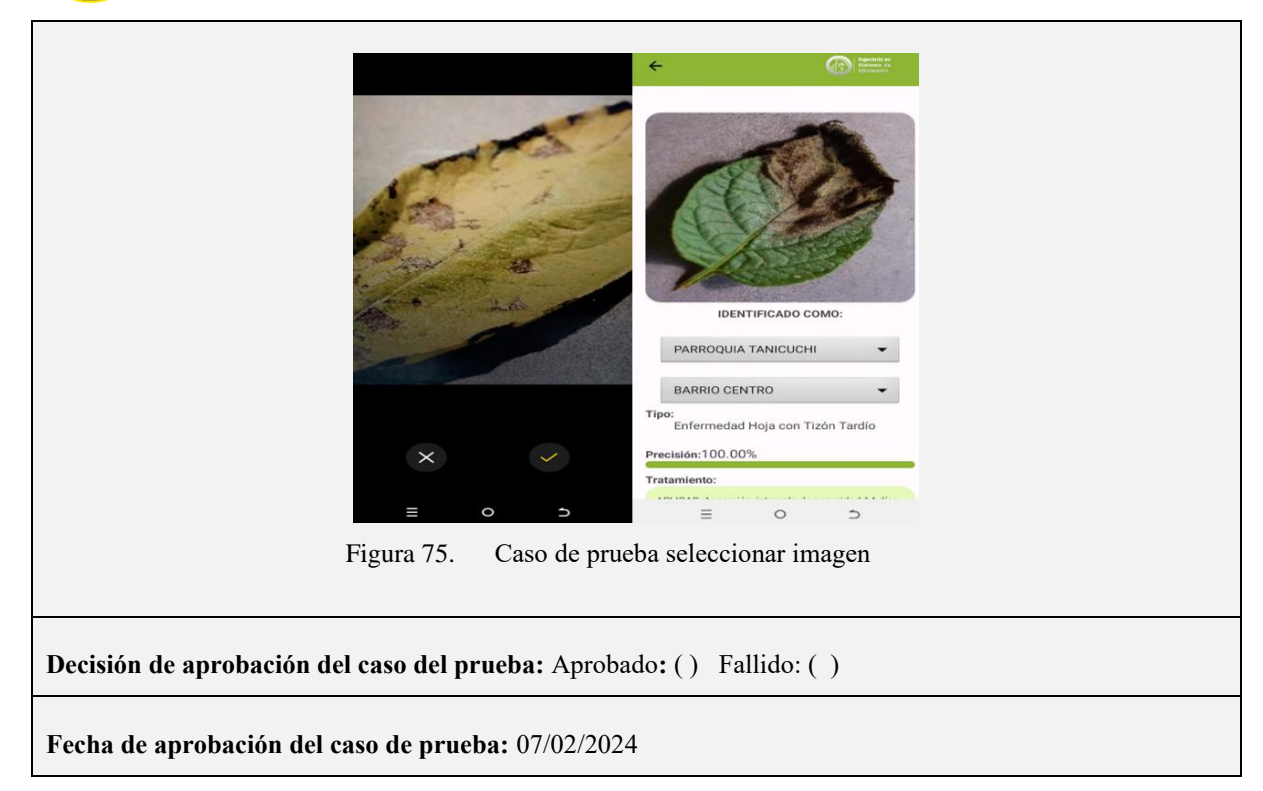

\*Elaborado por: Los investigadores

#### **5.3. Costo del software**

El costo del software de la aplicación móvil se determinó utilizando el método de COCOMO, este modelo se emplea en el cálculo de proyectos de software y proporciona una estimación de la duración en meses que se requerirá del programador para llevar a cabo el desarrollo del proyecto.

#### **5.3.1. Estimación de la cantidad de instrucciones**

<span id="page-95-0"></span>
$$
L = 1265 * FD
$$
  
\n
$$
L = 1265 * 5 = 6325
$$
 (1)

Para la estimación se basó en la siguiente fórmula *[\(1\)](#page-95-0)* en donde L significa la cantidad de líneas de código, FD E/S= flujo de entrada y salida que tiene la aplicación móvil.

<span id="page-95-1"></span>
$$
ML = \frac{F}{10000}
$$
  

$$
ML = \frac{6325}{10000} = 0.632
$$
 (1.1)

En la ecuación *[\(1.1\)](#page-95-1)* ML = miles de código fuente que tendrá la aplicación móvil.

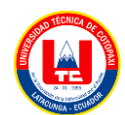

#### **5.3.2. Estimación del esfuerzo**

<span id="page-96-0"></span>
$$
ESF = 3 * ML^{1.12}
$$
  
\n
$$
ESF = 3 * 0.632^{1.12} = 1.76
$$
  
\n
$$
ESF = 2 \text{ persona}
$$
 (2)

En la fórmula  $(2)$  el 3 = modo de desarrollo del proyecto, y el ML = miles de línea de código del aplicativo móvil.

#### **5.3.3. Estimación del tiempo de desarrollo**

<span id="page-96-1"></span>
$$
TDE = 2.5 * ESF0.35
$$
  
\n
$$
TDE = 2.5 * 1.76^{0.35} = 3.05
$$
  
\n
$$
TDE = 3 \text{ meses}
$$
 (3)

En la fórmula *[\(3\)](#page-96-1)* TDE = tiempo de desarrollo del proyecto, 2.5 = modo semiencajado dependiendo del problema, el grupo puede incluir personal experimentado y no experimentado, 0.35 = el tiempo de desarrollo en el modo semiencajado.

#### **5.3.4. Estimación del personal necesario**

<span id="page-96-2"></span>
$$
CP = \frac{ESF}{TDE}
$$
  
\n
$$
CP = \frac{1.76}{3.05} = 0.57 = 1
$$
\n(4)

En la fórmula *[\(4\)](#page-96-2)* ESF = estimación del esfuerzo, TDE = estimación de tiempo de desarrollo.

#### **5.3.5. Estimación de productividad**

<span id="page-96-3"></span>
$$
P = \frac{L}{ESF}
$$
  
\n
$$
P = \frac{6325}{1.76} = 3593 \frac{\text{instrucciones}}{\text{personas\_mes}}
$$
\n(5)

En la fórmula *[\(5\)](#page-96-3)* detalla ESF = estimación del esfuerzo y TDE = estimación de tiempo de desarrollo.

#### **5.3.6. Estimación del coste**

<span id="page-96-4"></span>
$$
PV = ESF * CHM
$$
  
 
$$
PV = 1.76 * 400 = $704
$$
 (6)

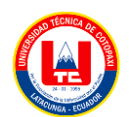

En la fórmula *[\(6\)](#page-96-4)* ESF = estimación del esfuerzo, CHM = sueldo del personal proyecto.

Para la realización del presupuesto del prototipo de la aplicación móvil para la detección de enfermedades y plagas en las hojas de la planta de papa, fue de un valor de \$704, la estimación de esfuerzo de 1.76, personal requerido para realizar este proyecto es de 2 personas.

## **5.4. Comprobación de la hipótesis**

#### **5.4.1. Juicio de experto**

Para verificar la hipótesis, se llevó a cabo un análisis por parte de un experto en la materia, el Ingeniero Agrónomo Gil Washington Ochoa Oña, a través de un cuestionario específico, el experto confirmó que el proceso de entrenamiento de la red neuronal logró una precisión considerable, respaldando así los objetivos del proyecto que por medio de la tabla de evaluación de resultados, como se muestra en la tabla 17, con un total de 50 pruebas efectuadas, se obtuvieron 45 predicciones correctas y 5 predicciones erróneas, que da como resultado un porcentaje de acierto del 90 % de acierto y un porcentaje de error del 10 % según el cuadro estadístico de tabulación. Se alcanzó una exactitud considerable al proyecto de estudio para los procesos de clasificación de imágenes acorde a las plagas y enfermedades, por lo cual supo manifestar que la investigación desarrollada por parte del equipo de trabajo servirá de gran ayuda en la detección de plagas y enfermedades en el cultivo de papa, esto se encuentra solventado en el documento que se muestra en el anexo 8.7.

# **6. CONCLUSIONES Y RECOMENDACIONES**

## **6.1. Conclusiones**

Además, la aplicación móvil desarrollada no solo facilita la toma de decisiones en tiempo real para los agricultores, sino que también ofrece un potencial escalable para su implementación en otras regiones agrícolas. Este enfoque tiene el poder de transformar la manera en que se abordan las problemáticas fitosanitarias en la agricultura, promoviendo una gestión más eficiente y sostenible.

La implementación de la metodología KDD ha sido fundamental para una extracción eficiente en la recopilación de las distintas fuentes de bases de datos relacionadas con las plagas y enfermedades de la papa, la metodología ha proporcionado un marco estructurado para la identificación, procesamiento y análisis de los datos, facilitando el desarrollo del modelo entrenado.

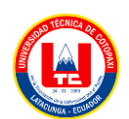

Con el desarrollo del prototipo de aplicación móvil se ha comprobado que el modelo creado tiene la capacidad de predecir plagas y enfermedades en el cultivo de papa, gracias al aprendizaje automático por medio del entrenamiento con el conjunto de datos de imágenes.

## **6.2. Recomendaciones**

Es fundamental aumentar el dataset de imágenes con más enfermedades y plagas para conseguir un modelo mucho más robusto.

Fomentar la colaboración de expertos en la agricultura para enriquecer la investigación y entender las necesidades reales de los agricultores.

Con el fin de desarrollar nuevos modelos se propone la investigación continua de nuevas arquitecturas y la variación de parámetros, para lograr configuraciones que mejoren la eficacia del modelo en la detección de plagas y enfermedades en los cultivos de papas.

# **7. REFERENCIAS**

[1] M. V. Andrade Basantes, "Detección de cultivos infectados con tizón tardío en la papa (solanum tuberosum) basado en imágenes", Universidad De Las Fuerzas Armadas ESPE, 2023. [En línea]. Disponible en:

https://repositorio.espe.edu.ec/bitstream/21000/36785/3/T-ESPE-058133.pdf

[2] W. Vásquez-Castillo y X. C. Ruales, Andrea Sevilla Rivadeneira Jorge Rivadeneira, "Resistencia genética como estrategia para el control de Phytophthora infestans en papa (Solanum tuberosum)", *Ciencia y Tecnología Agropecuaria*, p. 15, 2022.

[3] D. P. José, Fausto Yumisaca, Victoria López y J. C. C. T. Tello, "ALERTA TEMPRANA PARA EL MANEJO DEL TIZÓN TARDIO DE LA PAPA. ATN/RF 16678 RG". [En línea]. Disponible en: https://www.fontagro.org/new/uploads/productos/16678 - Producto 7.pdf

[4] "Plagas de papa en Ecuador podrían diseminarse a la región Andina". [En línea]. Disponible en: https://cipotato.org/es/blog-es/plagas-papa-ecuador-podria-diseminarse/

[5] R. la Hora, "Plaga afecta a las papas de Cotopaxi". [En línea]. Disponible en: https://www.lahora.com.ec/noticias/plaga-afecta-a-las-papas-de-cotopaxi/

[6] R. Corape, "COTOPAXI: En Cotopaxi cultivos de papas son afectados por diferentes enfermedades y plagas". Consultado: el 3 de diciembre de 2023. [En línea].

Disponible en: https://radio.corape.org.ec/noticia/item/cotopaxien-cotopaxi-cultivos-depapas-son-afectados-por-diferentes-enfermedades-y-plagas

[7] Z. Saeed, M. U. Khan, A. Raza, N. Sajjad, S. Naz, y A. Salal, "Identification of Leaf Diseases in Potato Crop Using Deep Convolutional Neural Networks (DCNNs)", *ICET 2021 - 16th International Conference on Emerging Technologies 2021, Proceedings*, 2021, doi: 10.1109/ICET54505.2021.9689807.

[8] S. V. Militante, B. D. Gerardo, y N. V. DIonisio, "Plant Leaf Detection and Disease Recognition using Deep Learning", *2019 IEEE Eurasia Conference on IOT, Communication and Engineering, ECICE 2019*, pp. 579–582, 2019, doi: 10.1109/ECICE47484.2019.8942686.

[9] X. E. Pantazi, D. Moshou, y A. A. Tamouridou, "Automated leaf disease detection in different crop species through image features analysis and One Class Classifiers", *Comput Electron Agric*, vol. 156, núm. November 2018, pp. 96–104, 2019, doi: 10.1016/j.compag.2018.11.005.

[10] J. Gao, J. C. Westergaard, E. H. R. Sundmark, M. Bagge, E. Liljeroth, y E. Alexandersson, "Automatic late blight lesion recognition and severity quantification based on field imagery of diverse potato genotypes by deep learning", *Knowl Based Syst*, vol. 214, p. 106723, 2021, doi: 10.1016/j.knosys.2020.106723.

[11] A. Arshaghi, M. Ashourian, y L. Ghabeli, "Potato diseases detection and classification using deep learning methods", *Multimed Tools Appl*, vol. 82, núm. 4, pp. 5725–5742, 2023, doi: 10.1007/s11042-022-13390-1.

[12] D. A. del Puerto y P. G. Esteban, "La Inteligencia Artificial como recurso educativo durante la formación inicial del profesorado", *RIED-Revista Iberoamericana de Educación a Distancia*, vol. 25, núm. 2, pp. 347–358, 2022.

[13] Valenzuela S, "Detección y Clasificación de Enfermedades en el Tomate Mediante Deep Learning y Computer Vision", Universidad Nacional de La Plata, La Plata, 2021.

[14] Forero W y Negre F, "Técnicas y aplicaciones del Machine Learning e Inteligencia Artificial en educación: una revisión sistemática. ", *RIED-Revista Iberoamericana De Educación a Distancia*, vol. 27, núm. 1, pp. 209–253, 2023.

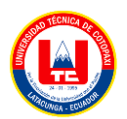

[15] Romon I, "Clasificación de imágenes espaciales mediante visión artificial", Universidad Politécnica de Madrid, Madrid, 2022.

[16] Guaña J, Salgado N, y Escobar Ch, "La informática y la ciencia de datos utilizando Deep learning", *Revista Ibérica de Sistemas e Tecnologias de Informação*, vol. 49, pp. 116–127, 2022.

[17] Casado E, "Detección de anomalías mediante redes neuronales convolucionales (CNN) en radio espectrómetros solares", Universidad de Alcalá, 2022.

[18] V. García Muñoz, "PARAMETRIZACIÓN Y OPTIMIZACIÓN DE UNA RED NEURONAL RECURRENTE APLICADA A LA GENERACIÓN DE TEXTO", Universidad Pontificia Comillas, Madrid, 2020. Consultado: el 3 de febrero de 2024. [En línea]. Disponible en: https://repositorio.comillas.edu/xmlui/bitstream/handle/11531/46468/TFG\_GarciaMun

oz\_Venancio.pdf?sequence=1

[19] Andrade Basantes Marco Vinicio, "Detección de cultivos infectados con tizón tardío en la papa (solanum tuberosum) basado en imágenes", Universidad de Las Fuerzas Armadas, Sangolquí, 2023. Consultado: el 6 de febrero de 2024. [En línea]. Disponible en: file:///C:/Users/ANGEL/Desktop/8vo\_CICLO/1\_Tesis/tesis\_ejemplos/T-ESPE-058133.pdf

[20] Manuela Viviana Chacón Chamorro, "Estudio de la reducción del sobreajuste en arquitecturas de redes neuronales residuales ResNet en un escenario de clasificación de patrones", Universidad Nacional de Colombia, Colombia, 2023. Consultado: el 6 de febrero de 2024. [En línea]. Disponible en: https://repositorio.unal.edu.co/bitstream/handle/unal/84211/1085325637.2023.pdf?sequ ence=2&isAllowed=y

[21] B. Romero, "Una Introducción A Los Modelos De Machine Learning", Benemérita Universidad Autónoma de Puebla, Puebla, 2020.

[22] D. Martínez y S. Ramírez, "Sistema de Inventario y proceso de abastecimiento en la empresa TextiNort", Universidad Politécnica Estatal del Carchi, Tulcán, 2023. Consultado: el 5 de febrero de 2024. [En línea]. Disponible en: http://repositorio.upec.edu.ec/bitstream/123456789/1763/1/077- %20CASTILLO%20DENYSSE%20-%20RAMIREZ%20SOFIA.pdf

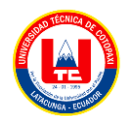

[23] F. Gutierrez, A. Cota, M. Sierra, y C. Ortega, "Reconocimiento de la denominación de billetes a través de una aplicación móvil con reconocimiento de imagen", *Revista electrónica de Computación, Informática, Biomédica y Electrónica*, vol. 9, núm. 1, pp. 1–16, may 2020, Consultado: el 5 de febrero de 2024. [En línea]. Disponible en:

https://www.redalyc.org/journal/5122/512267930001/512267930001.pdf

[24] J. Aviñó, "Estudio y desarrollo de transfer learning aplicado a la segmentación automática de estructuras morfológicas para el apoyo, el análisis y el diagnóstico médico.", Trabajo Fin de Grado, Escuela Politécnica de Valencia, Valencia, 2022. Consultado: el 16 de enero de 2024. [En línea]. Disponible en: https://riunet.upv.es/bitstream/handle/10251/187654/Avino%20-

%20Estudio%20y%20desarrollo%20de%20transfer%20learning%20aplicado%20a%2 0la%20segmentacion%20automatica%20de%20estruc....pdf?sequence=1&isAllowed= y

[25] Hernández D, "Galaxy Zoo: Modelo para clasificación de galaxias", Universidad de Antioquia, Medellín, 2023.

[26] "Guía avanzada de Inception v3", Google Cloud. Consultado: el 6 de febrero de 2024. [En línea]. Disponible en: https://cloud.google.com/tpu/docs/inception-v3 advanced?hl=es-

419#:~:text=Inception%20v3%20es%20un%20modelo,conjunto%20de%20datos%20d e%20ImageNet.

[27] Salazar D, Flores J, y Barba L, "Tecnicas de visión por computadora para la estimación de la intensidad, la velocidad y la densidad en el flujo vehicular". 2021.

[28] Y. A. ; Z. D. C. J. T. Y. A.-N. N. Nanehkaran, "Recognition of plant leaf diseases based on computer vision", *2020*, pp. 1–18, 2020. Consultado: el 23 de febrero de 2024. [En línea]. Disponible en: https://access.clarivate.com/login?app=wos&alternative=true&shibShireURL=https%3 A%2F%2Fwww.webofknowledge.com%2F%3Fauth%3DShibboleth&shibReturnURL =https%3A%2F%2Fwww.webofknowledge.com%2F%3FDestApp%3DUA%26action %3Dtransfer%26mode%3DNextgen%26path%3D%252Fwos%252Fwoscc%252Ffullrecord%252FWOS%253A000566045300001&referrer=mode%3DNextgen%26path%3 D%252Fwos%252Fwoscc%252Ffull-

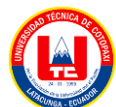

record%252FWOS%253A000566045300001%26DestApp%3DUA%26action%3Dtran sfer&roaming=true

- [29] R. Arumuga Arun y S. Umamaheswari, "Effective multi-crop disease detection using pruned complete concatenated deep learning model", *Expert Syst Appl*, vol. 213, mar. 2023, doi: 10.1016/j.eswa.2022.118905.
- [30] J. Gao, J. C. Westergaard, E. H. R. Sundmark, M. Bagge, E. Liljeroth, y E. Alexandersson, "Automatic late blight lesion recognition and severity quantification based on field imagery of diverse potato genotypes by deep learning", *Knowl Based Syst*, vol. 214, feb. 2021, doi: 10.1016/j.knosys.2020.106723.
- [31] A. Arshaghi, M. Ashourian, y L. Ghabeli, "Potato diseases detection and classification using deep learning methods", *Multimed Tools Appl*, vol. 82, núm. 4, pp. 5725–5742, feb. 2023, doi: 10.1007/s11042-022-13390-1.
- [32] K. Sathya y M. Rajalakshmi, "RDA-CNN: Enhanced Super Resolution Method for Rice Plant Disease Classification", *Computer Systems Science and Engineering*, vol. 42, núm. 1, pp. 33–47, 2022, doi: 10.32604/CSSE.2022.022206.
- [33] Kongunadu College of Engineering & Technology y Institute of Electrical and Electronics Engineers, *Proceedings, International Conference on Smart Electronics and Communication (ICOSEC 2020) : 10-12, September 2020*.
- [34] Cervera E, Marín R, y Marín J, "Más allá de Jupyter: usando Google Colab para la programación de robots". pp. 662–669, 2022.
- [35] Zambrano J, "Comparación y análisis de métodos de clasificación con las bibliotecas scikit-learn y TensorFlow en Python", Universidad de Málaga, Málaga, 2019.
- [36] Raschka A y Mirjalili V, *Python Machine Learning*, Segunda. 2019.
- [37] A. Fragua, "Ejecución de redes neuronales en móviles Android con aceleración hardware mediante Keras y Tensorflow Lite", Universidad Autónoma de Madrid, Madrid, 2021. Consultado: el 19 de enero de 2024. [En línea]. Disponible en: https://repositorio.uam.es/handle/10486/698211
- [38] S. Rodríguez, "SISTEMA OPERATIVO ANDROID DEL FUTURO", Moquegua, 2022. Consultado: el 19 de enero de 2024. [En línea]. Disponible en: https://repositorio.unam.edu.pe/server/api/core/bitstreams/a28a3878-23b7-4554-8c26 d815c2c61a90/content

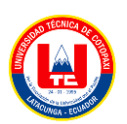

- [39] Santos S, "Desarrollo de Aplicación Móvil de Baloncesto en Android Studio: BasketScore", Universidad Politécnica de Madrid, Madrid, 2023.
- [40] E. Vaati, "Qué es Android SDK y cómo empezar a usarlo". Consultado: el 19 de enero de 2024. [En línea]. Disponible en: https://code.tutsplus.com/es/the-android-sdktutorial--cms-34623t
- [41] X. Cuesta y J. Rivadeneira, "Estado actual de la investigación de la papa en el Ecuador", en *Artículos del Noveno Congreso Ecuatoriano de la Papa*, INIAP-CIP., M. Racines, X. Cuesta, J. Rivadeneira, y J. L. Pantoja, Eds., Latacunga, 2021, pp. 15–17.
- [42] T. Lucía, C. Xavier, M. Cecilia, y R. Jorge, "INVENTARIO DE TECNOLOGÍAS E INFORMACIÓN PARA EL CULTIVO DE PAPA EN ECUADOR". Consultado: el 12 de enero de 2024. [En línea]. Disponible en: https://cipotato.org/papaenecuador/variedades-depapa/#:~:text=De%20las%20350%20variedades%20que,colorada%2C%20Santa%20R osa%20y%20Carrizo.
- [43] H. Saragosin, "Revisión bibliográfica de las principales plagas y enfermedades del cultivo de papa (Solanum tuberosum) en la provincia de Cotopaxi en el año 2023", Universidad Técnica de Cotopaxi, Laatcunga, 2023.
- [44] AgriSolver, "Comunidad para Soluciones en Agricultura". Consultado: el 19 de enero de 2024. [En línea]. Disponible en: https://www.agrisolver.com/
- [45] Solagro, "Ficha Técnica PROFENOPAC". Consultado: el 12 de enero de 2024. [En líneal. Disponible en: https://agripac.com.ec/wpcontent/uploads/2021/02/PROFENOPAC\_FT.pdf
- [46] C. Tello *et al.*, "Principios de manejo de control químico del tizón tardío de la papa en Ecuador", pp. 91–93, jul. 2015.
- [47] Plantix, "Tizón temprano". Consultado: el 12 de enero de 2024. [En línea]. Disponible en: https://plantix.net/es/library/plant-diseases/100321/early-blight/
- [48] G. Victor *et al.*, "Aplicación Móvil con Realidad Aumentada, utilizando la metodología Mobile-D, para el marketing relacional en el museo histórico del Mobiliario", *Iberian Journal of Information Systems and Technologies*, vol. 4, núm. E57, pp. 1–13, 2023.

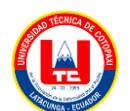

# **8. ANEXOS**

# **8.1. Anexos:** Diagramas de caso de uso a detalle

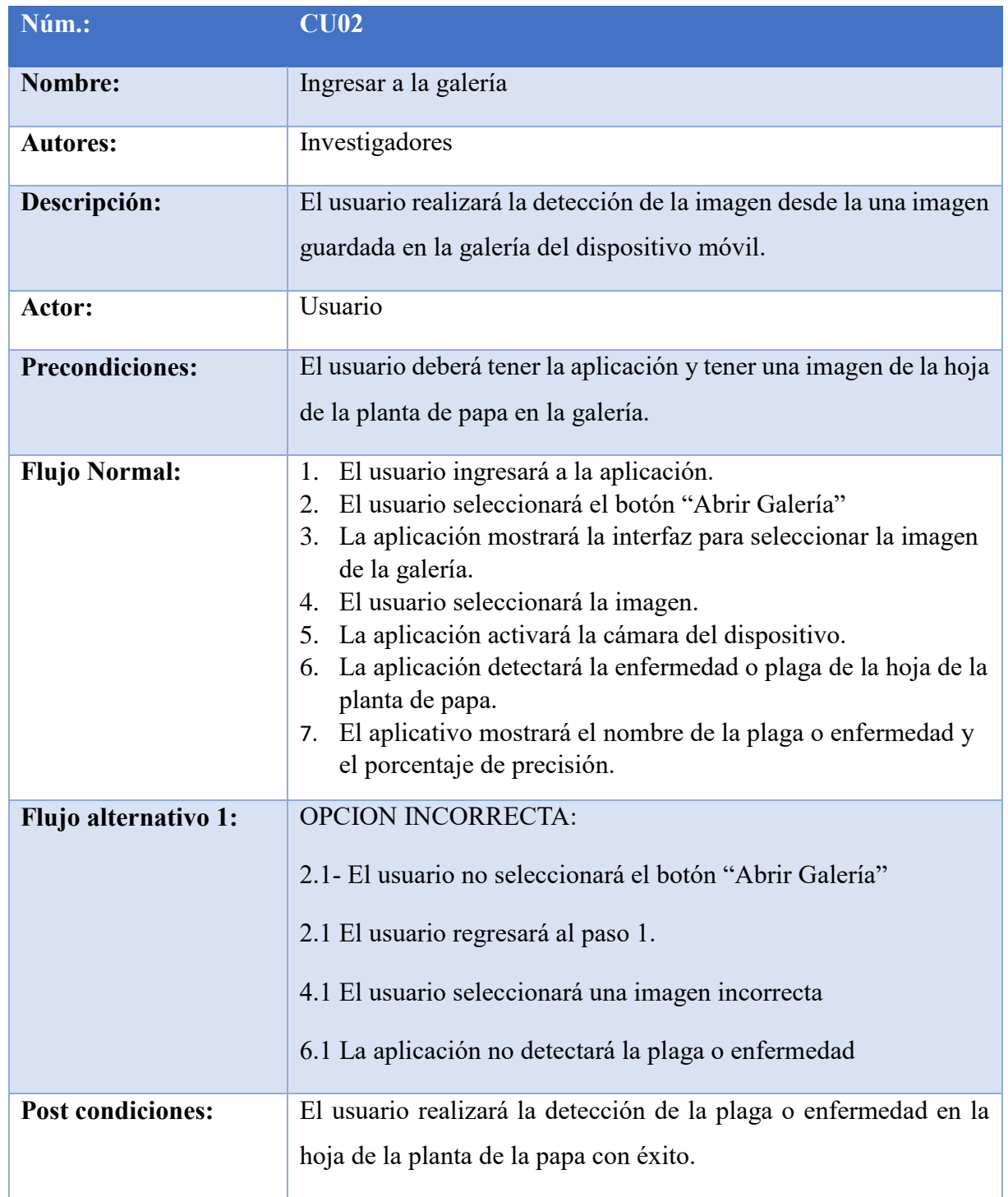

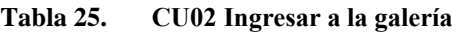

**Tabla 26. CU03 Visualizar resultados**

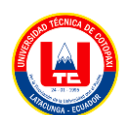

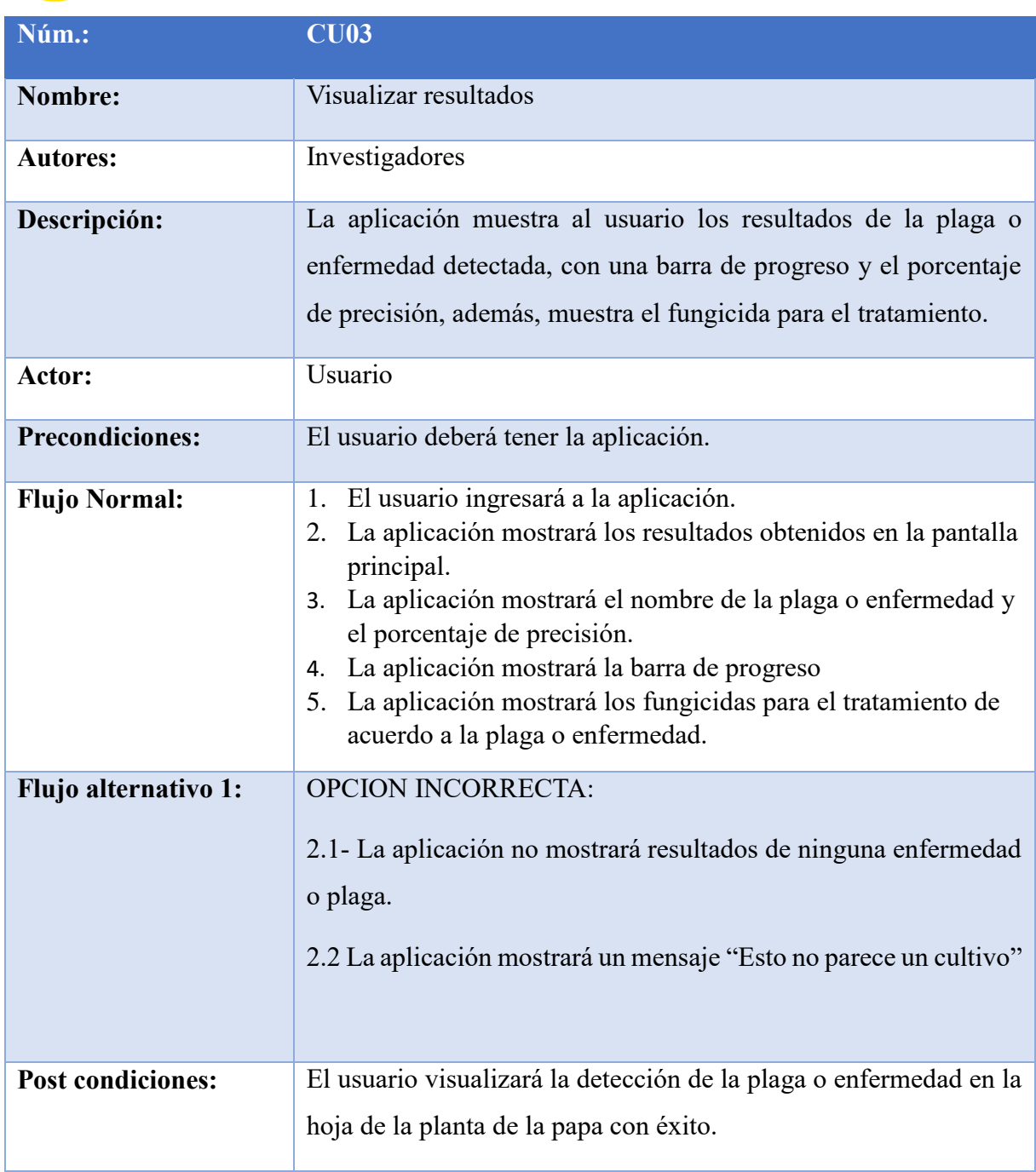

\*Elaborado por: Los investigadores

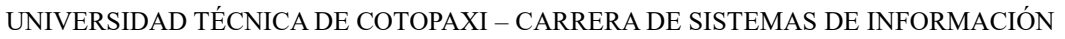

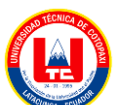

 $x + y$ Interfaz Aplicación Modelo Actor: Usuario 1 : Ingresa a la aplicación 2 : Muestra la interfaz general 3 : Selecciona el botón de abrir galería seq A 4 : Muestra la interfaz con el botón Galería 5 : El usuario selecciona el botón 6 : El usuario no selecciona el botón 7 : Muestra la galería de fotos seq B 8 : Selecciona fotos 9 : Envía imagen seleccionada 10 : Valida la imagen 11 : Imagen correcta 12 : Muestra el nombre de la enfermedad o plaga .<br>13 : No se detectaron plagas o enfermedades

#### 8.2. **Anexos:** Diagramas de secuencia

Figura 76. Diagrama de secuencia ingresar a la galería

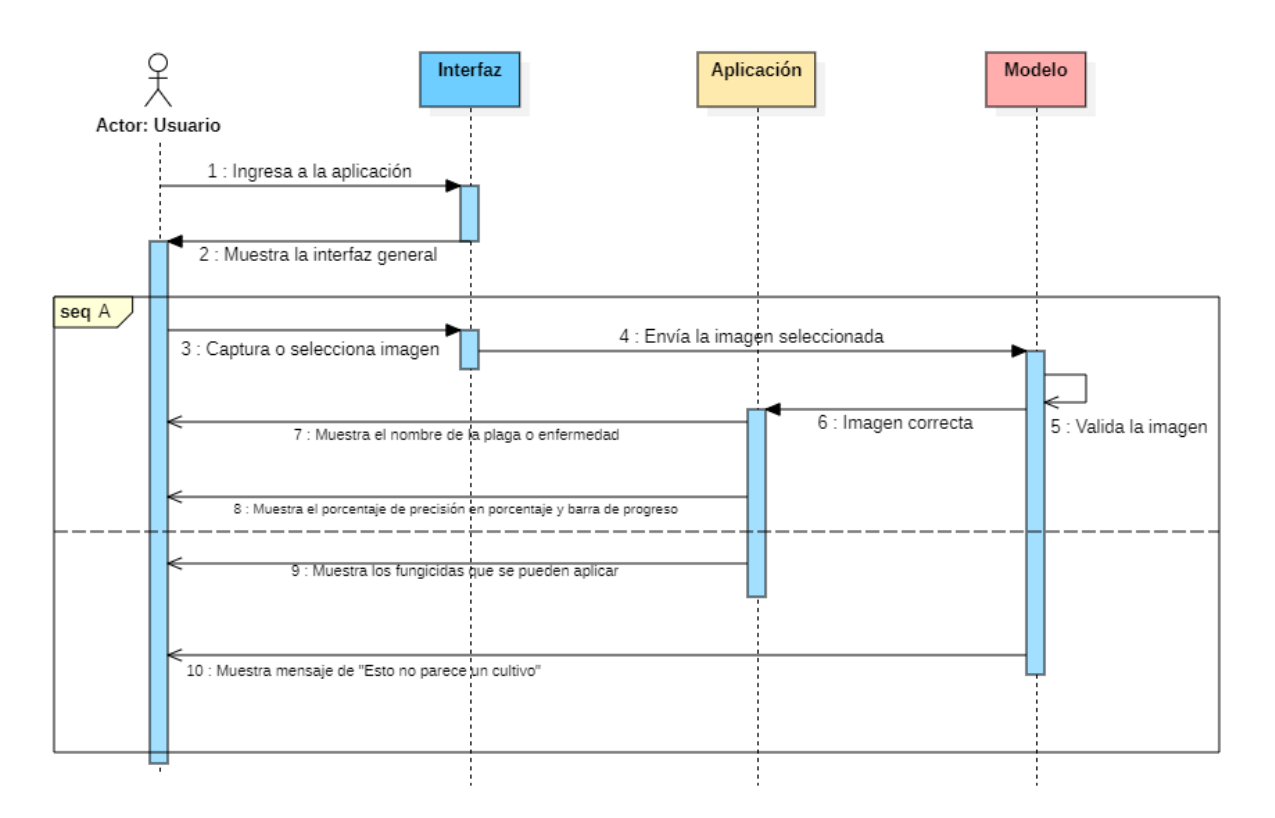

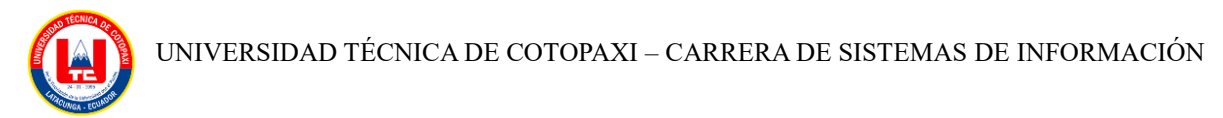

Figura 77. Diagrama de secuencia visualizar resultados

# 8.3. **Anexos:** Casos de Pruebas

#### **Caso de prueba seleccionar imagen**

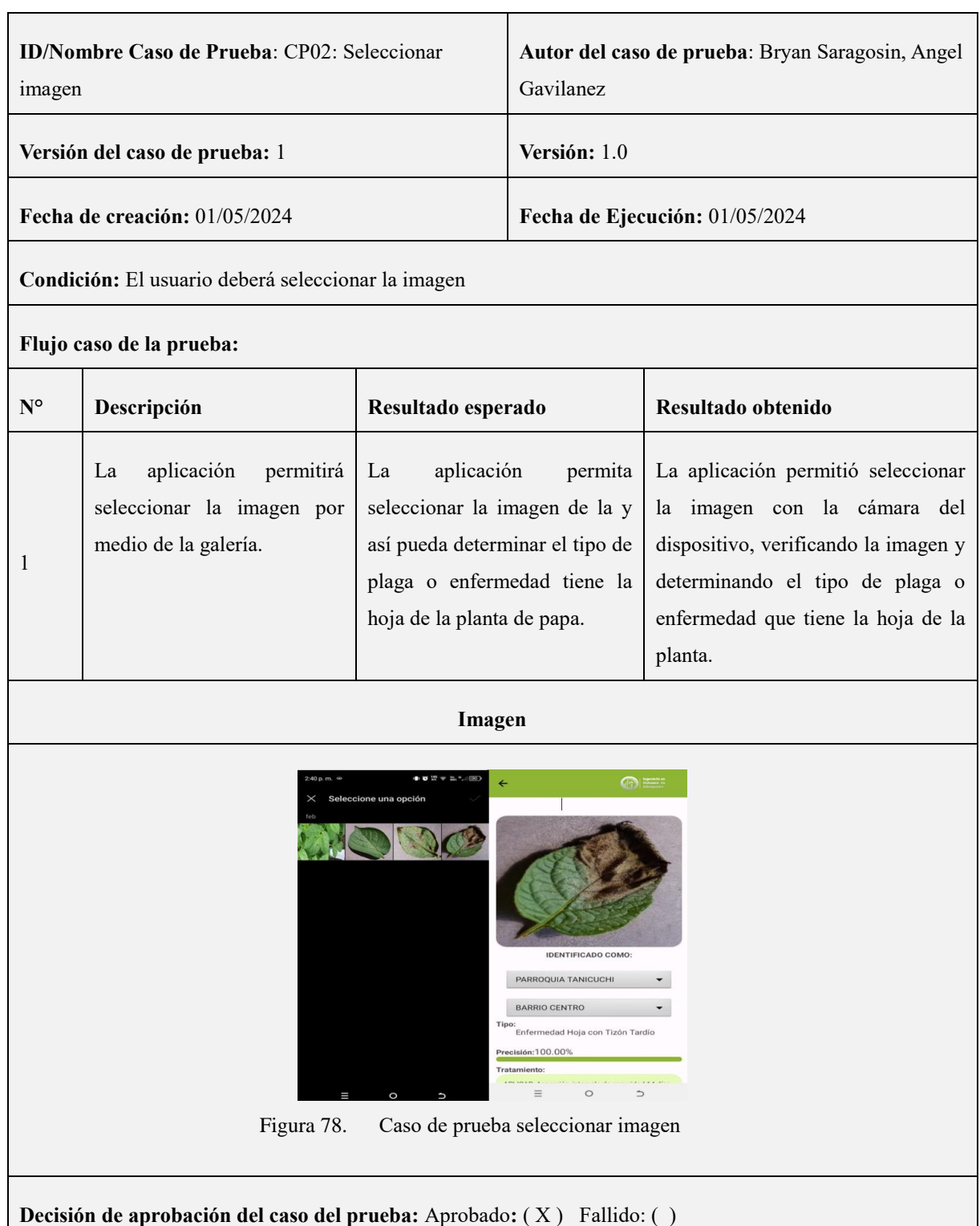

#### **Tabla 27. Caso de prueba Seleccionar imagen**
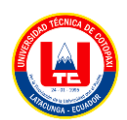

#### **Fecha de aprobación del caso de prueba:** 07/02/2024

\*Elaborado por: Los investigadores

#### **Visualizar los resultados**

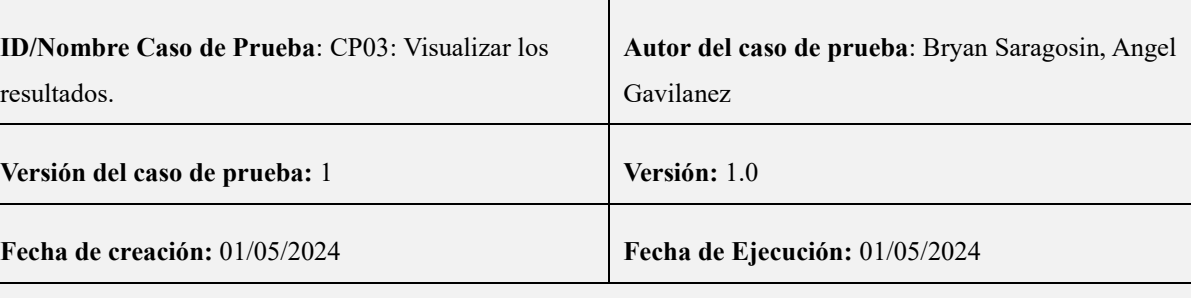

#### **Tabla 28. Caso de prueba visualizar los resultados**

**Condición:** El usuario deberá visualizar los resultados.

#### **Flujo caso de la prueba:**

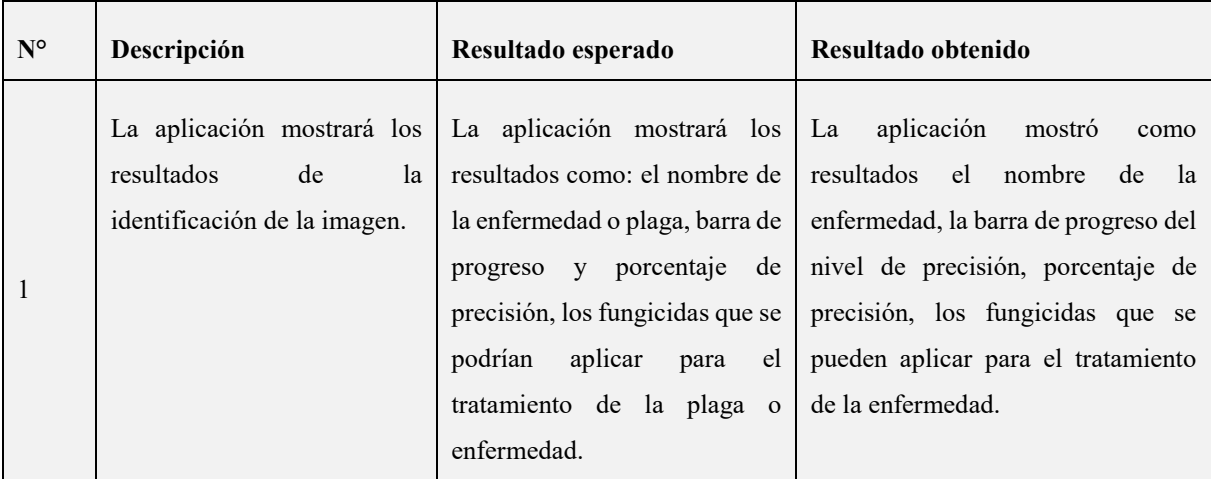

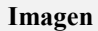

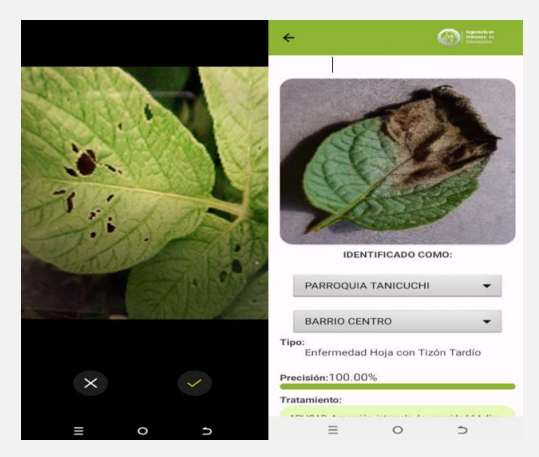

Figura 79. Caso de prueba visualizar resultados

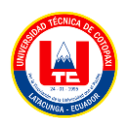

UNIVERSIDAD TÉCNICA DE COTOPAXI – CARRERA DE SISTEMAS DE INFORMACIÓN

**Decisión de aprobación del caso del prueba:** Aprobado**:** ( X ) Fallido: ( )

**Fecha de aprobación del caso de prueba:** 07/02/2024

\*Elaborado por: Los investigadores

### **Guardar los resultados**

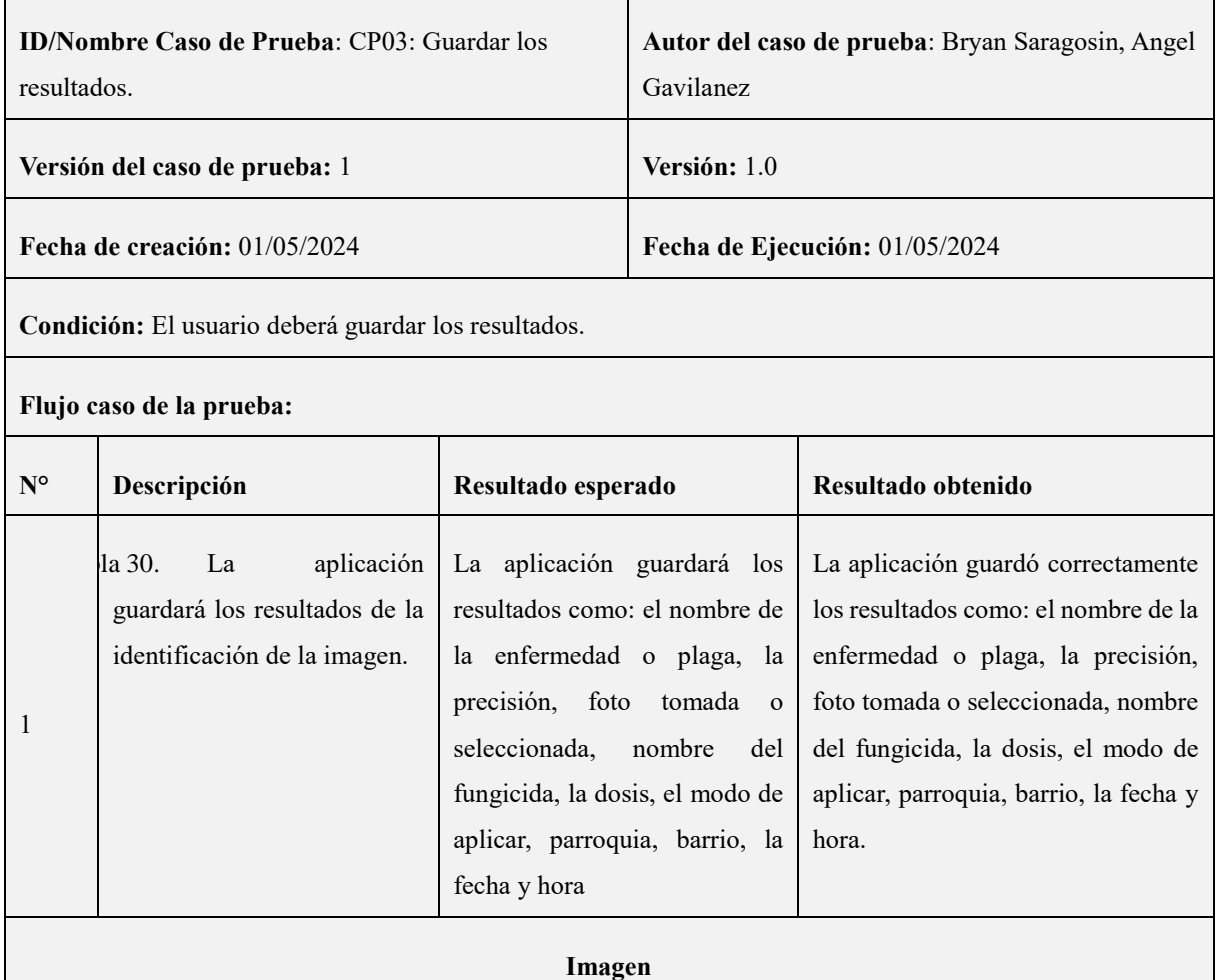

#### **Tabla 29. Caso de prueba guardar los resultados**

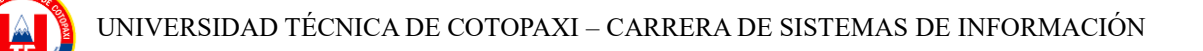

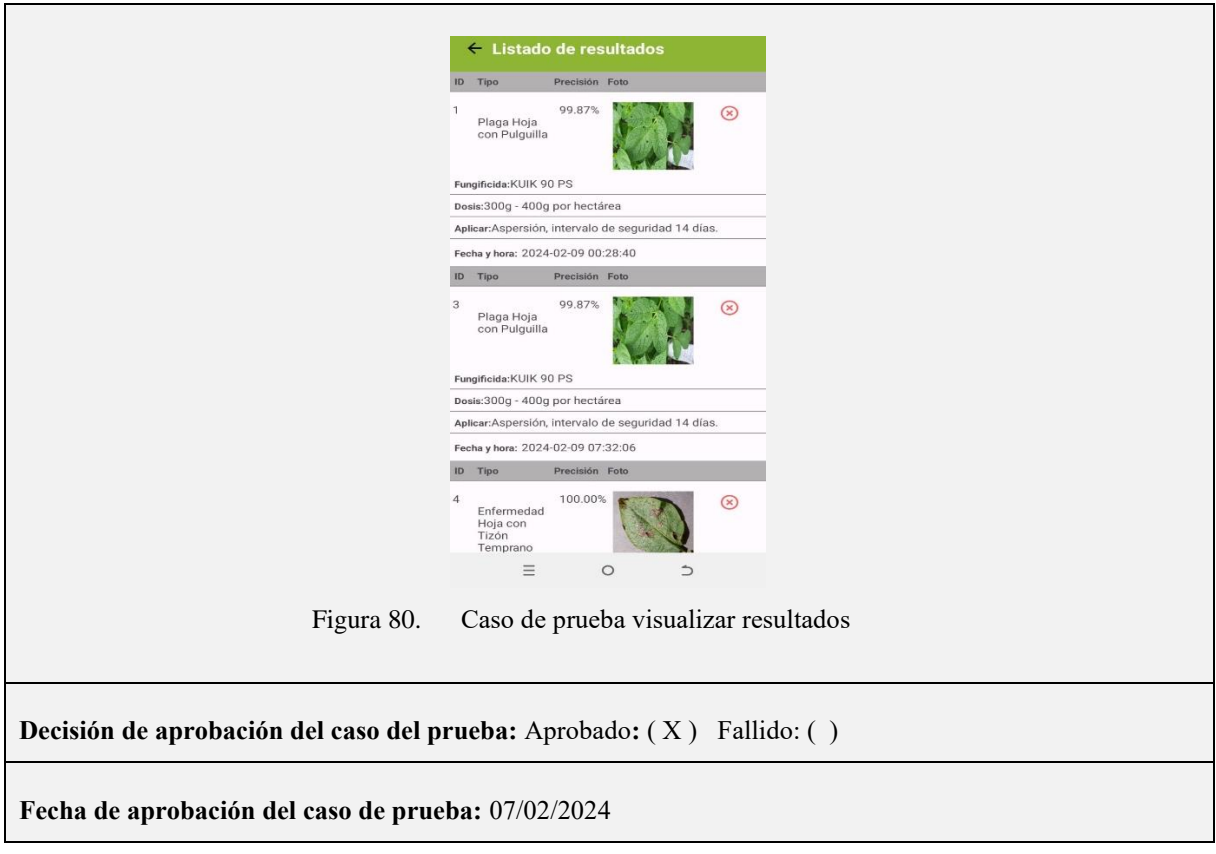

\*Elaborado por: Los investigadores

### **8.4. Anexo:** Formulación de la Entrevista

# **UNIVERSIDAD TÉCNICA DE COTOPAXI FACULTAD DE CIENCIAS DE LA INGENIERÍA Y APLICADAS CARRERA DE INGENIERÍA EN SISTEMAS DE INFORMACIÓN**

## **ENTREVISTA**

## **¿Cuáles son los principales desafíos que enfrenta actualmente el cultivo de papa en la ciudad de Latacunga?**

Los principales desafíos se basan en las enfermedades que se presentan en los cultivos de la papa, porque daña totalmente la producción y por ende la cosecha tiende a ser baja.

### **Además del costo, ¿cómo evalúa la eficacia de los fertilizantes utilizados?**

Son los que comúnmente se aplica ante este tipo de enfermedades, se los encuentra con facilidad en el mercado y en relación con el precio son accesibles.

# **¿Cómo elige los fungicidas específicos para abordar plagas y enfermedades en el cultivo de papa?**

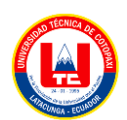

En base a conocer que tipo de enfermedad o plaga está presente en la papa, se puede elegir el respectivo fungicida.

# **¿Cuáles son las señales tempranas de infestación por plagas o enfermedades en los cultivos de papa?**

Por lo general la visualización de la hojas, en lo que respecta a su pigmentación, la aparición de manchas, el estado mismo de la hoja es el principal factor para tener una noción de la enfermedad en la papa, y en lo que respecta a las plagas es ver si en la hoja, tallo y ramas hay insectos puestos que los mismos se comen el cultivo, dejando orificios visibles.

# **¿Existe algún programa de capacitación específico relacionado con la identificación y gestión de plagas y enfermedades en el cultivo de papa?**

Claro, el INIAP es el encargado de estas capacitaciones.

# **¿Cómo visualiza la integración de una aplicación móvil en las prácticas agrícolas existentes?**

Le veo muy interesante porque en la actualidad con el tema de la inteligencia artificial, se ve que ayuda a obtener mejores resultados.

# **¿Qué tipo de información considera crucial para incluir en la aplicación para una detección efectiva de plagas y enfermedades?**

Agregar más enfermedades y plagas que no son comunes, pero que pueden aparecer.

# **¿Cuál cree que podría ser el impacto económico de implementar una solución basada en Inteligencia Artificial para la detección de plagas y enfermedades?**

En lo que respecta al tema económico, podría ayudar a disminuir las pérdidas de cultivo, porque con el aplicativo ya se sabría la posible enfermedad que tiene la papa, y de esta manera actuar con rapidez.

# **¿Ve posibles colaboraciones entre agricultores locales y desarrolladores de tecnología para abordar los desafíos del cultivo de papa?**

Sí, porque sería un beneficio tanto para los agricultores como para los investigadores, un trabajo en conjunto que sería muy positivo.

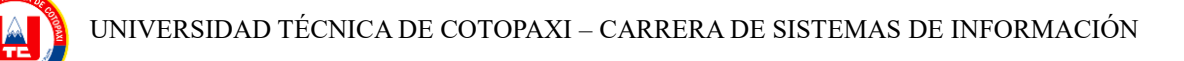

8.5. Anexos: Características de hardware y software de los equipos utilizados para el entrenamiento de los modelos

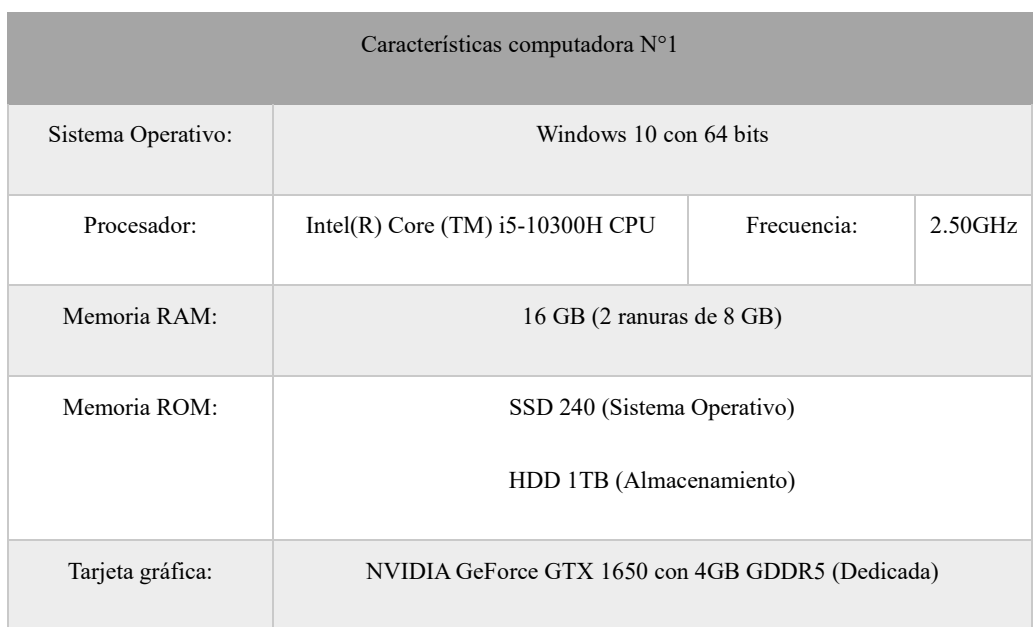

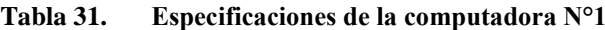

\*Elaborado por: Los investigadores

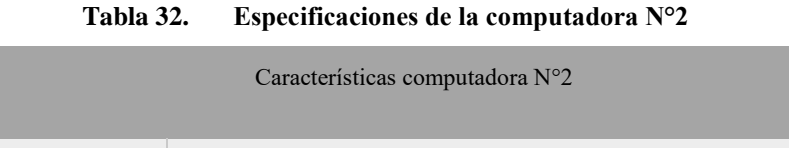

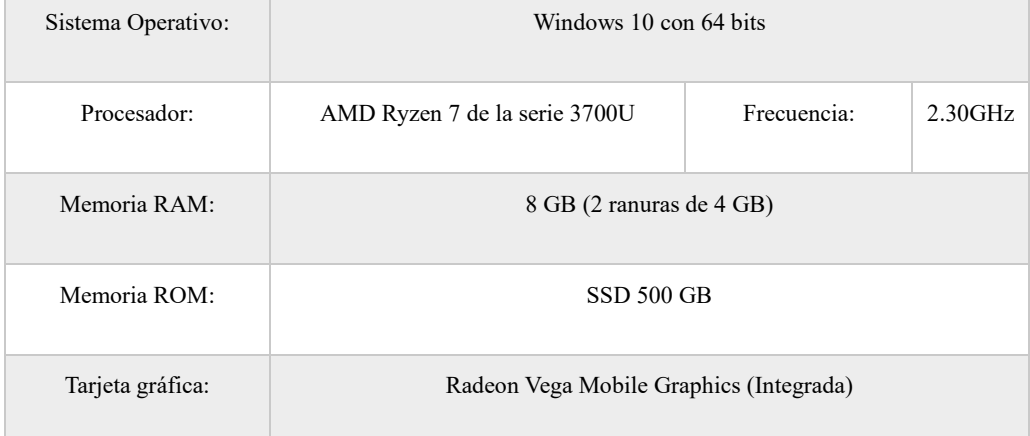

\*Elaborado por: Los investigadores

UNIVERSIDAD TÉCNICA DE COTOPAXI – CARRERA DE SISTEMAS DE INFORMACIÓN

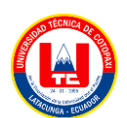

#### **8.6. Anexos: Juicio del experto**

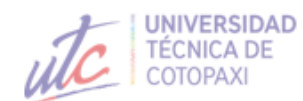

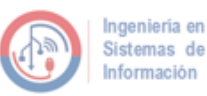

#### UNIVERSIDAD TÉCNICA DE COTOPAXI **FACULTAD DE CIENCIAS DE LA INGENIERÍA Y APLICADAS** CARRERA DE INGENIERÍA EN SISTEMAS DE INFORMACIÓN

La información proporcionada a continuación, referente a los tratamientos recomendados para el control de plagas y enfermedades en el cultivo de papa, ha sido certificada y aprobada por el Ingeniero Agrónomo, Ing. Gil Washington Ochoa Oña, con número de cédula 0502528664.

En particular, los tratamientos más efectivos, claramente identificados y subrayados en cada tabla, han sido destacados por el respaldo del Ingeniero Agrónomo.

A continuación, se detallan los tratamientos recomendados, sus modos de acción, métodos de aplicación y dosis correspondientes.

#### Tratamientos recomendados para plagas y enfermedades

#### Plagas

Pulguilla de la Papa

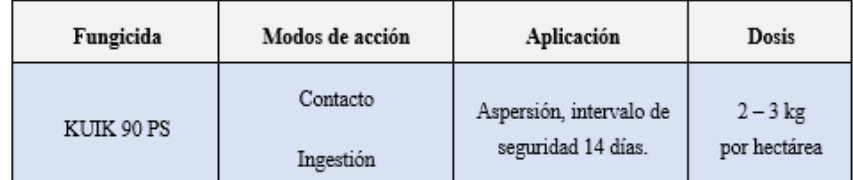

#### Enfermedades

Tizón tardío

| Fungicida      | Modos de acción | Aplicación                                               | Dosis                      |  |
|----------------|-----------------|----------------------------------------------------------|----------------------------|--|
| <b>ALLIETE</b> | Sistémico       | Aspersión por un<br>intervalo de seguridad de<br>14 días | $2 - 3$ kg<br>por hectárea |  |

Figura 81. Juicio del experto

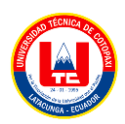

UNIVERSIDAD TÉCNICA DE COTOPAXI – CARRERA DE SISTEMAS DE INFORMACIÓN

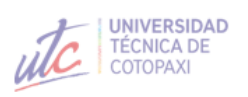

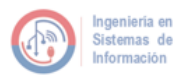

Tizón temprano

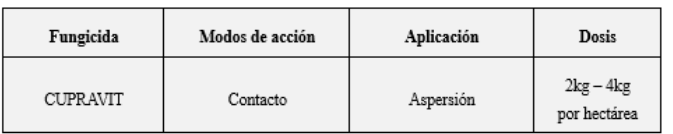

Rife Guest Cure

 $\begin{minipage}{.4\linewidth} \begin{tabular}{l} Ing. Gil Washington Ochoa Oña. \end{tabular} \begin{tabular}{l} \multicolumn{2}{c}{\textbf{C}}\textbf{.} \end{tabular} \end{minipage}$ Ingeniero Agrónomo

Figura 82. Juicio del experto

### **8.7. Anexo: Ficha Bibliográfica**

|                | <b>FICHA BIBLIOGRÁFICA</b> |                                                                                                    |                                                                                                    |                                                  |                                  |                                                                                                    |  |  |  |  |  |  |
|----------------|----------------------------|----------------------------------------------------------------------------------------------------|----------------------------------------------------------------------------------------------------|--------------------------------------------------|----------------------------------|----------------------------------------------------------------------------------------------------|--|--|--|--|--|--|
| N°             | AÑO                        | <b>TÍTULO</b>                                                                                                    | <b>AUTORES</b>                                                                                        | <b>ÁREA DE INTELIGENCIA</b><br><b>ARTIFICIAL</b> | PRECISIÓN Y MODELO<br><b>CNN</b> | <b>OBSERVACIONES</b>                                                                                                    |  |  |  |  |  |  |
|                | <b>WEB OF SCIENCE</b>      |                                                                                                    |                                                                                                    |                                                  |                                  |                                                                                                    |  |  |  |  |  |  |
| $\overline{2}$ | 2020                       | Recognition of plant Zhang,<br>leaf diseases based<br>on computer vision                                                                                                    | Nanehkaran, Y. A.;<br>Defu:<br>Chen, Junde; Tian,<br>yuan; Al-Nabhan,<br>Najla                        | Procesamiento de<br>imágenes                     | 99,78%<br>(ResNet-V2)            | Utilizaron un enfoque de segmentación y<br>clasificación combinado para identificar de<br>manera precisa las enfermedades gracias a un<br>algoritmo se segmentación híbrida basado en<br>tono, saturación e intensidad. |  |  |  |  |  |  |
| 8              | 2023                       | Effective<br>multi-crop<br>detection<br>disease<br>usina<br>pruned<br>complete<br>concatenated<br>deep<br>learning model                                                                                  | Arun, R. Arumuga;<br>Umamaheswari, S.                                                                 | Deep Learning                                    | 98.14%<br>(Arquitectura Propia)  | Los autores propusieron una arquitectura<br>denominada Complete Concatenated Deep<br>(CCDL) que consiguió una precisión del 98,14%                                                                                      |  |  |  |  |  |  |
| 9              | 2021                       | Automatic late blight Westergaard,<br>lesion recognition and Jesper<br>severity quantification Sundmark,<br>based on field imagery   Hoegh Riis; Bagge,<br>diverse<br>of<br>genotypes by deep<br>learning | Gao.<br>Junfeng:<br>Cairo;<br>Ea<br>potato   Merethe; Liljeroth,<br>Erland:<br>Alexandersson,<br>Erik | Deep Learning y<br>procesamiento de<br>imágenes  | 99,60%<br>(SegNet)               | Emplearon el modelo SegNet, basado en una<br>arquitectura codificador-decodificador, la cual<br>consiste en la segmentación semántica de<br>lesiones foliares dando un resultado del 99,60%<br>de precisión.            |  |  |  |  |  |  |

Figura 83. Ficha Bibliográfica

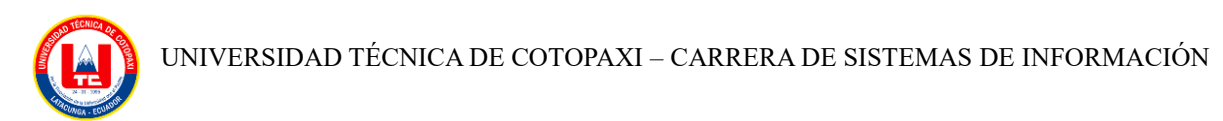

## **8.8. Anexo: Pruebas APK UTC Papa IA con la plataforma Sauce Labs**

| UTC Papa IA (Versión: 1.0; Compilación: 1)<br>Aprobado<br>18 de febrero de 2024 a las 13:09 por @oauth-baecentrumplay-59342 | $\Box$ samsung galaxy s9<br><b>≥≤ 10</b>   | $O$ Equipo            | $\blacktriangleright$ Editar | ጣ<br>$1m$ 37s           |
|----------------------------------------------------------------------------------------------------|--------------------------------------------|-----------------------|------------------------------|-------------------------|
| Interacciones (21)                                                                                                    | Video<br>Registros (1)                     | <b>Partes Vitales</b> | <b>Metadatos</b>             |                         |
| Q Buscar<br>Mostrando 21 interacciones                                                                                      |                                            |                       |                              | <sup>2</sup> Copie todo |
|                                                                                                    | TD De Turier Asignado.<br>nulo             |                       |                              |                         |
| Desplazado com.utcpapa.miapp:id/recyclerViewResultados 01:02.30<br>R<br>$\checkmark$                                        | Configuración Básica:<br>nulo              |                       |                              |                         |
| 界 Desplazado com.utcpapa.miapp:id/recyclerViewResultados 01:02.94<br>$\checkmark$                                           | Grabar Capturas De Pantalla :<br>verdadero |                       |                              |                         |
| aprovechado com.utcpapa.miapp:id/btnEliminarResultado<br>R<br>01:04.71<br>$\checkmark$                                      | Grabar Video:<br>verdadero                 |                       |                              |                         |
| A aprovechado ic_volver_encabezado<br>01:09.20<br>$\checkmark$                                                              | Datos Personalizados:<br>nulo              |                       |                              |                         |
| <b>9 Desplazado</b><br>01:39.37<br>$\checkmark$                                                                             | Público <sup>-</sup><br>equipo             |                       |                              |                         |
| 01:41.20<br>← Botón Atrás presionado                                                                                        | Manual:<br>verdadero                       |                       |                              |                         |

Figura 84. Pruebas APK UTC Papa IA con la plataforma Sauce Labs

## **8.9. Anexo: Aplicación de entrevista al experto humano**

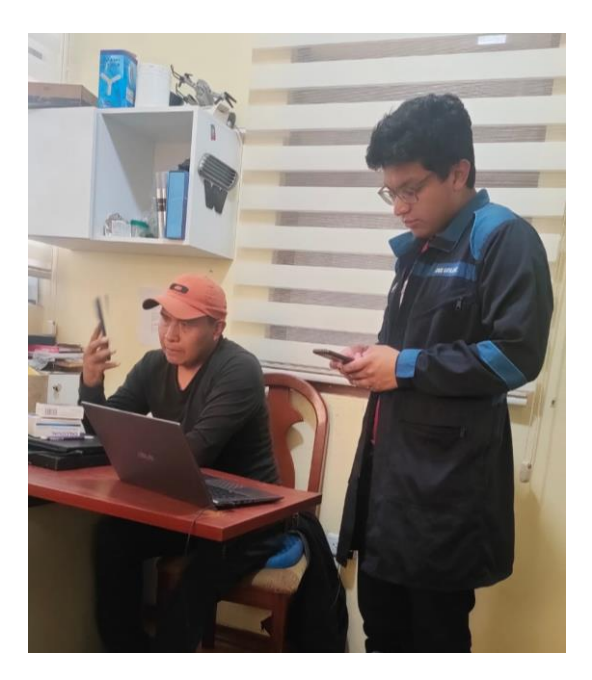

Figura 85. Entrevista experto humano

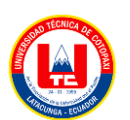

### **8.10. Anexo: Hoja de vida investigador 1**

# HOJA DE VIDA **INVESTIGADOR 1**

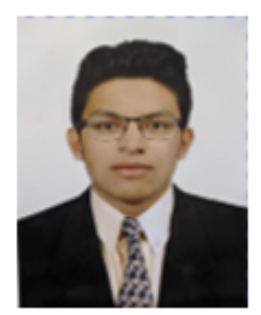

## **DATOS PERSONALES**

Apellidos y Nombres: Gavilanez Guanoluisa Angel Rodrigo

Cédula de ciudadanía: 0550712962

Fecha de nacimiento: 19-02-2001

Estado civil: Soltero

Email institucional: angel.gavilanez2962@utc.edu.ec

Teléfono: 0992829599

## FORMACIÓN ACADÉMICA:

Instrucción secundaria: Unidad Educativa San José La Salle

Título obtenido: Bachiller en Ciencias

Instrucción de tercer nivel: Universidad Técnica de Cotopaxi

Carrera: Ingeniería en Sistemas de Información

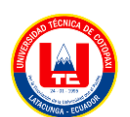

## **8.11. Anexo: Hoja de vida investigador 2**

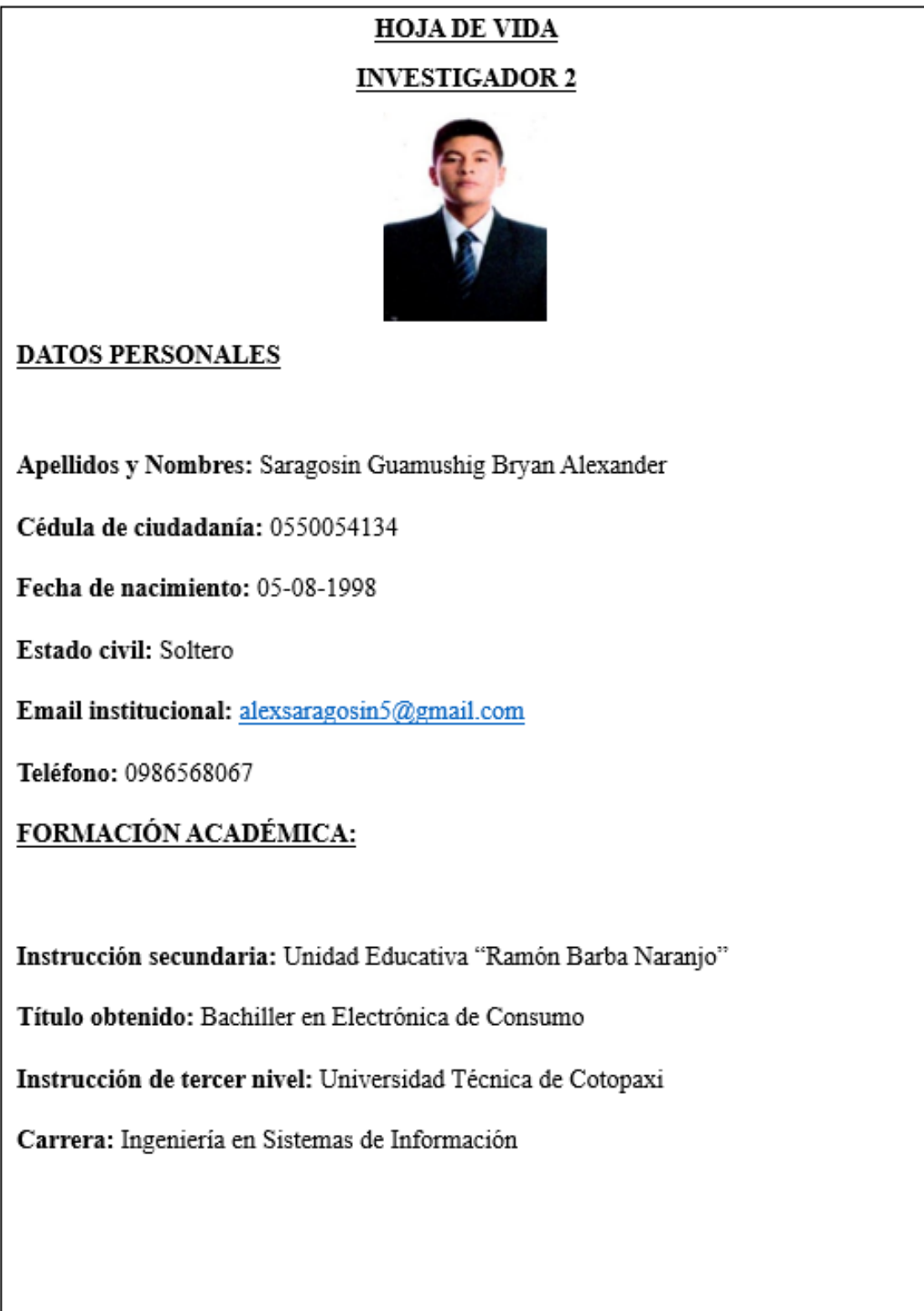

Figura 87. Hoja de vida investigador 2